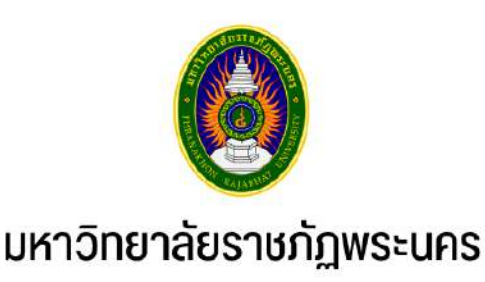

# คู่มือการปฏิบัติงาน

# การให้บริการข้อมูลแก่นักศึกษาและบุคลากร ประจำคณะ/วิทยาลัย

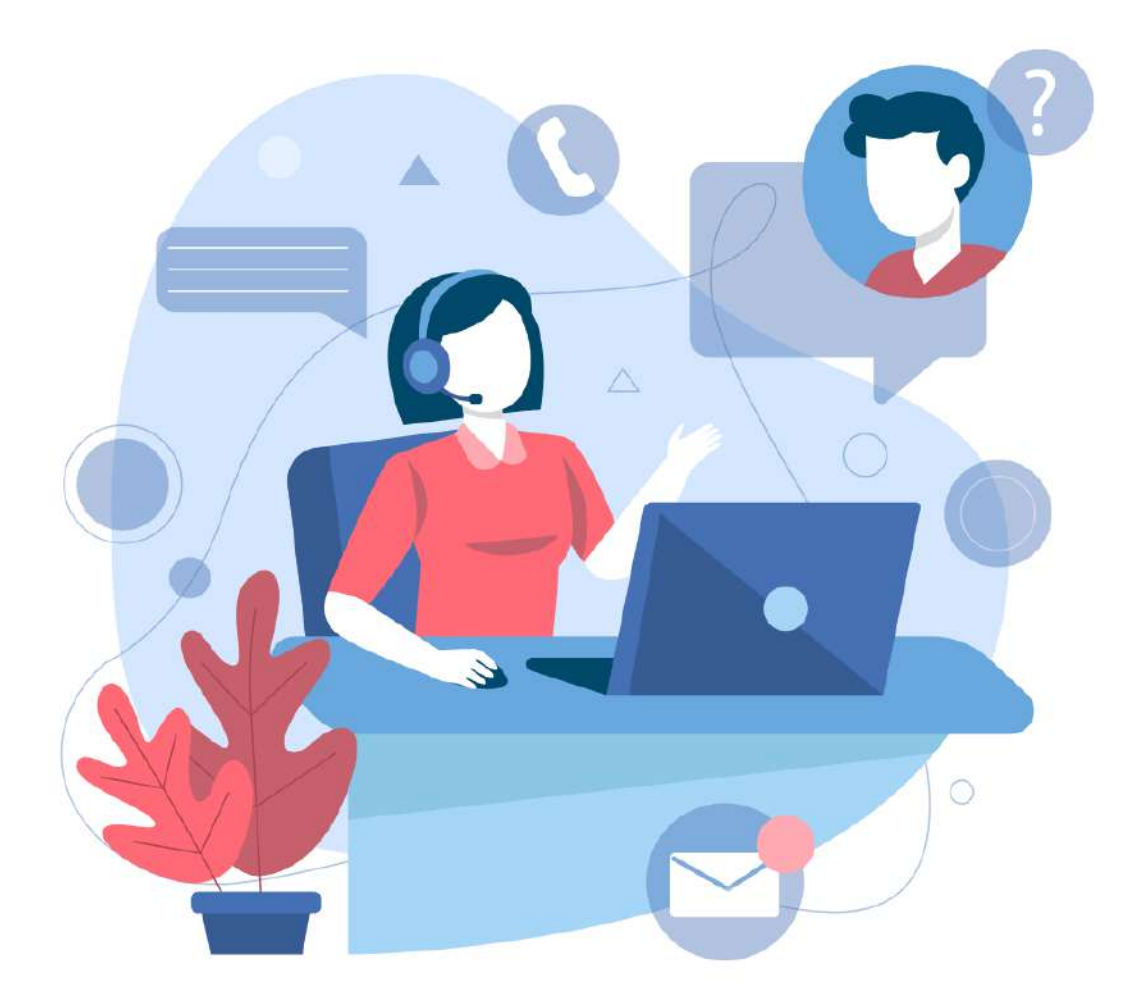

งานแผนการเรียน/ตารางสอน/ตารางสอบ กลุ่มงานส่งเสริมและบริการวิชาการ ้สำนักส่งเสริมวิชาการและงานทะเบียน มหาวิทยาลัยราชภัฏพระนคร

# **คู่มือการปฏิบัติงาน การให้บริการข้อมูลแก่นักศึกษาและบุคลากร ประจ าคณะ/วิทยาลัย**

**งานแผนการเรียน/ตารางสอน/ตารางสอบ กลุ่มงานส่งเสริมวิชาการ ส านักส่งเสริมวิชาการและงานทะเบียน มหาวิทยาลัยราชภัฏพระนคร**

#### **ค าน า**

งานแผนการเรียน/ตารางสอน/ตารางสอบ เป็นหน่วยงานหนึ่งภายในกลุ่มงานส่งเสริมวิชาการ สำนัก ้ส่งเสริมวิชาการและงานทะเบียน มหาวิทยาลัยราชภัฏพระนคร มีหน้าที่สนับสนุนการจัดการศึกษาให้ดำเนินไป ด้วยความเรียบร้อยและมีประสิทธิภาพ ดังนั้น เพื่อเป็นแนวทางในการปฏิบัติงานการให้บริการข้อมูลด้าน เอกสารเกี่ยวกับแผนการเรียนและตารางเรียนของนักศึกษา ตารางสอนของอาจารย์ผู้สอน ตารางสอบปลาย ภาค รายวิชาเปิดสอน การขอเพิ่มจำนวนนักศึกษาลงทะเบียนเรียนร่วม และการขอใช้ห้องเรียน/ห้องสอบ และ ห้องปฏิบัติการคอมพิวเตอร์นอกเหนือจากตารางหลัก ให้แก่นักศึกษาและบุคลากรประจำคณะ/วิทยาลัย หรือ หน่วยงานที่เกี่ยวข้องของมหาวิทยาลัยได้รับทราบข้อมูล จึงได้จัดทำคู่มือการปฏิบัติงานขึ้นเพื่อเป็นแนวทางใน การปฏิบัติงานได้อย่างมีประสิทธิภาพมากยิ่งขึ้น

งานแผนการเรียน/ตารางสอน/ตารางสอบ หวังเป็นอย่างยิ่งว่าคู่มือการปฏิบัติงานนี้จะเป็นประโยชน์ ต่อผู้ปฏิบัติงานและผู้ที่มาติดต่อขอรับบริการที่สำนักส่งเสริมวิชาการและงานทะเบียนต่อไป

> **งานแผนการเรียน/ตารางสอน/ตารางสอบ กลุ่มงานส่งเสริมวิชาการ ส านักส่งเสริมวิชาการและงานทะเบียน มหาวิทยาลัยราชภัฏพระนคร**

# **สารบัญ**

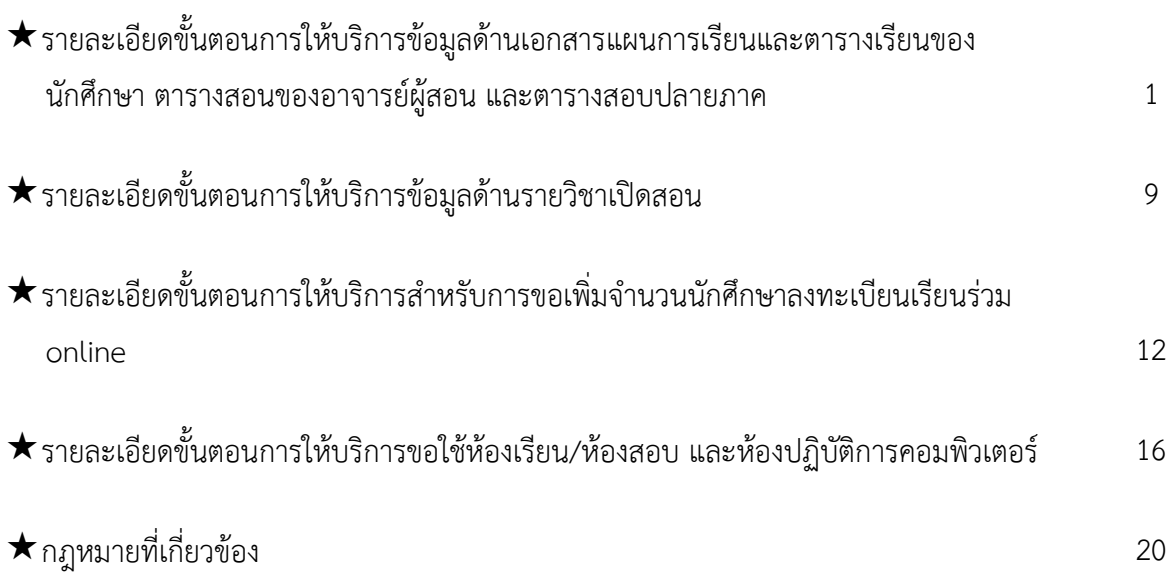

# **รายละเอียดขั้นตอนการให้บริการข้อมูลด้านเอกสารแผนการเรียนและตารางเรียนของนักศึกษา ตารางสอนของอาจารย์ผู้สอน และตารางสอบปลายภาค**

1. **อาจารย์/เจ้าหน้าที่** (ผู้มารับบริการ) แจ้งความประสงค์ขอรับเอกสาร เช่น เอกสารรายงาน แผนการเรียนของนักศึกษา เอกสารตารางเรียนของนักศึกษาตามหมู่เรียน เอกสารตารางสอนของอาจารย์ ผู้สอน เอกสารตารางสอบปลายภาคสำหรับนักศึกษาตามหมู่เรียน หรือเอกสารการคุมสอบปลายภาคสำหรับ อาจารย์เป็นต้น โดยระบุภาคการศึกษาที่ต้องการข้อมูล ผ่านช่องทางโทรศัพท์, Application Line หรือติดต่อ ที่สำนักงาน ทั้งนี้จะมีการจัดพิมพ์เอกสารให้แก่ทุกสาขาวิชาประจำภาคการศึกษาเพื่อประชาสัมพันธ์ข้อมูลแก่ ้นักศึกษา และบุคลากรประจำคณะ/วิทยาลัยหรือหน่วยงานที่เกี่ยวข้องทราบ หรือสามารถติดต่อขอรับเอกสาร เพิ่มเติมได้ที่สำนักงาน

2. **เจ้าหน้าที่** (ผู้ให้บริการ) จัดพิมพ์เอกสารให้ผู้มารับบริการ ด้วยระบบบริการการศึกษา (MIS) ดังนี้

2.1 **เอกสารแผนการเรียนของนักศึกษา เข้าไปที่เมนู RFC30 รายงานแผนการเรียน** โดย กรอกข้อมูลให้ครบทุกช่อง ได้แก่ รหัสศูนย์, รหัสประเภทนักศึกษา, รหัสสาขาวิชา, รหัสระดับการศึกษา, รุ่น, หมู่ และภาค/ปีการศึกษา จากนั้นกดปุ่มแสดงผลผ่านหน้าจอ และกำหนดการพิมพ์เอกสารทุกหมู่เรียน ดัง รูปภาพที่ 1 และ 2

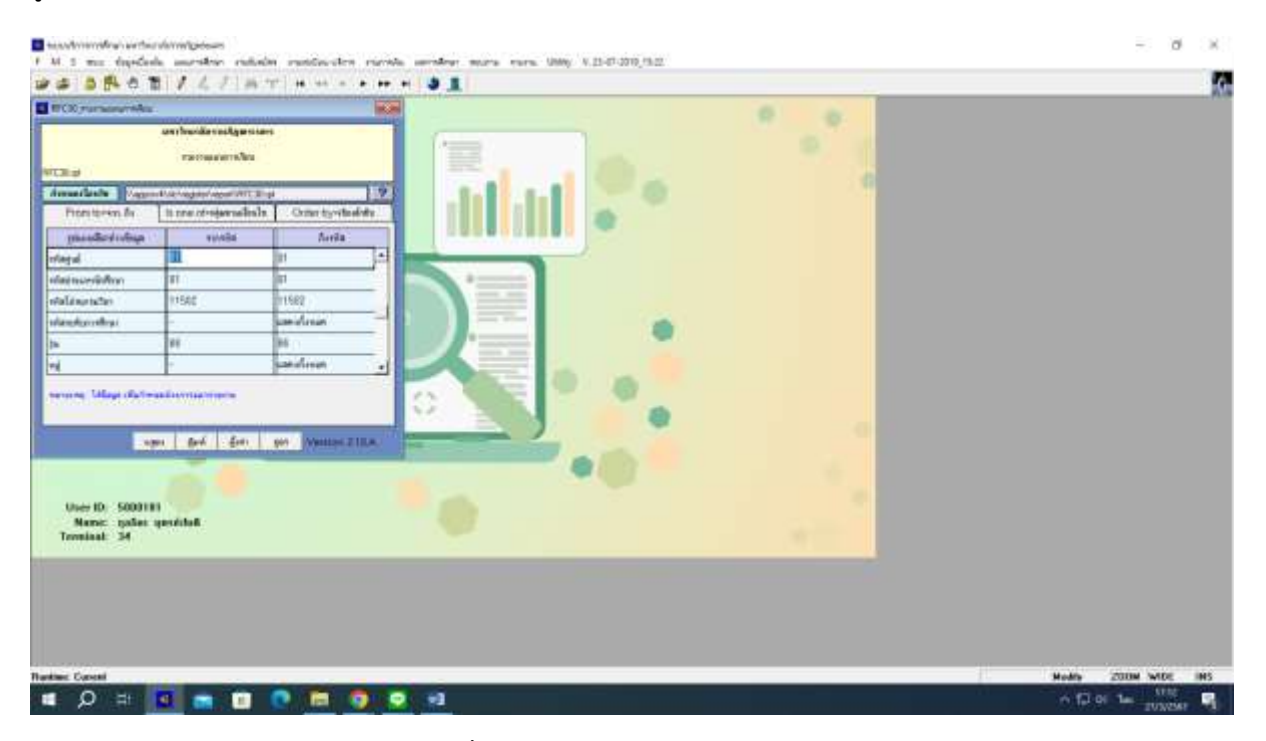

**ภาพที่ 1 เมนู RFC30 รายงานแผนการเรียน**

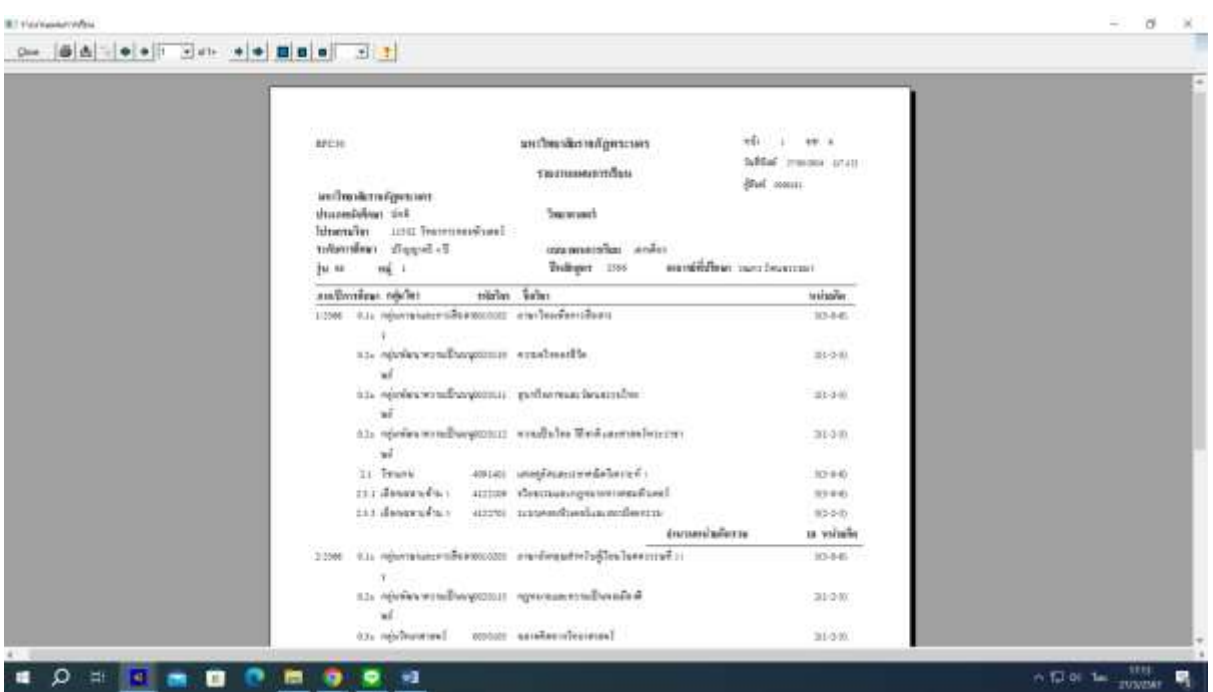

**ภาพที่ 2 แสดงรายงานแผนการเรียนโดยใช้เมนู RFC30 รายงานแผนการเรียน**

2.2 **เอกสารตารางเรียนของนักศึกษาตามหมู่เรียน ให้เข้าไปที่เมนู RFG40 รายงานตาราง** ี **เรียนนักศึกษา** กรอก ปี/ภาคการศึกษา และรหัสตามพารามิเตอร์ที่กำหนด ได้แก่ รหัส "ศูนย์", รหัสข้อมูล หมู่เรียน ได้แก่ ประเภทนักศึกษา, ระดับการศึกษา, สาขาวิชา, รหัส/รุ่น/หมู่ หลังจากนั้นเลือกแบบการ แสดงผลรายงานเพียง 1 แบบ ตามที่ต้องการ เช่น กรณีต้องการดูข้อมูลรายวิชาและตารางด้วย ให้เลือก "ข้อที่ 3 แบบทั้งสอง"เป็นต้น ต่อจากนั้นให้ระบุคาบชั่วโมงสอนเป็น "31" (ขึ้นอยู่กับการสร้างรหัสฐานข้อมูลชั่วโมง สอนและประเภทนักศึกษา) และระบุช่วงวันที่ต้องการ และเลือกการแสดงผล ซึ่งมี 2 แบบ คือ แบบที่ 1 การ แสดงผลบนหน้าจอ (Screen) หรือแบบที่ 2 การพิมพ์เอกสารด้วยเครื่องพิมพ์ (Printer) ดังรูปภาพที่ 3 และ ภาพที่ 4

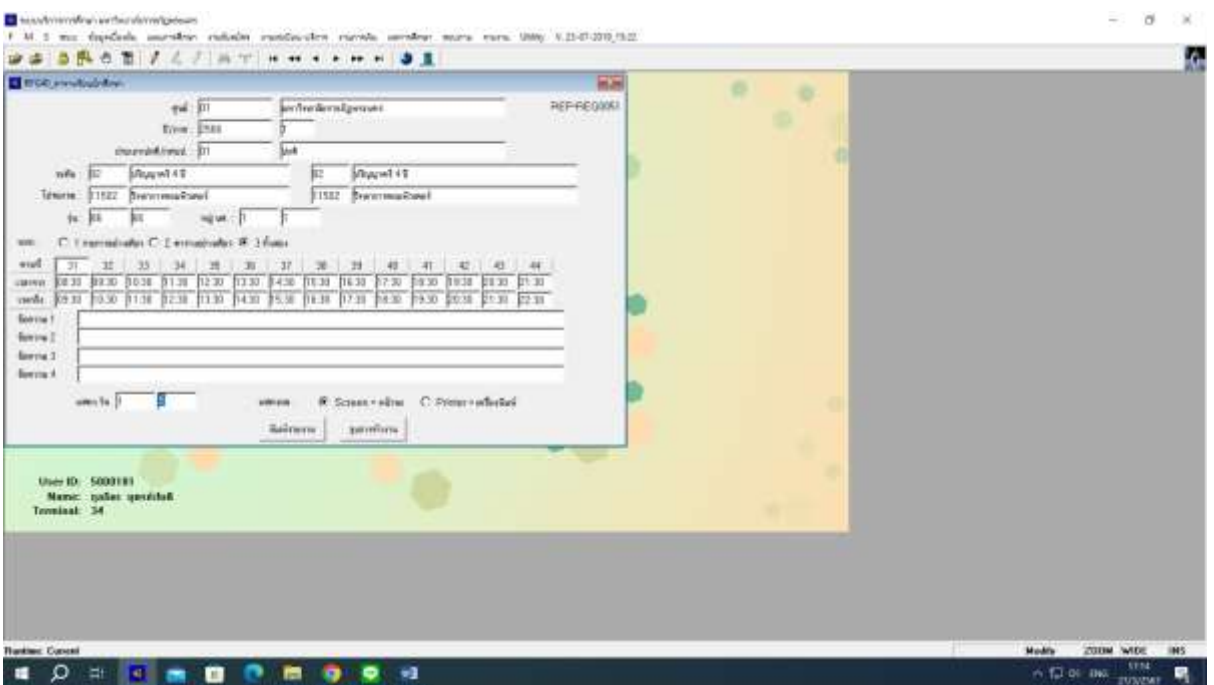

### **ภาพที่ 3 เมนู RFG40 รายงานตารางเรียนนักศึกษา**

| (D) File   C.Alsen/hp.minT/Dinktop/T.pdf<br>σ           |                                                                                                    | 章 查 | 白 田<br>看 | $a$ b |
|---------------------------------------------------------|----------------------------------------------------------------------------------------------------|-----|----------|-------|
| $\forall t = \forall$ Draw - $Q$ (D) Resolutions<br>$=$ | $- +  0 1 1 0 0 0$                                                                                                    |     |          |       |
|                                                         | stop<br>enverigheristications<br>444<br>arruppedalage Donling zus Anders durch det<br>service-like adgresses<br>sularniess disposit all<br><b>Memorical Teammand and</b><br>a.m.finan vann linearraan<br>1618.1<br>\$4 M<br><b>Siles</b><br>numb feeley 'tenefac<br><b>Northern Little East</b><br>$+144$<br>Turmesse<br>ien gezeigt verheidendere:<br>ABLICILIA TRANSITIONIZZONEGOVI<br><b>STATEMENT</b><br>NOT: ADDITION AVAILABLE to<br>31-1-5:345<br>913 14:30 17:10 SUSIA 15:30 17:00 PRODUCE<br>ARM ARCHIVES graduate the state and<br>31-3-30894<br>WELL 20-14:30 27:3040 09:06-19300 gland-store qualital<br>ARCO CLO recombensation in a control track to the<br>B.I.I.Sat LLON  2 N. Barket African Library and providers.<br>1402 4001403 integlibuorendaliarea i<br>354481<br>Nector (139 State 1136 (830 strailers)<br>Test and program to \$5,521 ASS 154<br>minimum data and the state and a property and<br>$356-6541$<br>NO 412791 interestimates descale<br>3114944<br>it yes a contribution on an atom consider<br>$\sim$<br>$\sim$<br>1.011<br>$M_{\odot}$<br>$\mathcal{M}$<br>$\mathcal{L}$<br>$\sim$<br>$\sim$<br>$\sim$<br>HF.<br>$\sim$<br>$-16.$<br>$\sim$<br>waii.<br>American State and American<br>results that and manual manual manual manual durate down as a start of the con-<br>Anniversity and com-<br>tests in percent in the children<br>rateducions<br>radiction is a structure trial<br>٠<br>and Engine<br><b>International</b> |     |          |       |
|                                                         | AUTOMOBILITY LESS<br>purchase ex years and<br>at marked insultance air planner on<br>Alternative carried the club manufactural and<br>٠<br>count from all<br><b>Blue studies</b>                                                                                                    |     |          |       |
|                                                         | ٠<br>discussioner (114 - 146)<br>state-crate-stre coupe, youth.<br><b><i><u>Indiandia</u></i></b><br><b>Indiana</b> factoria                                                                                                    |     |          |       |
|                                                         | planet data added<br>down against<br><b>DEATH AT EX PRIME CORP.</b><br>×.<br>making residence.<br>shortheats<br>falling manager, combat transp. (died some-<br><b>Business</b>                                                                                                    |     |          |       |
|                                                         | m                                                                                                    |     |          |       |

**ภาพที่ 4 เอกสารรายงานตารางเรียนนักศึกษาตามหมู่เรียน**

2.3 **เอกสารตารางสอนของอาจารย์ผู้สอน ให้เข้าไปที่เมนู RFG50 รายงานตารางสอน**

ี **แยกตามอาจารย์ผู้สอน** กรอกรหัสตามพารามิเตอร์ที่กำหนด ได้แก่ ปี/ภาคการศึกษา และรหัสอาจารย์ผู้สอน

กรณีที่ไม่ทราบรหัสผู้สอน ให้กดปุ่ม F5 เพื่อค้นหาชื่ออาจารย์ จากนั้นกดปุ่ม "แสดง" เพื่อแสดงผลบนหน้าจอ หรือกดปุ่ม "พิมพ์" เพื่อพิมพ์เอกสาร ดังรูปภาพที่ 5 และภาพที่ 6

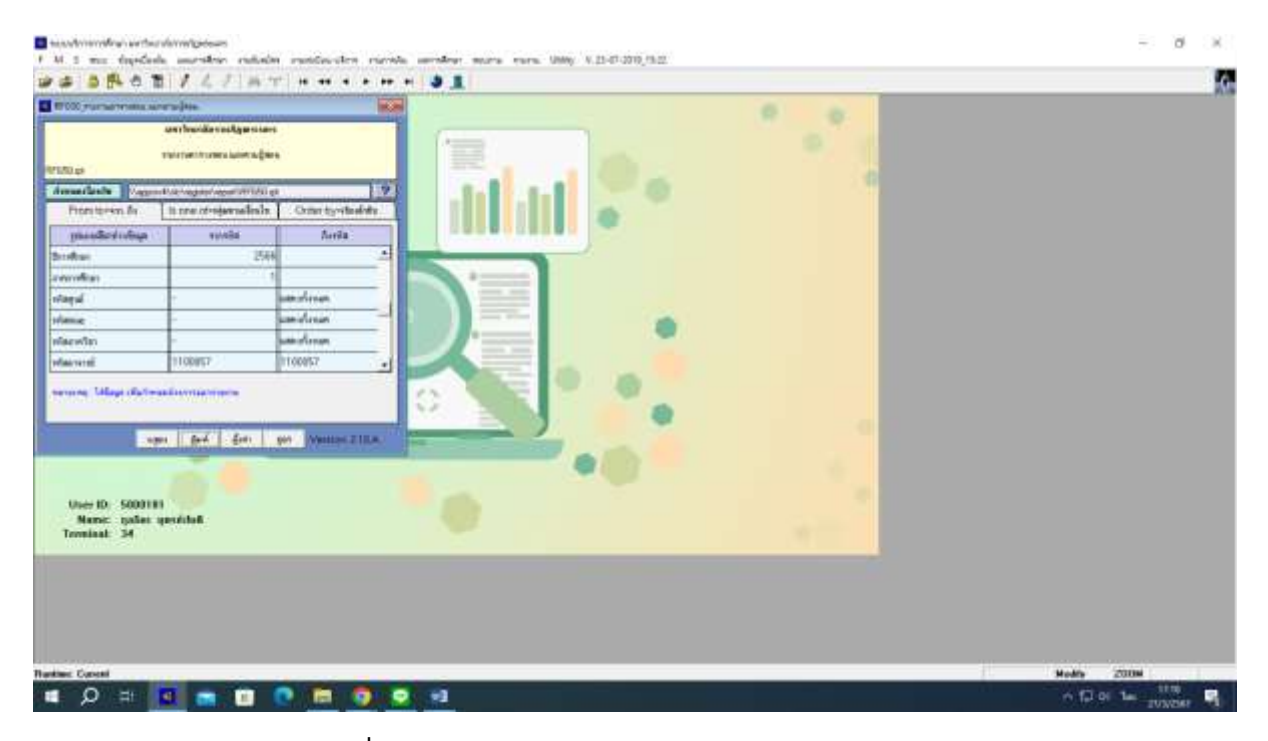

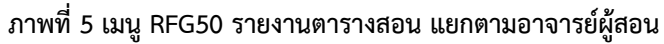

| -210306-0148<br>ittal.<br><b>DOMESTIC AND INCOME.</b><br>Develops) and concertainst a<br>i pjest se s<br>averagement responses and provide<br>mas Terrenexhausehulad<br>www Inconsumers<br>usingly distant another spallburged to be often biserate observately started<br><b>Serteswood and</b><br>Safet.<br>sials:<br><b>Section</b><br>in edelseworth else is actually add to the<br><b>NON-11-1</b><br>18.15 - 18.81<br>423.018<br><b>INNERHAMMET</b><br>an enabnamedia@elucasa 2010 - 10 - 20 dander - 2.47 d - 2.6 dans<br>that.<br>49 1<br>417.0413<br>milthuarchlac<br><b>UGS</b><br>ли приготовлением края. Р. небыви-<br>Unit emmeter<br>4 12:36 - 16:30 Sec<br>della<br>4135556<br>春山市<br>au multurfummantante au-sa a proposto del common<br>山道<br>4132605<br>$65 - 1$<br>W. 08:38 - 12:30 Dec<br>telephone and a<br>mi szutelháva<br>and it anthouse<br>远方理<br><b>Tedesu</b><br>that.<br>WE ORDE - 12 30 - Sell.<br>49.1.3<br>4121409<br>an availables<br>法政策<br>an design<br>find map<br>12.08 + 17.00 A49<br>$103 - 2 - 11$<br>at.<br>4221403<br>$^{16}$<br>the L<br>上生<br>но заходной ца<br>an finansier.<br>山谷山里<br><b>THERMAL</b><br>$8(2 - 2 - 1)$<br>18<br>W 28:10 125.80 231<br>412204<br>FROM 1971 11<br>au sylvenistics education is used at the second contracts<br>D:10 + 17.30 - 616<br>ALLIANS<br>FAT399 127 1<br><b>IFLIKE</b><br>realment contact - signalistics - domained is not business -<br>จำนบทคนในใน<br>origins access Sessacres<br>maineh constants - sun beaucour - dryoleisfau + den sammles ><br>Higher Allinois Sesson 000<br>Батиминий оне неготов.<br>20231 40416<br>UL10 - (a 30 3911)<br><b>Bartists</b><br>sealer Airline<br>日の実計<br><b>按例-以例 进口</b><br>Auction 005<br>meller action.<br>10:00 - 10:00 - 2061<br>1910/2019<br>Section 100<br>w/1299.99<br>il Se<br>www.<br>$100 + 100$<br>PERTH 4111191<br>30100633<br>CR-90-129.90-1683<br>having  . 004 | RFG26 |  | THUMBER UPON INDIVIDUOUS |  |  |  |  |  |
|----------------------------------------------------------------------------------------------------|-------|--|--------------------------|--|--|--|--|--|
|                                                                                                    |       |  |                          |  |  |  |  |  |
|                                                                                                    |       |  |                          |  |  |  |  |  |
|                                                                                                    |       |  |                          |  |  |  |  |  |
|                                                                                                    |       |  |                          |  |  |  |  |  |
|                                                                                                    |       |  |                          |  |  |  |  |  |
|                                                                                                    |       |  |                          |  |  |  |  |  |
|                                                                                                    |       |  |                          |  |  |  |  |  |
|                                                                                                    |       |  |                          |  |  |  |  |  |
|                                                                                                    |       |  |                          |  |  |  |  |  |
|                                                                                                    |       |  |                          |  |  |  |  |  |
|                                                                                                    |       |  |                          |  |  |  |  |  |
|                                                                                                    |       |  |                          |  |  |  |  |  |
|                                                                                                    |       |  |                          |  |  |  |  |  |
|                                                                                                    |       |  |                          |  |  |  |  |  |
|                                                                                                    |       |  |                          |  |  |  |  |  |
|                                                                                                    |       |  |                          |  |  |  |  |  |
|                                                                                                    |       |  |                          |  |  |  |  |  |
|                                                                                                    |       |  |                          |  |  |  |  |  |
|                                                                                                    |       |  |                          |  |  |  |  |  |
|                                                                                                    |       |  |                          |  |  |  |  |  |
|                                                                                                    |       |  |                          |  |  |  |  |  |

**ภาพที่ 6 รายงานตารางสอน แยกตามอาจารย์ผู้สอน**

### 2.4 **เอกสารตารางสอบปลายภาคส าหรับนักศึกษาตามหมู่เรียน ให้เข้าไปที่เมนู RFGA0**

**รายงานตารางสอบแยกตามนักศึกษา** กรอกรหัสตามพารามิเตอร์ที่กำหนด ได้แก่ ปี/ภาคการศึกษา, รหัส "ศูนย์", รหัสข้อมูลหมู่เรียน ได้แก่ ประเภทนักศึกษา, ระดับการศึกษา, สาขาวิชา, รหัส/รุ่น/หมู่ จากนั้นกดปุ่ม "แสดง" เพื่อแสดงผลบนหน้าจอ หรือกดปุ่ม "พิมพ์" เพื่อพิมพ์เอกสาร ดังรูปภาพที่ 7 และภาพที่ 8

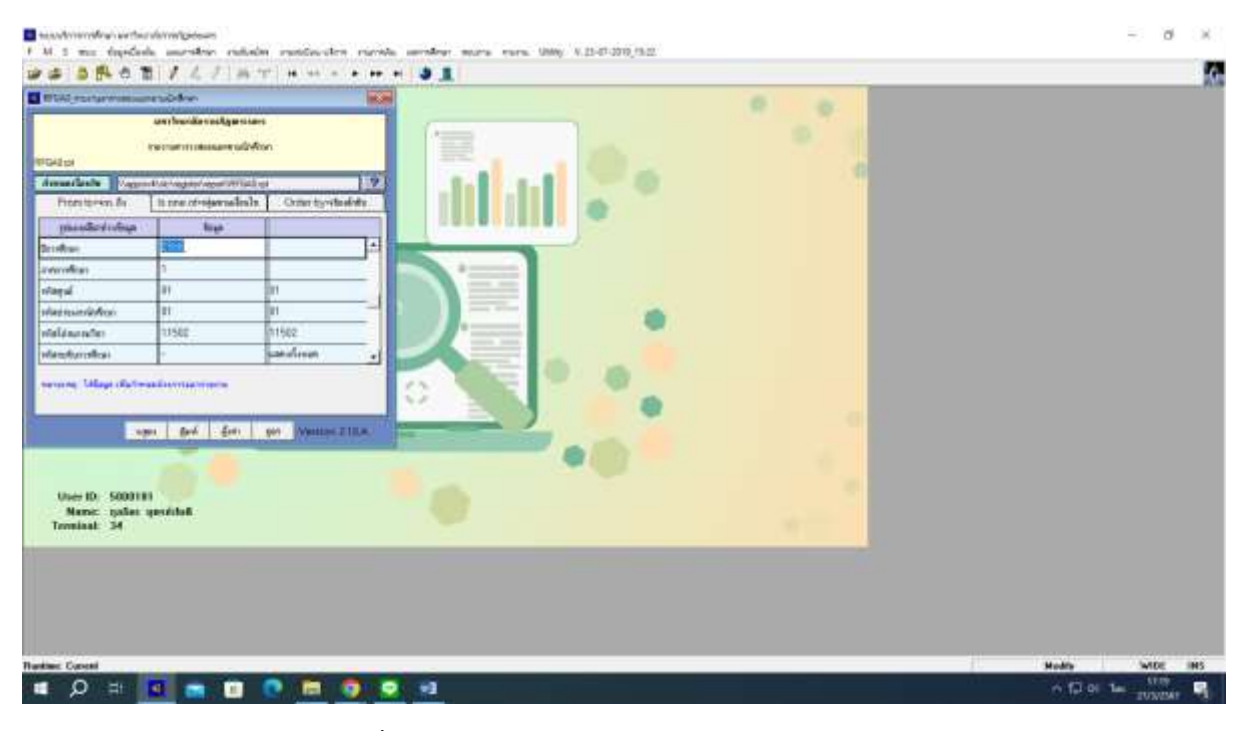

**ภาพที่ 7 เมนู RFGA0 รายงานตารางสอบแยกตามนักศึกษา**

| <b>Akiai</b><br>$-171$ |                                               |                                         |  | หนวันเกลียวามรัฐอาะาคา<br>талыпшашылайын<br>Terrifeser assessmentivers i |           |                                                | $+1.94.1$<br><b>Mitori</b> craines system<br>hims. |                                               |  |
|------------------------|-----------------------------------------------|-----------------------------------------|--|--------------------------------------------------------------------------|-----------|------------------------------------------------|----------------------------------------------------|-----------------------------------------------|--|
| exi                    | Telmonafus assist-<br>E. Beggelb: rankreister | andmitists/genuer<br>Separate of people |  | $20144.06$ (3)                                                           |           | thurmfolion dal-<br><b>Traismisch</b>          |                                                    |                                               |  |
| Tu6                    |                                               | caroon relationers while nemic          |  | finite)                                                                  | <b>MK</b> | <b>ATTENTIQUERS</b>                            |                                                    | <b><i><u><i><u>nimitalnus</u></i></u></i></b> |  |
|                        |                                               |                                         |  | manns may-taxe traker, annual an anchuadamaham.                          |           | 10-9-6 perception<br>alm Jeoguna               | win-<br>副                                          | <b>MISSION</b><br>Mildulfi 11:5072            |  |
|                        |                                               |                                         |  | suspect seconds of the second service upon<br>answerichtung              |           | 31-535 will armin for<br><b>Ontrimies</b>      | ***<br>s.                                          | 4010122117010<br>MEDICISTICOOK                |  |
|                        |                                               |                                         |  | sessions trêss some as everywhether<br>salesha's Disco men               |           | 311-0.30 leases shipmarped<br>Donal and Series | $40 - 14$<br>尉                                     | 4610022119817<br>001022119072                 |  |
|                        |                                               |                                         |  | аказать не стало пользовать на состояние в можете от пользовать<br>114.  |           | Seet urseles                                   | w'pt<br>茄                                          | <b>MISSILIPEG</b><br>001033113036             |  |
|                        | SAINTEEN DE DE -11.000                        | $-$ 2007.                               |  | ассов из «Закованноуманнымий плонь выдомёйности<br>zaid.                 |           | Industrial industry                            | 4W<br>面                                            | 44101271119101<br><b>AGINIZITISHA</b>         |  |
|                        | 2818-2020 13:30 - 14:30                       | 2064                                    |  | exist in inspirational three states in the<br>---                        |           | <b>United America</b>                          | ži                                                 | <b>KTLIZILITYSIS</b><br>860022110038          |  |
|                        | leminis in so and infect                      |                                         |  | minish art employees in                                                  |           | State plus furthe                              | W11<br>詣                                           | M4101221119993<br>0010222119031               |  |
|                        |                                               |                                         |  | IEN-ITH ZWHO HIGHS OF ASSASSMENT                                         |           | 2010-01-Milled Addressing and                  | z,                                                 | <b><i>WINST</i></b><br>0030322119008          |  |
|                        |                                               |                                         |  | standards man annual are and said                                        |           | 3010-91 educes charges                         | z,                                                 | MISSILIANS!<br><b>MOSTERFINGER</b>            |  |
|                        | TT-10/1023 09:00 -10:00                       | 4111                                    |  | must up gebenselectribe 2000 Area atten-                                 |           |                                                |                                                    | MISSISSING<br>MODIFICATION                    |  |

**ภาพที่ 8 รายงานตารางสอบแยกตามนักศึกษา**

## 2.5 **เอกสารการคุมสอบปลายภาคส าหรับอาจารย์ให้เข้าไปที่เมนู RFGC0 ใบแจ้งการคุม**

**สอบ** กรอกรหัสตามพารามิเตอร์ที่กำหนด ได้แก่ ปี/ภาคการศึกษา และรหัสอาจารย์ จากนั้นกดปุ่ม "แสดง" เพื่อแสดงผลบนหน้าจอ หรือกดปุ่ม "พิมพ์" เพื่อพิมพ์เอกสาร ดังรูปภาพที่ 9 และภาพที่ 10

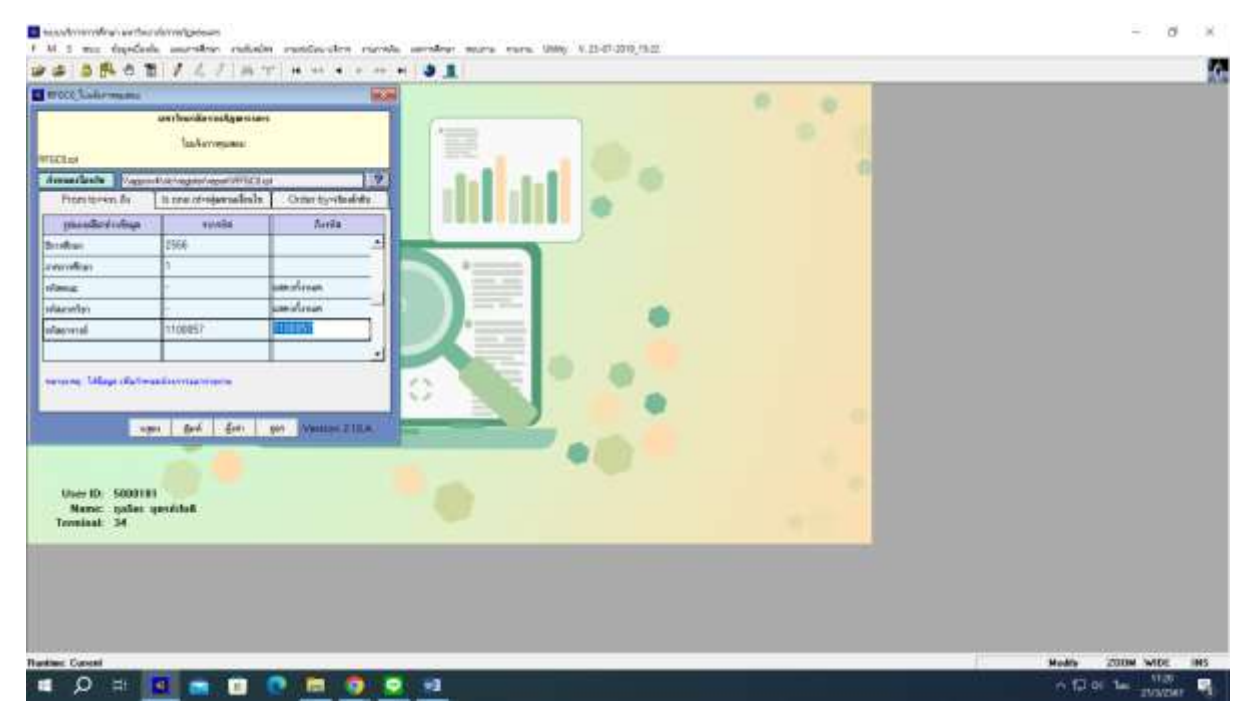

**ภาพที่ 9 เมนู RFGC0 ใบแจ้งการคุมสอบ**

| <b>BFGOT</b><br>$\sim 1-1$ $\times$ |                      |                              | GEINING STRANGT VISUAL GREENES | интивности британит<br><b>fundairs quentu</b><br>Dettings area concentration a | <b>Good</b> interest times<br>Med. main.                                                                       |                                                                         |                          |  |
|-------------------------------------|----------------------|------------------------------|--------------------------------|--------------------------------------------------------------------------------|----------------------------------------------------------------------------------------------------|-------------------------------------------------------------------------|--------------------------|--|
| <b>14</b>                           |                      |                              | raceuse desente attalare       | <b>Seller</b>                                                                  | to Arthur Manufacture   Information &                                                                          |                                                                         | <b>SCRAVE</b>            |  |
|                                     |                      | 49-99-988-21 330-14-5-0-2000 |                                | can construction and                                                           | as consumers of 4-1 and the<br>$\alpha$ for the to a behavior that $\alpha$                                    | MARKETILINGS                                                            |                          |  |
|                                     |                      | eraestriaen-nos jarr.        |                                | HIGH Longwine                                                                  | an insufferentiation<br>in the angle of manual collective<br>complete video                                    | ainstruing.<br>ALBERTATION                                              |                          |  |
|                                     | weekstandards<br>516 |                              |                                | intern sealer-discussed<br>시골 나를 만들어서 사람이 있다.                                  | are in selection described a line<br>in palacterial Society<br>markets and class<br>an in subject worst direc- | etiothese.<br><b>ATANJARINGS</b><br><b>WEIGHTEN MAN</b><br>erostiti+eti |                          |  |
|                                     |                      |                              |                                | available provided a proper petrole in control control being                   | and in and believing of an-<br>and Business Manufacturer                                                       | M615423121996<br>MAILLINESS<br>MARTILLINE<br>#81011111307T              | fair anda<br>fate and a  |  |
|                                     |                      | Listen order these:          |                                | RD40 THINGS OF                                                                 | gig in malibulation of others.<br>accepted between the sec-                                                    | <b>MISSISSIME</b><br><b>MENDED LINE</b><br>WEIGHTELOOK-<br>414941111366 | low and a<br>have armain |  |
|                                     |                      | <b>NEWS REPAIRING</b>        | ALCOHOL:                       | relatedamentosymmetrics, indeconventibles<br>$\overline{\phantom{a}}$          |                                                                                                    | WEIGHTEN CARDS<br>411011113044                                          | Date preview             |  |
|                                     |                      | norm of provided and         |                                | czm mdrobiomóthe                                                               | and a stablishment of any                                                                                      | 4400000117000<br>64101111188                                            | non-features.            |  |
|                                     |                      | MONTHER ALLA CHANGE          |                                | scam toperanomenties                                                           | an in the commercial client<br>and communication                                                               | designers into a<br>WY ERECTED WANT                                     | throw 4 ffs.             |  |

**ภาพที่ 10 ใบแจ้งการคุมสอบ**

3. **เจ้าหน้าที่** (ผู้ให้บริการ) มอบข้อมูลให้แก่ผู้มารับบริการ ในรูปแบบเอกสารหรือจัดส่งเป็น ไฟล์ข้อมูลให้แก่ผู้มารับบริการ โดย"ไม่มีค่าธรรมเนียม"

# **ขั้นตอนการด าเนินงาน**

# **การให้บริการข้อมูลด้านเอกสารแผนการเรียนและตารางเรียนของนักศึกษา ตารางสอนของอาจารย์ผู้สอน และตารางสอบปลายภาค**

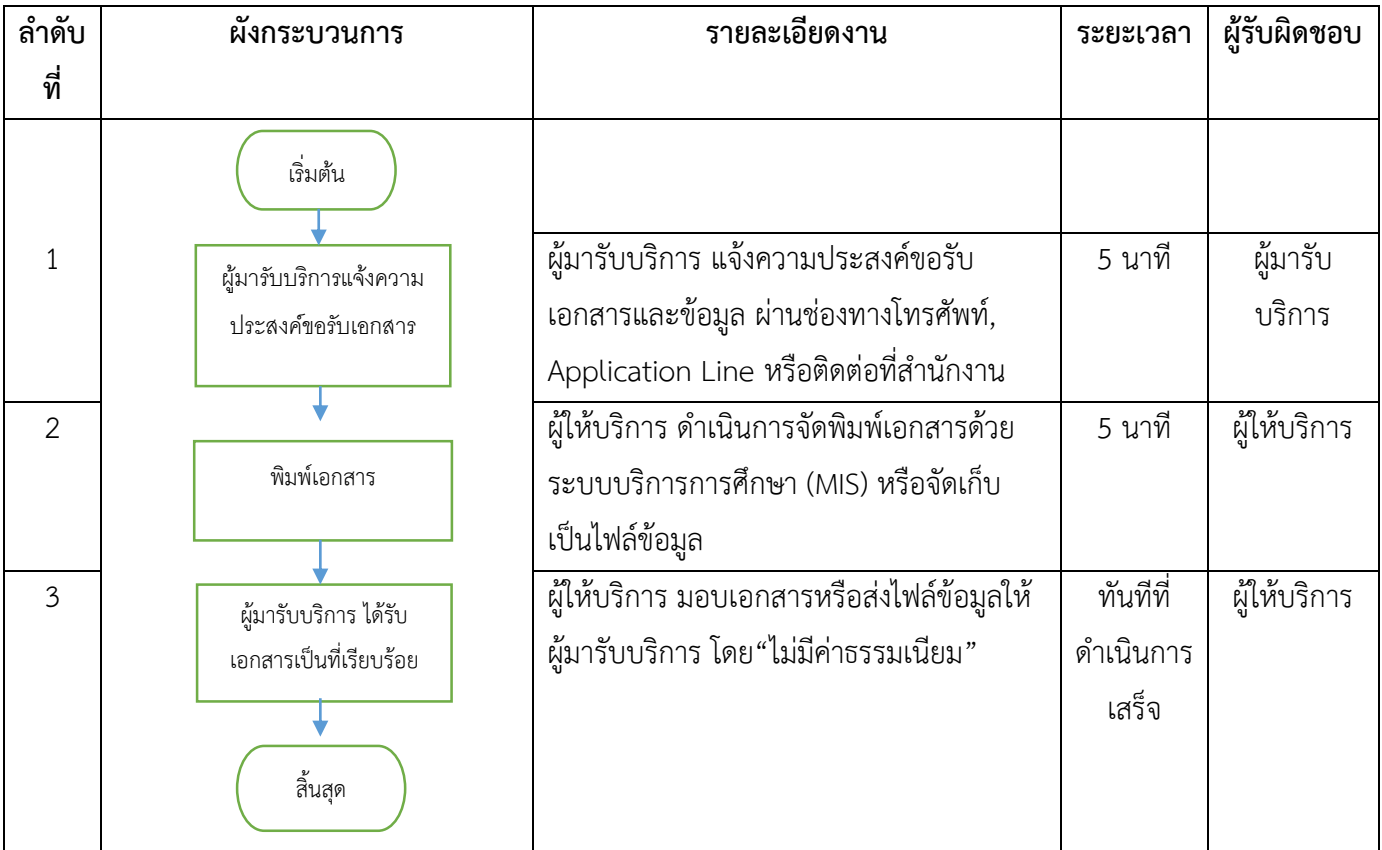

### **รายละเอียดขั้นตอนการให้บริการข้อมูลด้านรายวิชาเปิดสอน**

1. **อาจารย์/เจ้าหน้าที่/นักศึกษา** (ผู้มารับบริการ) แจ้งความประสงค์ขอข้อมูลรายวิชาเปิดสอนของ คณะ/สาขาวิชา/รายวิชา โดยระบุภาคการศึกษาที่ต้องการข้อมูล ผ่านช่องทางโทรศัพท์, Application Line หรือติดต่อที่สำนักงาน

2. **เจ้าหน้าที่** (ผู้ให้บริการ) ตรวจสอบข้อมูลรายวิชาด้วยระบบบริการการศึกษา (MIS) **โดยเข้าไปที่ ูเมนู RFG10 รายงานรายวิชาเปิดสอน** กรอกปี/ภาคการศึกษา และรหัสตามพารามิเตอร์ที่กำหนด ได้แก่ รหัส "ศูนย์",รหัสรายวิชา, รหัสประเภทนักศึกษา และรหัสคณะ กรณีที่ต้องการแสดงตามสาขาวิชาให้เข้าไปที่ **เมนู RFG10\_1** แทน จากนั้นกดปุ่ม "แสดง" เพื่อแสดงผลบนหน้าจอ หรือกดปุ่ม "พิมพ์" เพื่อพิมพ์เอกสาร ดังรูปภาพที่ 9 และภาพที่ 10

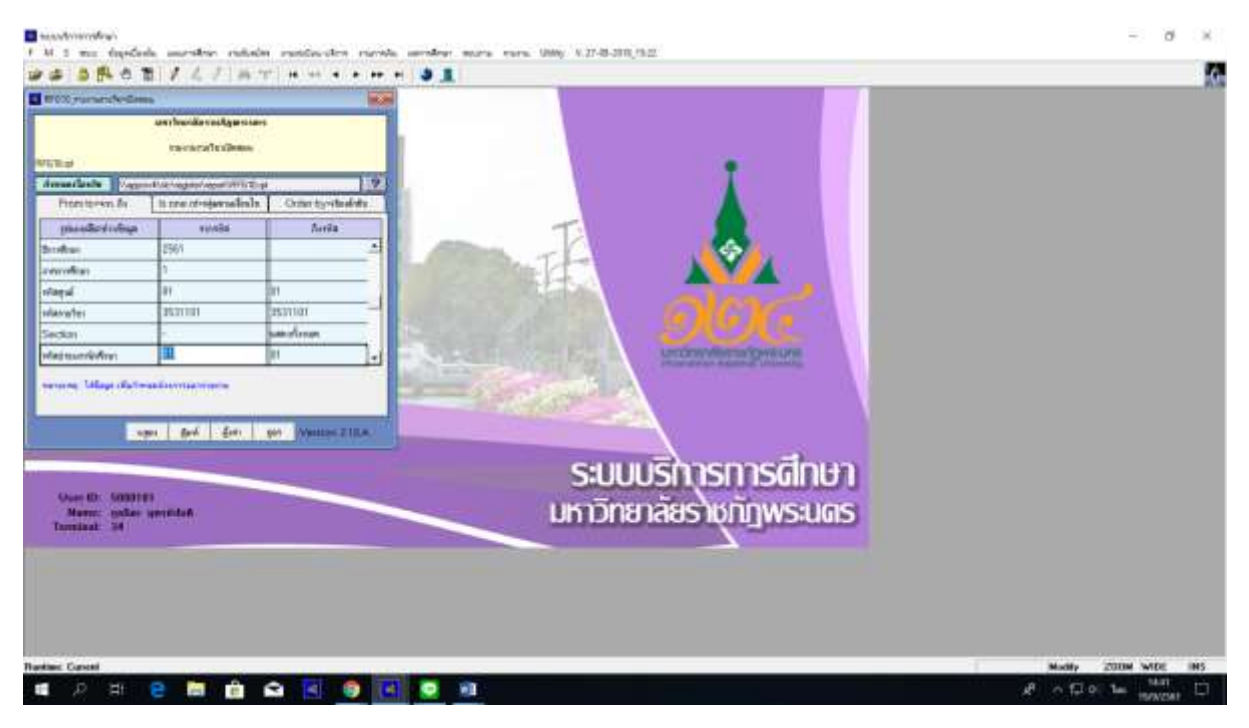

**ภาพที่ 9 เมนู RFG10 รายงานรายวิชาเปิดสอน**

| <b>RFOLE</b> | Вый индивалийризми.    |        | твенто?изВиеми<br><b>Vernieus</b> 2441      | $+0.3$<br>991 L<br>Selfael average and<br>etail muss |            |                                            |                   |
|--------------|------------------------|--------|---------------------------------------------|------------------------------------------------------|------------|--------------------------------------------|-------------------|
|              | fiels remindencefully@ |        |                                             |                                                      |            | asc: Instructions                          |                   |
|              | vide same solut        | missia | a trita als pinal                           | Editorio Prem                                        | face: five | วิชารอบของพรีเงินน<br><b>Turan num new</b> | ijem              |
|              | resume too warrants    |        | nem metet if it worken in                   | 43                                                   |            |                                            | that flicks.      |
|              | too michaphy           |        | 40-91 - 01-12 (2:30-10) (0) (0) (0) (0) (0) | $\mathbb{R}$                                         |            | 40 N HERFIELDS 21120-F                     | that flalks.      |
|              | ses muluple            |        | 30-tt = diffull control = (1)               | $\rightarrow$                                        |            | 46 & MONTHUM TO CALL                       | the flaks.        |
|              | nia intellegate        |        | 10-0 - a - 10-0 - 0 - 00-000 - a - 11       | $\rightarrow$                                        |            | 48 STORYTHON HIDE                          | <b>Uner Codes</b> |
|              |                        |        |                                             |                                                      |            |                                            |                   |

**ภาพที่ 10 รายงานรายวิชาเปิดสอน แสดงผลบนหน้าจอคอมพิวเตอร์**

3. **เจ้าหน้าที่** (ผู้ให้บริการ) มอบข้อมูลให้แก่ผู้มารับบริการ ในรูปแบบเอกสารหรือจัดส่งเป็น ไฟล์ข้อมูลให้แก่ผู้มารับบริการ โดย"ไม่มีค่าธรรมเนียม"

# ขั้นตอนการดำเนินงาน

# **การให้บริการข้อมูลด้านรายวิชาเปิดสอน**

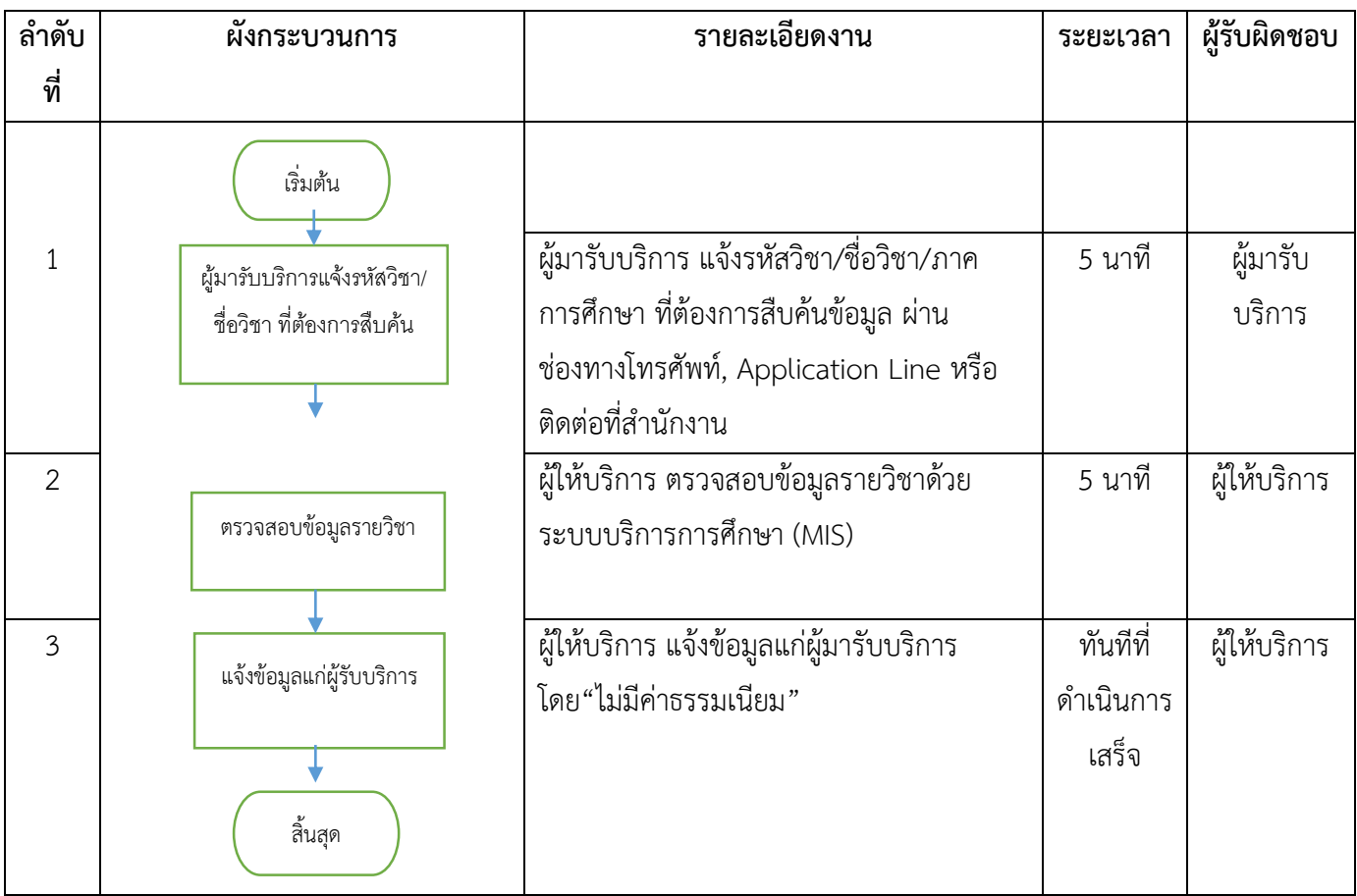

### ี รายละเอียดขั้นตอนการให้บริการสำหรับการขอเพิ่มจำนวนนักศึกษาลงทะเบียนเรียนร่วม online

1. **นักศึกษา** (ผู้มารับบริการ) รับแบบฟอร์มใบแจ้งอาจารย์ผู้สอนสำหรับการขอเพิ่มจำนวนนักศึกษา ้ ลงทะเบียนเรียนร่วม (เฉพาะกรณีที่จำนวนนักศึกษาเต็มแล้ว) เพื่อนำไปกรอกรายละเอียดรายวิชาที่ต้องการ ิลงทะเบียน online ผ่านช่องเคาน์เตอร์สำนักงาน ดังรูปภาพที่ 11

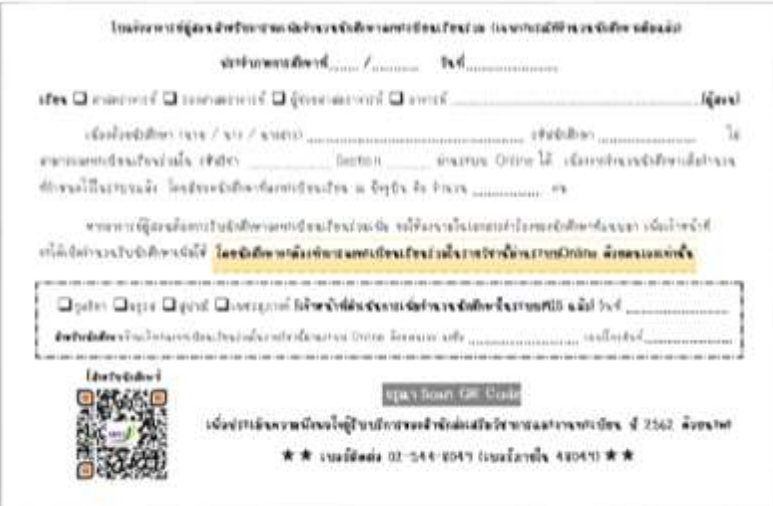

ิภาพที่ 11 แบบฟอร์มใบแจ้งอาจารย์ผู้สอนสำหรับการขอเพิ่มจำนวนนักศึกษาลงทะเบียนเรียนร่วม

2. **นักศึกษา** (ผู้มารับบริการ) กรอกรายละเอียดรายวิชาเรียบร้อยแล้ว นำแบบฟอร์มให้เจ้าหน้าที่เช็ค ี จำนวนนักศึกษาในระบบบริการการศึกษา (MIS) และนักศึกษาให้นำแบบฟอร์มให้อาจารย์ผู้สอนลงนาม (ก่อน นำมายื่นที่สำนักส่งเสริมวิชาการฯ เพื่อเพิ่มจำนวนนักศึกษาในระบบฯ โดยให้นักศึกษาดำเนินการลงทะเบียน รายวิชาผ่านระบบ online ด้วยตนเองเท่านั้น แจ้งนักศึกษา scan QR Code เพื่อประเมินความพึงพอใจ และ ให้นักศึกษา print ผลการลงทะเบียนเรียน 2 ฉบับ (ยื่นเอกสารฯ ที่งานทะเบียน 1 ฉบับ และเก็บไว้ 1 ฉบับ) ดังรูปภาพที่ 12

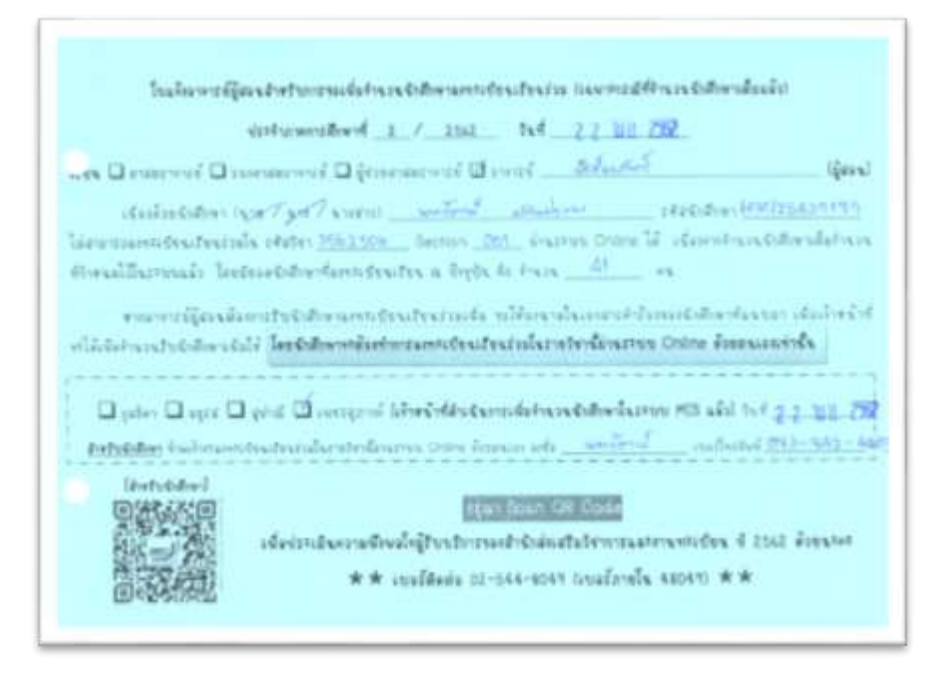

ิภาพที่ 12 การกรอกแบบฟอร์มใบแจ้งอาจารย์ผู้สอนสำหรับการขอเพิ่มจำนวนนักศึกษาลงทะเบียนเรียนร่วม

ี **3. เจ้าหน้าที่** (ผู้ให้บริการ) ดำเนินการเพิ่มจำนวนนักศึกษาด้วยระบบบริการการศึกษา (MIS) ตาม รายละเอียดในแบบฟอร์มที่นักศึกษานำมายื่น ดังนี้

**3.1 เข้าไปที่เมนู แผนการศึกษา F6010\_บันทึกตารางสอน/สอบ** กรอก ปี/ภาคการศึกษา ี และรหัสตามพารามิเตอร์ที่กำหนด ได้แก่ "ศูนย์", รหัสวิชา , Section , ประเภทนักศึกษา , กดตกลง ดังรูปภาพที่ 13

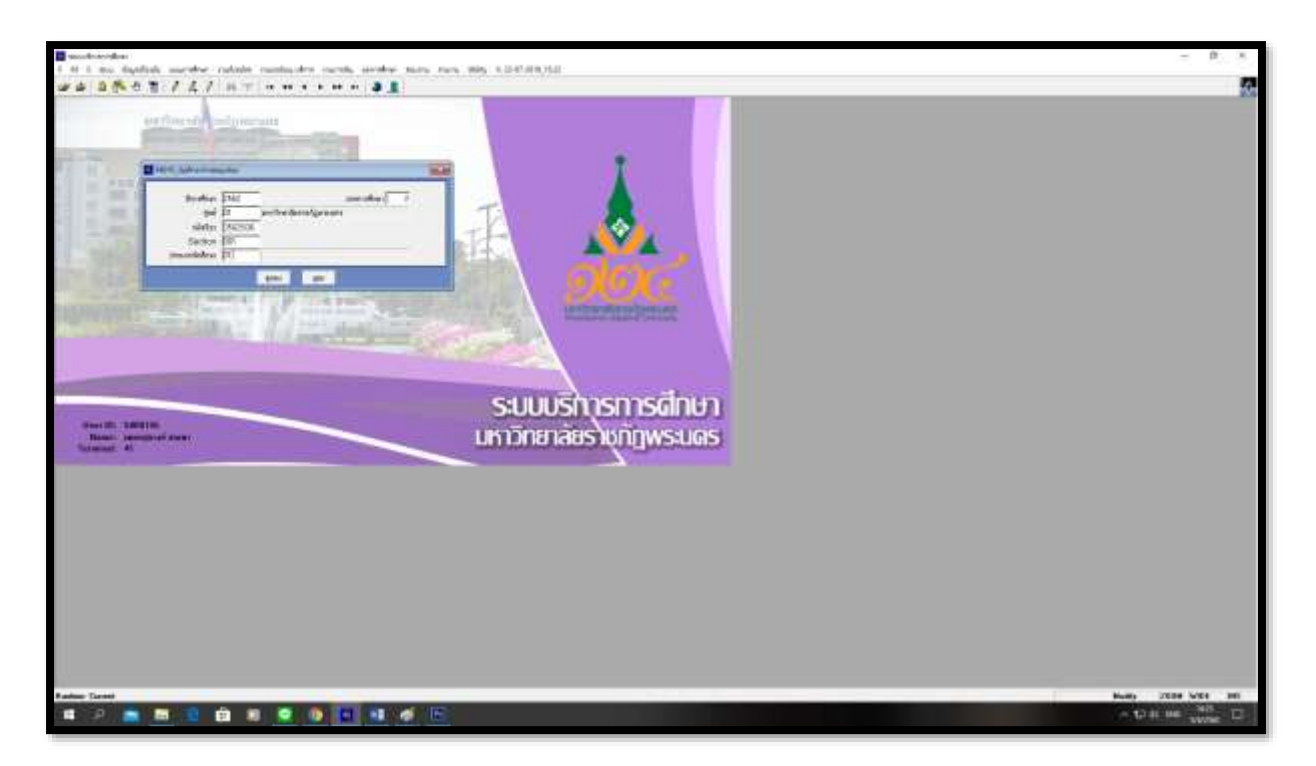

**ภาพที่ 13 เมนู F6010\_บันทึกตารางสอน/สอบ**

**3.2** ตรวจสอบรหัสวิชา , ชื่อวิชา , Section , ชื่ออาจารย์ผู้สอน ให้ถูกต้องตรงตามแบบฟอร์ม ที่นักศึกษานำมายื่น และดำเนินการเพิ่มจำนวนนักศึกษาในระบบฯ ดังรูปภาพที่ 14

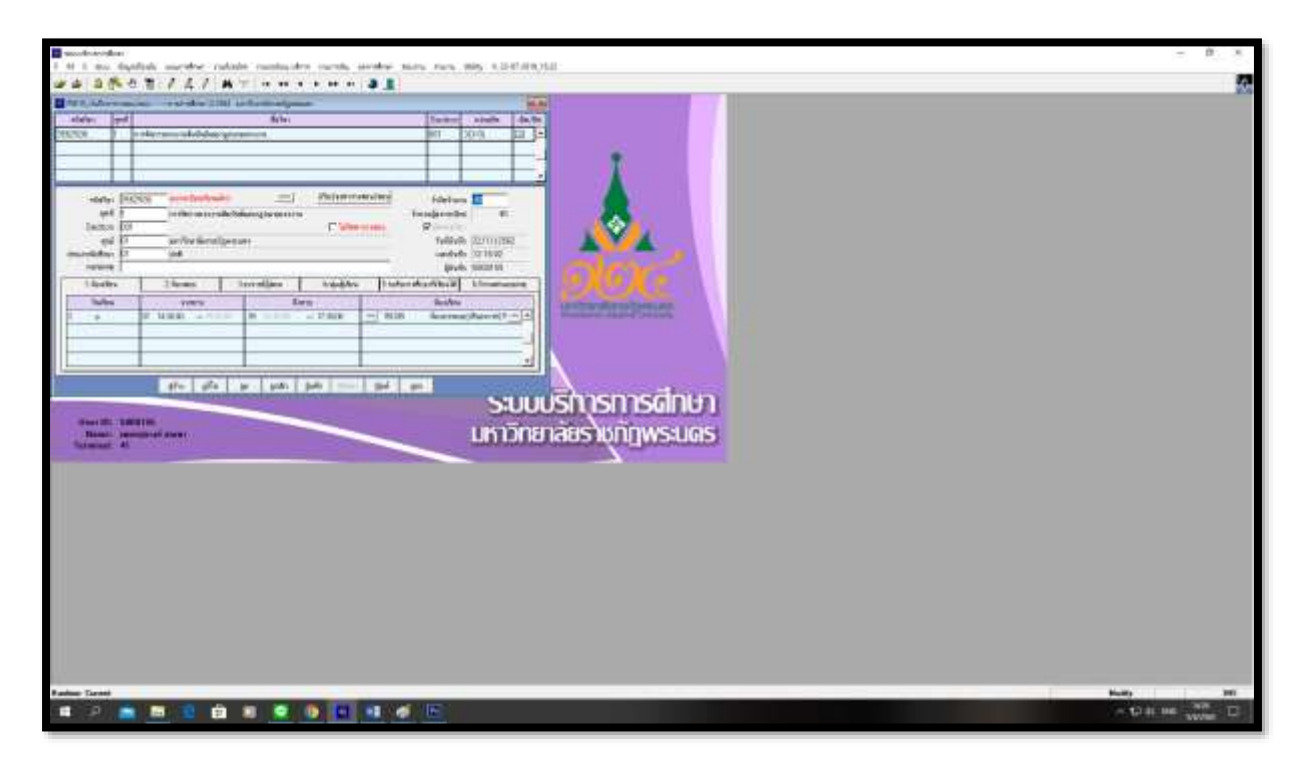

**ภาพที่ 14 การเพิ่มจ านวนนักศึกษา**

# ขั้นตอนการดำเนินงาน

# **การขอเพิ่มจ านวนนักศึกษาลงทะเบียนเรียนร่วม online**

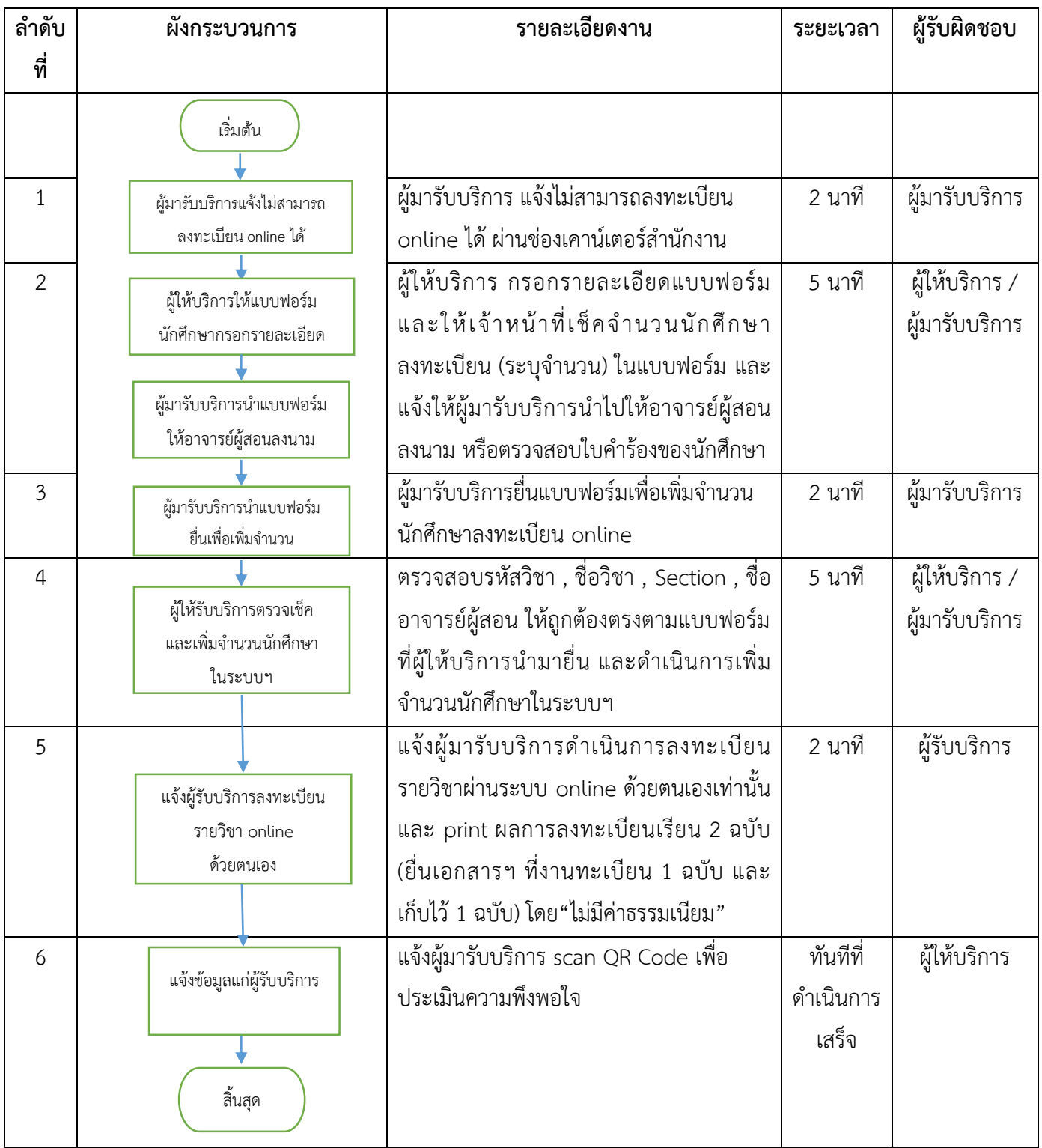

### **รายละเอียดขั้นตอนการให้บริการด้านการขอใช้ห้องเรียน/ห้องสอบ/ห้องปฏิบัติการคอมพิวเตอร์**

1. **อาจารย์/นักศึกษา** แจ้งความต้องการขอใช้ห้อง เช่น ห้องเรียนบรรยายหรือห้องปฏิบัติการ คอมพิวเตอร์ , จำนวนผู้เข้าใช้ห้อง และวันที่และเวลาเข้าใช้ห้อง โดยติดต่อผ่านช่องทางโทรศัพท์, Application Line หรือติดต่อที่สำนักงาน

2. **เจ้าหน้าที่** บันทึกข้อมูลวันที่และเวลาเข้าใช้ห้อง จำนวนผู้เข้าใช้ห้อง ประเภทห้องเรียน หลังจาก ี นั้นจึงทำการตรวจสอบห้องเรียนว่างตามที่ผู้ขอใช้ห้องกำหนด ด้วยระบบบริการการศึกษา (MIS) ดังนี้

2.1 **เข้าไปที่เมนู F6010 บันทึกตารางสอน/สอบ** กรอกปีการศึกษา, ภาคการศึกษา, รหัส ศูนย์และประเภทนักศึกษา กรณีที่เข้าใช้วันจันทร์ – วันศุกร์ ให้ระบุประเภทนักศึกษา "01" คือ ภาคปกติ และ กรณีที่เข้าใช้วันเสาร์ – วันอาทิตย์ ให้ระบุประเภทนักศึกษา "03" คือ ภาค กศ.พบ. และกดปุ่ม "ตกลง" ดัง รูปภาพที่ 1

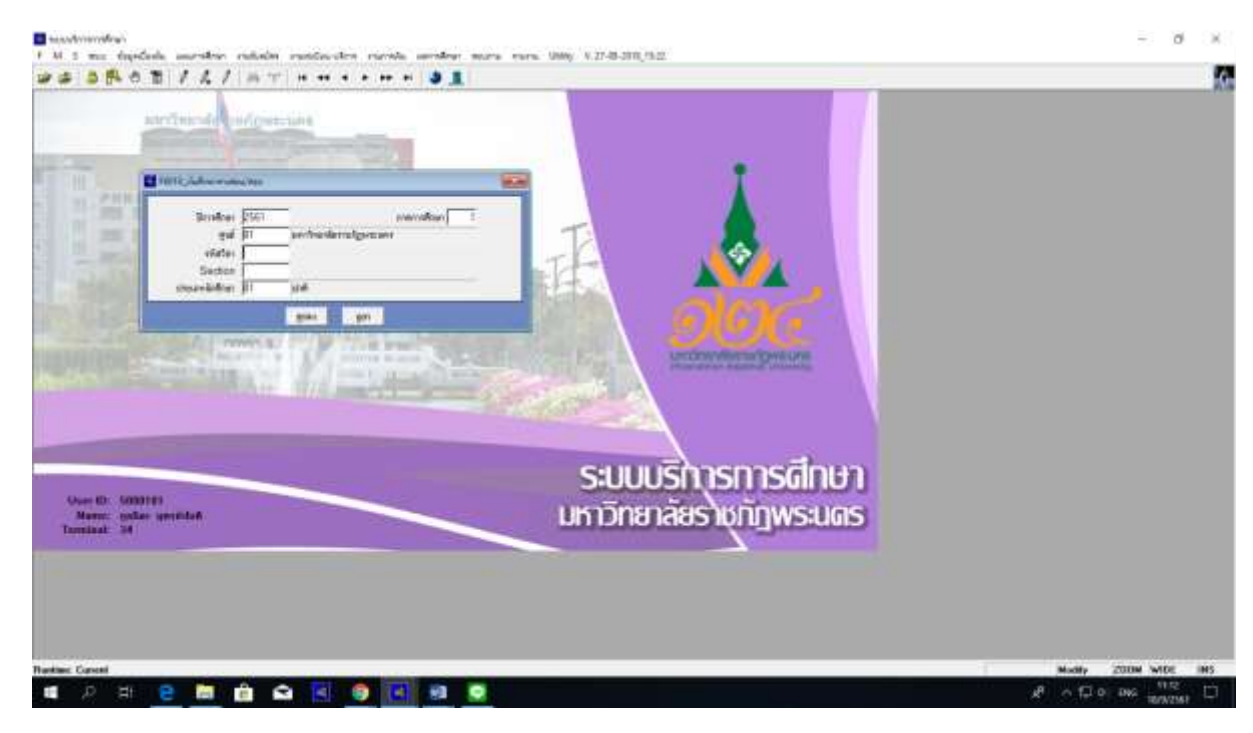

**ภาพที่ 1 เมนู F6010 บันทึกตารางสอน/สอบ**

2.2 **เมื่อกดปุ่ม "ตกลง" แล้ว จะเข้าสู่หน้าต่างเมนู F6010** จากนั้นให้กดปุ่ม "แก้ไข" และ ้ปุ่ม "สร้าง" ตามลำดับ จะปรากฎ Tab ว่าง ให้กรอกรหัสของวันและเวลาที่ขอใช้ เช่น วันจันทร์ ใส่รหัส "1" หรือ วันอังคาร ใส่รหัส "2" เป็นต้น หลังจากนั้นกรอกรหัสเวลาเริ่มใช้ - เวลาสิ้นสุดการใช้ หากจำรหัสไม่ได้ให้ กดปุ่ม "F5" เพื่อเลือกแฟ้มเวลา และเลือกปุ่มห้องเรียนที่เป็นเครื่องหมาย "\*\*" จะปรากฏหน้าต่างที่แสดง หมายเลขห้องเรียนว่างในช่วงวันและเวลาที่กำหนด โดยเจ้าหน้าที่จะทำการเลือกห้องเรียนที่เหมาะสมและทำ การตรวจสอบรายการจองห้องเรียนในแฟ้มเอกสารข้อมูลรายงานการใช้ห้องเรียนที่เลือกไว้อีกครั้ง หากมี รายการจองห้องเรียนของผู้ใช้รายอื่น ต้องทำการเลือกห้องเรียนใหม่ ดังรูปภาพที่ 2

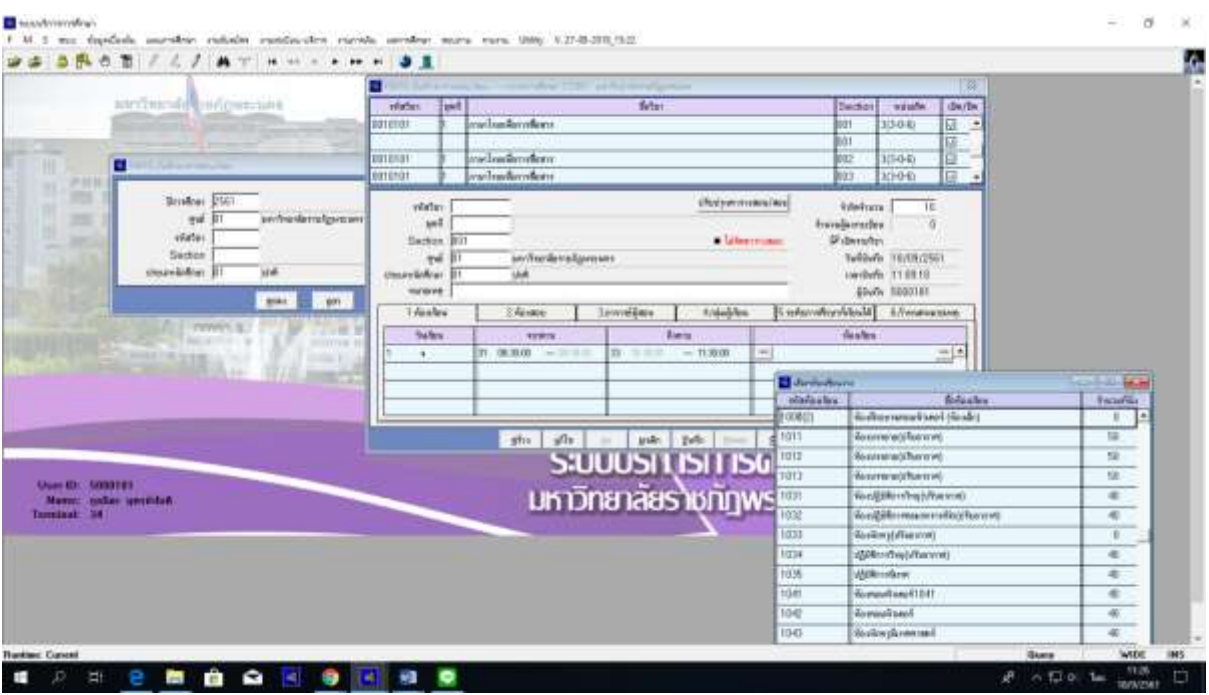

**ภาพที่ 2 แสดงรายการหมายเลขห้องเรียนว่างตามวัน/เวลาที่ขอใช้**

3. **เจ้าหน้าที่** แจ้งผลการตรวจสอบห้องให้แก่ผู้ขอใช้ห้องทราบ และจดบันทึกข้อมูลลงในแฟ้ม เอกสารรายงานห้องเรียนกรณีที่ผู้ขอใช้ตกลงและยืนยันการใช้ห้อง

4. **ผู้ขอใช้ห้อง** กรอกแบบฟอร์มการขอใช้ห้อง เมื่อกรอกข้อมูลเสร็จเรียบร้อยแล้วจึงส่งให้กับ เจ้าหน้าที่เพื่อประสานไปยังหน่วยงานที่เกี่ยวข้องต่อไป ในการนี้ผู้ขอใช้ห้องสามารถท าบันทึกข้อความผ่าน ระบบ http://eoffice.pnru.ac.th/ ได้อีกหนึ่งช่องทาง โดยส่งผ่านระบบธุรการของคณะมาที่สำนักส่งเสริม วิชาการและงานทะเบียน

5. **เจ้าหน้าที่** ส่งเอกสารและประสานข้อมูลการขอใช้ห้องไปยังคณะ/สำนัก/หน่วยงานที่เกี่ยวข้อง ทราบ โดย "ไม่มีค่าธรรมเนียม"

# ขั้นตอนการดำเนินงาน

# **การให้บริการด้านการขอใช้ห้องเรียน/ห้องสอบ และห้องปฏิบัติการคอมพิวเตอร์**

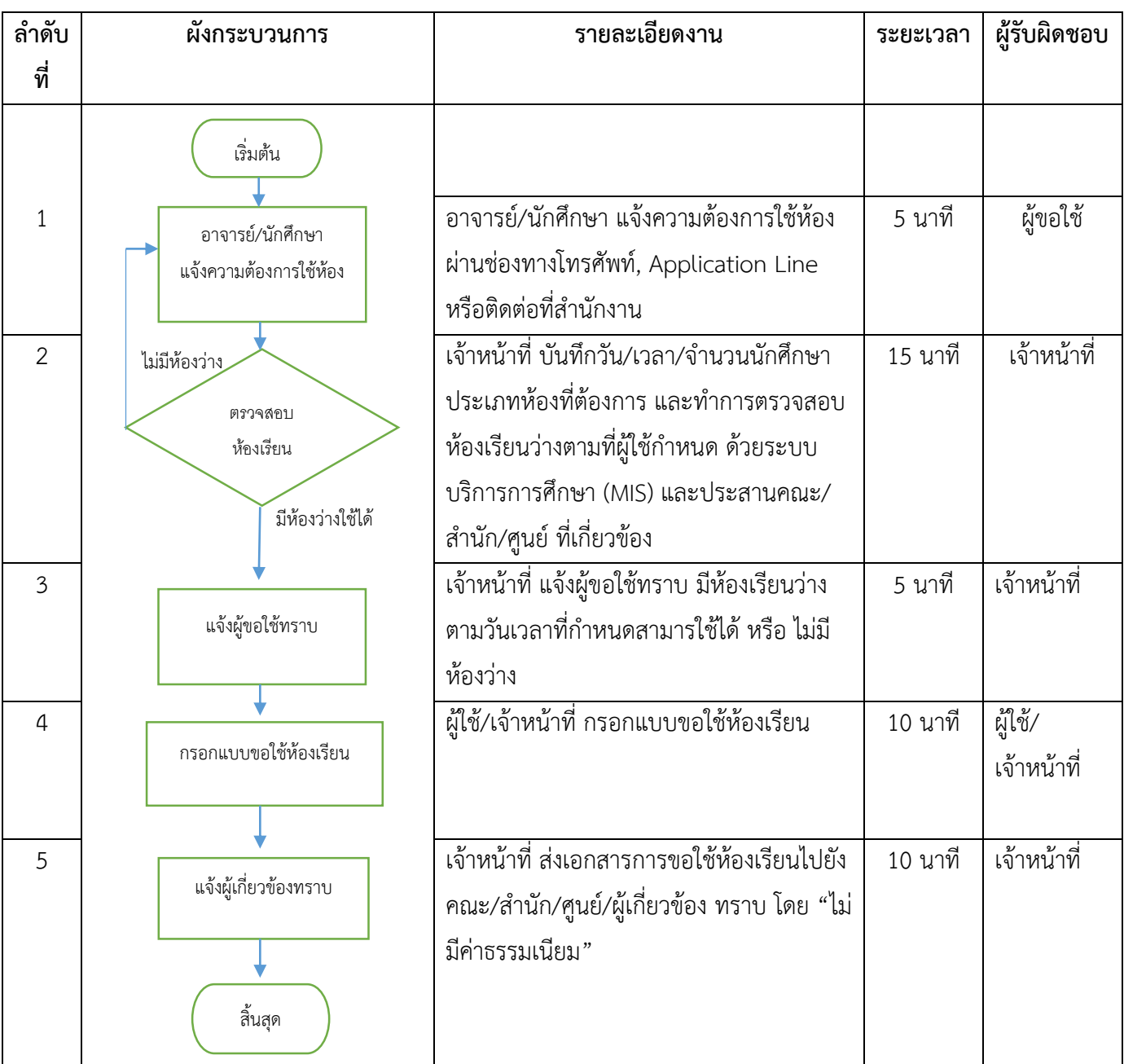

## **แบบฟอร์มการขอใช้ห้องเรียน**

## **ตัวอย่าง**

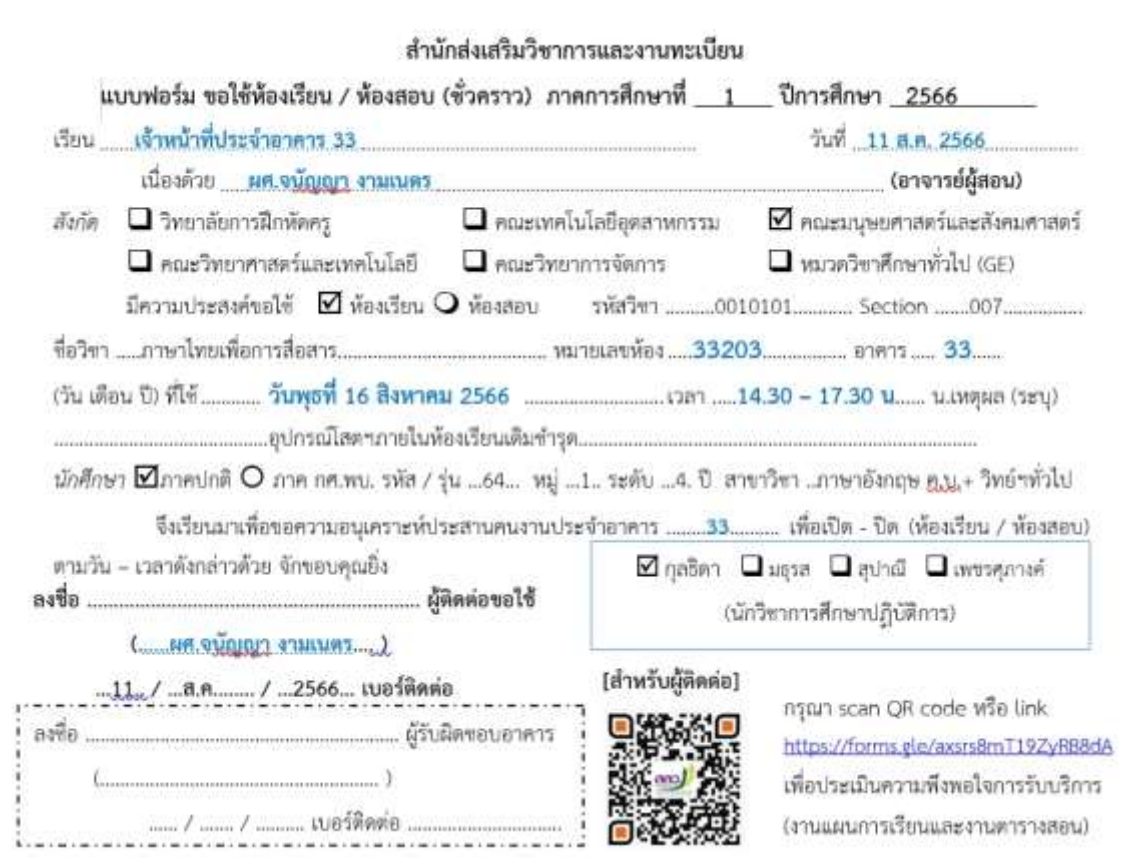

## **กฎหมายที่เกี่ยวข้อง**

#### **ข้อบังคับมหาวิทยาลัยราชภัฏพระนคร**

- ข้อบังคับมหาวิทยาลัยราชภัฏพระนคร ว่าด้วยการจัดการศึกษาระดับอนุปริญญา ปริญญาตรี และปริญญาตรี(ต่อเนื่อง) พ.ศ. 2548

- ข้อบังคับมหาวิทยาลัยราชภัฏพระนคร ว่าด้วยการจัดการศึกษาระดับอนุปริญญา ปริญญาตรี และปริญญาตรี(ต่อเนื่อง) (ฉบับที่ 2) พ.ศ. 2563

- ข้อบังคับมหาวิทยาลัยราชภัฏพระนคร ว่าด้วยหลักเกณฑ์การจัดอาจารย์ผู้สอน พ.ศ. 2558

- ข้อบังคับมหาวิทยาลัยราชภัภพระนคร ว่าด้วยมาตรฐานภาระงานทางวิชาการของผ้ดำรง ต าแหน่งทางวิชาการและผู้บริหาร พ.ศ. 2562

#### **ประกาศมหาวิทยาลัยราชภัฏพระนคร**

- ประกาศมหาวิทยาลัยราชภัฏพระนคร เรื่อง มาตรฐานภาระงานทางวิชาการของผู้ดำรง ต าแหน่งทางวิชาการและผู้บริหาร พ.ศ. 2566

- ประกาศมหาวิทยาลัยราชภัฏพระนคร เรื่อง การจัดการเรียนการสอนและการประเมินผล ประจ าภาคการศึกษาที่ 2 ปีการศึกษา 2565

- ประกาศมหาวิทยาลัยราชภัฏพระนคร เรื่อง การจัดการเรียนการสอนและการประเมินผล ประจ าภาคการศึกษาที่ 3 ปีการศึกษา 2565

- ประกาศมหาวิทยาลัยราชภัฏพระนคร เรื่อง การจัดการเรียนการสอนและการประเมินผล ประจ าภาคการศึกษาที่ 1 ปีการศึกษา 2566

- ประกาศมหาวิทยาลัยราชภัฏพระนคร เรื่อง การกำหนดชั่วโมงสอนสำหรับอาจารย์ประจำ ้อาจารย์ประจำตามสัญญาร่วมเป็นอาจารย์ผู้รับผิดชอบหลักสูตร อาจารย์มหาวิทยาลัยราชภัฏพระนครที่ เกษียณอายุราชการและอาจารย์พิเศษ ที่มีค่าตอบแทนการสอน เฉพาะภาคการศึกษาที่ 3 ปีการศึกษา 2565 (ภาคฤดูร้อน)

- ประกาศมหาวิทยาลัยราชภัฏพระนคร เรื่อง การกำหนดชั่วโมงสอนสำหรับอาจารย์ประจำ ้อาจารย์ประจำตามสัญญาร่วมเป็นอาจารย์ผู้รับผิดชอบหลักสูตร อาจารย์มหาวิทยาลัยราชภัฏพระนครที่ เกษียณอายุราชการและอาจารย์พิเศษ ประจำภาคการศึกษาที่ 1 ปีการศึกษา 2566

- ประกาศมหาวิทยาลัยราชภัฏพระนคร เรื่อง การสอบปลายภาค สำหรับนักศึกษาภาคปกติ ้ และ ภาค กศ.พบ. ประจำภาคการศึกษาที่ 2 ปีการศึกษา 2565

- ประกาศมหาวิทยาลัยราชภัฏพระนคร เรื่อง การสอบปลายภาค สำหรับนักศึกษาภาคปกติ และ ภาค กศ.พบ. ประจำภาคการศึกษาที่ 3 ปีการศึกษา 2565 (ภาคฤดูร้อน)

- ประกาศมหาวิทยาลัยราชภัฏพระนคร เรื่อง การสอบปลายภาค สำหรับนักศึกษาภาคปกติ ้ และ ภาค กศ.พบ. ประจำภาคการศึกษาที่ 1 ปีการศึกษา 2566

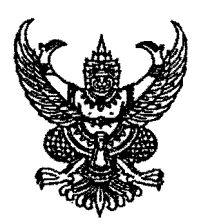

ข้อบังคับมหาวิทยาลัยราชภัฏพระนคร ว่าด้วยการจัดการศึกษาระดับอนุปริญญา ปริญญาตรี และปริญญาตรี(ต่อเนื่อง) พ.ศ. ๒๕๔๘

เพื่อให้การจัดการศึกษาระดับอนุปริญญา ปริญญาตรี และปริญญาตรี(ต่อเนื่อง) พ.ศ. ๒๕๔๘ ดำเนินไปด้วยความเรียบร้อย อาศัยอำนาจตามความในมาตรา ๑๘(๒) แห่งพระราชบัญญัติมหาวิทยาลัย ราชภัฏ พ.ศ. ๒๕๔๗ สภามหาวิทยาลัยราชภัฏพระนคร จึงตราข้อบังคับไว้ดังต่อไปนี้

ข้อ ๑ ข้อบังคับนี้เรียกว่า "ข้อบังคับมหาวิทยาลัยราชภัฎพระนคร ว่าด้วยการจัดการศึกษา หลักสูตรระดับอนุปริญญา ปริญญาตรี และปริญญาตรี (ต่อเนื่อง) พ.ศ. ๒๕๔๘"

ข้อ ๒ ข้อบังคับนี้ให้ใช้บังคับสำหรับการจัดการศึกษาหลักสูตรระดับอนุปริญญา ปริญญาตรี และปริญญาตรี(ต่อเนื่อง) ตั้งแต่ปีการศึกษา ๒๕๔๘ เป็นต้นไป

ข้อ ๓ ข้อบังคับ ระเบียบ หรือประกาศใดที่ขัดแย้งกับข้อบังคับนี้ให้ใช้ข้อบังคับนี้แทน ข้อ ๔ ในข้อบังคับนี้

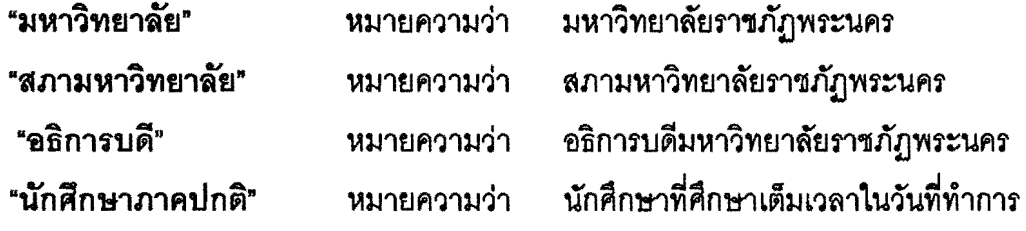

ปกติ

นักศึกษาที่เข้าศึกษาตามโครงการการจัด "นักศึกษาภาคพิเศษ" หมายความว่า การศึกษาเพื่อปวงชน หรือนักศึกษาที่เข้าศึกษาตามโครงการอื่นใดที่ไม่ใช่นักศึกษาภาคปกติ ิหมายความว่า ภาคการศึกษาต้นและภาคการศึกษาปลาย "ภาคการศึกษาปกติ" " ภาคการศึกษาฤดูร้อน" หมายความว่า ภาคการศึกษาหลังภาคการศึกษาปลาย ่ หมายความว่า อาจารย์ที่มหาวิทยาลัยแต่งตั้งโดย "อาจารย์ที่ปรึกษา" คำแนะนำของคณบดีเพื่อให้ทำหน้าที่แนะนำนักศึกษาและให้คำปรึกษาด้านการเรียนและด้านอื่นๆ "ศูนย์บริการการศึกษา" ศูนย์บริการการศึกษามหาวิทยาลัย หมายความว่า ราชภัฎพระนคร ที่ตั้งอยู่ภายนอกมหาวิทยาลัย

### หมวดที่ ๑ การรับเข้าศึกษา

ข้อ ๕ ผู้มีสิทธิ์สมัครเข้าเป็นนักศึกษา

๕.๑ คุณสมบัติของผู้สมัครเข้าเป็นนักศึกษา

ึ่ ๕.๑.๑ ไม่เคยรับโทษจำคุกโดยคำพิพากษาถึงที่สุดให้จำคุก เว้นแต่ในกรณีที่ โทษนั้นเกิดจากความผิดอันได้กระทำโดยประมาท หรือความผิดอันเป็นลหุโทษ

๕.๑.๒ ไม่เคยเป็นผู้มีความประพฤติเสียหาย

๕.๑.๓ ไม่เป็นคนวิกลจริต และไม่เป็นโรคติดต่อร้ายแรงหรือโรคอื่นซึ่งสังคมรังเกียจ

๕.๑.๔ ไม่เคยถูกคัดชื่อออกจากสถานศึกษาเพราะมีความผิดทางวินัย

๕.๑.๕ มีคุณสมบัติอื่นตามช้อกำหนดของมหาวิทยาลัยและหรือหลักสูตร สาขาวิชาที่สมัครเข้าศึกษา

้ ลำหรับผู้สมัครที่มีคุณสมบัติไม่เป็นไปตามที่กำหนดให้อยู่ในดุลยพินิจของคณะ กรรมการบริหารมหาวิทยาลัย

๕.๒ คุณวุฒิของผู้สมัคร

ผู้สมัครเข้าเป็นนักศึกษาหลักสูตรอนุปริญญา ปริญญาตรี ๔ ปี และปริญญาตรี ๕ ปีต้องลำเร็จการศึกษาระดับมัธยมศึกษาตอนปลายหรือเทียบเท่า ผู้สมัครเข้าเป็นนักศึกษาหลักสูตร ปริญญาตรี (ต่อเนื่อง) ต้องลำเร็จการศึกษาระดับอนุปริญญาหรือเทียบเท่าหรือสูงกว่า

ลำหรับผู้สมัครเข้าเป็นนักศึกษาภาคพิเศษคุณวุฒิของผู้สมัครให้เป็นไปตาม ประกาศของมหาวิทยาลัย

ข้อ ๖ การรับเข้าเป็นนักศึกษา

กำหนดการและวิธีการรับเข้าศึกษาให้เป็นไปตามประกาศของมหาวิทยาลัย ช้อ ๗ การขึ้นทะเบียนเป็นนักศึกษา

๗.๑ ผู้สมัครเป็นนักศึกษาจะมีสถานภาพเป็นนักศึกษาเมื่อได้ขึ้นทะเบียนแล้ว ี่ ๗.๒ วิธีการขึ้นทะเบียนเป็นนักศึกษาให้เป็นไปตามที่มหาวิทยาลัยกำหนด

### หมวดที่ ๒ ระบบการศึกษา

ข้อ ๘ ระบบการศึกษา

ี่ ๘.๑ การจัดการศึกษา **ใ**ช้ระบบทวิภาค โดยหนึ่งปีการศึกษาแบ่งออกเป็น ๒ ภาค การศึกษาปกติ หนึ่งภาคการศึกษาปกติมีระยะเวลาศึกษารวมทั้งเวลาสอบไม่น้อยกว่า ๑๖ สัปดาห์

มหาวิทยาลัยอาจจัดภาคการศึกษาฤดูร้อนโดยกำหนดระยะเวลาของแต่ละรายวิชาให้มีสัดส่วน เทียบเคียงกันได้กับภาคการศึกษาปกติ

·cn·

ี ๘.๒ "หน่วยกิต" หมายความว่า มาตราที่ใช้แลดงปริมาณการศึกษาที่นักศึกษาได้รับ เกณฑ์ในการกำหนดจำนวนหน่วยกิต มีดังนี้

ไม่น้อยกว่า ๑๕ ชั่วโมง ต่อภาคการศึกษา ให้นับเป็น ๑ หน่วยกิต

<u>ี ๘.๒.๒ ภายวิชาภาคปฏิบัติที่ใช้</u>เวลาปฏิบัติหรือทดลองไม่น้อยกว่า ๓๐ ชั่วโมง ต่อภาคการศึกษา ให้นับเป็น ๑ หน่วยกิต

<u>๘.๒.๓ รายวิชาการฝึกงานหรือฝึกภาคสนามที่ใช้เวลาฝึกไม่น้อยกว่า ๔๕</u> ขั่วโมง ต่อภาคการศึกษา ให้นับเป็น ๑ หน่วยกิต

ข้อ ๙ กำหนดวันเปิดและปิดภาคการศึกษาของมหาวิทยาลัยให้ทำเป็นประกาศของมหาวิทยาลัย

#### หมวด ๓ การลงทะเบียนเรียน

ข้อ ๑๐ การลงทะเบียนเรียน

๑๐.๑ นักศึกษาใหม่ที่เข้าศึกษาในภาคการศึกษาแรกต้องลงทะเบียนเรียนภายในเวลาที่ มหาวิทยาลัยกำหนดมิฉะนั้นจะถือว่าสละสิทธิ์การเข้าเป็นนักศึกษาและจะถูกถอนชื่อออกจากทะเบียน

๑๐.๒ นักศึกษาปัจจุบันจะต้องลงทะเบียนเรียนภายในเวลาที่มหาวิทยาลัยกำหนด มิฉะนั้นจะไม่มีสิทธิ์ลงทะเบียนเรียนในภาคการศึกษานั้น

๑๐.๓ การลงทะเบียนเรียนจะสมบูรณ์เมื่อได้ชำระค่าธรรมเนียมภายในเวลาที่ บหาวิทยาลัยกำหนด

๑๐.๔ กำหนดการลงทะเบียนเรียน วิธีการลงทะเบียนเรียน ให้เป็นไปตามที่มหาวิทยาลัย กำหนด

๑๐.๕ การลงทะเบียนเรียน จะต้องได้รับความเห็นชอบจากอาจารย์ที่ปรึกษา และ เป็นไปตามข้อกำหนดของหลักสูตร

๑๐.๖ นักศึกษาที่ลงทะเบียนเรียนภาคการศึกษาฤดูร้อนตามรายวิชาที่มหาวิทยาลัยจัด จะไม่เสียสิทธิ์ในการได้รับปริญญาเกียรตินิยม

๑๐.๗ การลงทะเบียนเรียนในแต่ละภาคการศึกษาปกติ นักศึกษาภาคปกติต้อง ้ลงทะเบียนเรียน ไม่ต่ำกว่า ๙ หน่วยกิต แต่ไม่เกิน ๒๒ หน่วยกิต ส่วนในภาคการศึกษาฤดูร้อน ้ลงทะเบียนเรียนได้ไม่เกิน ๙ หน่วยกิต นักศึกษาลงทะเบียนเรียนสูงกว่าหรือต่ำกว่าที่กำหนดได้ใน กรณีที่จะขอสำเร็จการศึกษาในภาคการศึกษานั้น ทั้งนี้ให้คณบดีที่นักศึกษาสังกัดเป็นผู้พิจารณาอนุมัติ

神経主義

โดยคำแนะนำของอาจารย์ที่ปรึกษาก่อนการลงทะเบียนเรียน สำหรับนักศึกษาภาคพิเศษจำนวน หน่วยกิตที่ลงทะเบียนเรียนในแต่ละภาคการศึกษาให้เป็นไปตามประกาศของมหาวิทยาลัย

-a-

๑๐.๘ นักศึกษาจะต้องตรวจสอบสถานภาพของตนเองก่อนการลงทะเบียนเรียนทุกครั้ง นักศึกษาที่ไม่ปฏิบัติตามข้อกำหนดและเงื่อนไขของมหาวิทยาลัยที่ประกาศไว้จะไม่มีสิทธิ์ลงทะเบียน เรียน

การลงทะเบียนเรียนรายวิชาที่มีวิชาบังคับก่อน (pre-requisite) นักศึกษาจะต้อง າ້າ ດ ลงทะเบียนเรียนรายวิชาที่เป็นวิชาบังคับก่อนลงทะเบียนเรียนรายวิชาต่อเนื่อง มิฉะนั้นให้ถือว่าการ ลงทะเบียนเรียนรายวิชาต่อเนื่องเป็นโมฆะ

ข้อ ๑๒ การขอเพิ่ม ขอถอน และขอยกเลิกรายวิชา

๑๒.๑ การขอเพิ่มและขอถอนรายวิชา จะกระทำได้ภายใน ๒ สัปดาห์แรกของภาค การศึกษาปกติ และภายใน ๑ สัปดาห์แรกของภาคการศึกษาฤดูร้อน โดยจะต้องได้รับความเห็นชอบ จากอาจารย์ที่ปรึกษา ถ้านักศึกษาขอยกเลิกรายวิชาหลังจากช่วงเวลาดังกล่าวจะได้รับการบันทึกอักษร W

่ ๑๒.๒ การขอยกเลิกรายวิชาต้องกระทำให้เสร็จสิ้นก่อนสอบปลายภาค ๒ สัปดาห์ ่ ๑๒.๓ นักศึกษาที่ช้ำระเงินค่าธรรมเนียมแบบเหมาจ่ายที่ชอเพิ่มและถอนรายวิชาภายใน ่ ระยะเวลาที่กำหนดไม่ต้องข้าระเงินเพิ่มในกรณีเพิ่มรายวิชาและไม่สามารถถอนเงินคืนได้กรณีขอถอน รายวิชา

### หมวด ๔ ระยะเวลาการศึกษา

ข้อ ๑๓ ระยะเวลาการศึกษา ๑๓.๑ นักศึกษาภาคปกติ

๑๓.๑.๑ หลักสูตรอนุปริญญา (๓ ปี) ใช้เวลาศึกษาไม่น้อยกว่า ๕ ภาค การศึกษาปกติ และไม่เกิน ๖ ปีการศึกษา

๑๓.๑.๒ หลักสูตรปริญญาตรี (๔ ปี) ใช้เวลาศึกษาไม่น้อยกว่า ๖ ภาค การศึกษาปกติ และไม่เกิน ๘ ปีการศึกษา

๑๓.๑.๓ หลักสูตรปริญญาตรี (ต่อเนื่อง) ใช้เวลาศึกษา ไม่น้อยกว่า ๔ ภาค การศึกษาปกติ และไม่เกิน ๔ ปีการศึกษา

๑๓.๑.๔ หลักสูตรปริญญาตรี (๕ ปี) ใช้เวลาศึกษาไม่น้อยกว่า ๘ ภาค การศึกษาปกติ และไม่เกิน ๑๐ ปีการศึกษา

๑๓.๑.๕ หลักสูตรปริญญาตรี (๖ ปี) ใช้เวลาศึกษาไม่น้อยกว่า ๑๐ ภาค การศึกษาปกติ และไม่เกิน ๑๒ ปีการศึกษาหรือเทียบเท่า

-ኇ-

๑๓.๒ นักศึกษาภาคพิเศษ

๑๓.๒.๑ หลักสูตรอนุปริญญา (๓ ปี) ใช้เวลาคึกษาไม่น้อยกว่า ๘ ภาคการศึกษา และไม่เกิน ๖ ปีการศึกษา

๑๓.๒.๒ หลักสูตรปริญญาตรี (๔ ปี) ใช้เวลาศึกษาไม่น้อยกว่า ๑๐ ภาค การศึกษา และไม่เกิน ๘ ปีการศึกษา

ี ๑๓.๒.๓ หลักสูตรปริญญาตรี (ต่อเนื่อง) ใช้เวลาศึกษา ไม่น้อยกว่า ๖ ภาค

การศึกษา และไม่เกิน ๔ ปีการศึกษา

๑๓.๒.๔ หลักสูตรปริญญาตรี (๕ ปี) ใช้เวลาศึกษาไม่น้อยกว่า ๑๓ ภาค การศึกษา และไม่เกิน ๑๐ ปีการศึกษา

๑๓.๒.๕ หลักสูตรปริญญาตรี (๖ ปี) ใช้เวลาศึกษาไม่น้อยกว่า ๑๕ ภาค การศึกษา และไม่เกิน ๑๒ ปีการศึกษา

#### นมวด ะ

#### การเรียน การปีกประสบการณ์วิชาชีพและการสดบ

ข้อ ๑๔ การเรียน

๑๔.๑ นักศึกษาจะต้องลงทะเบียนเรียนติดต่อกันทุกภาคการศึกษาปกติ การลาพัก การศึกษาจะต้องปฏิบัติตามระเบียบการลาพักการศึกษา

๑๔.๒ นักศึกษาจะต้องมีเวลาเรียนไม่น้อยกว่าร้อยละ ๘๐ ของเวลาเรียนทั้งหมดของ รายวิชานั้นจึงจะมีสิทธิ์เข้าสอบปลายภาค ในกรณีที่นักศึกษามีเวลาเรียนน้อยกว่าร้อยละ ๘๐ ต้อง ยื่นคำร้องขอมีสิทธิ์สอบพร้อมหลักฐานแสดงเหตุจำเป็นของการขาดเรียน โดยยื่นที่สำนักส่งเสริม วิชาการและงานทะเบียน ก่อนสอบปลายภาค ๓ สัปดาห์ เพื่อให้มหาวิทยาลัยพิจารณาสิทธิ์ใน การเข้าสอบ นักศึกษาที่มีเวลาเรียนน้อยกว่าร้อยละ ๖๐ จะหมดสิทธิ์สอบ

ข้อ ๑๕ การฝึกประสบการณ์วิชาชีพ

่ ๑๕.๑ นักศึกษาจะต้องฝึกประสบการณ์วิชาชีพตามที่ระบุไว้ในหลักสูตร ถ้าผู้ใด ปฏิบัติงานไม่ครบถ้วน ให้ถือว่าการศึกษายังไม่สมบูรณ์

นักศึกษาจะต้องประพฤติตนตามระเบียบ ๑๕.๒ ในระหว่างการฝึกประสบการณ์วิชาชีพ วินัย และปฏิบัติงานตามข้อกำหนดทุกประการ หากฝ่าฝืน ผู้ควบคุมซึ่งเป็นอาจารย์และบุคลากรใน หน่วยฝึกประสบการณ์วิชาชีพอาจพิจารณาส่งตัวกลับ

ข้อ ๑๖ การสอบ

ี ๑๖.๑ การสอบแบ่งเป็น ๓ ประเภทคือ การสอบย่อย การสอบกลางภาคและการสอบ ปลายภาค

ี ๑๖.๒ การกำหนดจำนวนครั้ง และวิธีการสอบย่อยและการสอบกลางภาค ให้อยู่ใน ดลยพินิจของอาจารย์ประจำวิชา

ี ๑๖.๓ ระเบียบการเข้าสอบ ให้เป็นไปตามประกาศของมหาวิทยาลัย

ี ๑๖.๔ นักศึกษาที่ไม่ได้เข้าสอบปลายภาคตามกำหนดโดยมีเหตุผลความจำเป็น จะต้อง ยื่นคำร้องขอสอบที่สำนักส่งเสริมวิชาการและงานทะเบียน ภายใน ๒ สัปดาห์ นับตั้งแต่วันสอบวิชานั้น และให้สุกบให้เสร็จสิ้นภายในภาคการศึกษาถัดไป หากพ้นกำหนดให้นายทะเบียนเปลี่ยนระดับคะแนน เป็น "F" หรือ "F" โดยอัตโนมัติ

๑๖.๕ นักศึกษาที่ทุจริตในการสอบ เมื่อนักศึกษากระทำผิดหรือร่วมกระทำผิดระเบียบ การสอบให้คณะกรรมการที่มหาวิทยาลัยแต่งตั้งพิจารณาโทษนักศึกษาที่กระทำผิดระเบียบการสอบ แล้วรายงานผลการพิจารณาต่อมหาวิทยาลัยเพื่อดำเนินการลงโทษและแจ้งโทษให้ทุกผ่ายที่เกี่ยวข้อง ทราบ โดยมีแนวทางการพิจารณาโทษดังต่อไปนี้

(๑) ถ้าเป็นความผิดประเภททุจริต ให้ลงโทษโดยให้ได้รับ "E" หรือ "F" ในรายวิชา ที่กระทำผิดระเบียบการสอบ ส่วนรายวิชาอื่นที่นักศึกษาผู้นั้นลงทะเบียนเรียนไว้ให้ได้ผลการสอบ ตามที่สอบได้จริง และให้พิจารณาสั่งพักการศึกษานักศึกษาผู้นั้น ๑ ภาคการศึกษาเป็นอย่างน้อย ในภาคการศึกษาถัดไป หรืออาจให้พ้นสภาพการเป็นนักศึกษาก็ได้

(๒) ถ้าเป็นความผิดประเภทสอเจตนาให้ลงโทษโดยให้ได้รับ "E" หรือ "F" ใน ที่กระทำผิดระเบียบการสอบ และอาจพิจารณาสั่งพักการศึกษานักศึกษาผู้นั้นได้ไม่เกิน รายวิชา ๑ ภาคการศึกษา

(๓) ถ้าเป็นความผิดอย่างอื่นตามที่ระบุไว้ในข้อปฏิบัติของนักศึกษาในการสอบ ให้ลงโทษตามควรแก่ความผิดนั้น แต่จะต้องไม่เกินกว่าระดับโทษต่ำสุดของความผิดประเภททุจริต

(๔) ถ้านักศึกษากระทำผิดหรือร่วมกระทำผิดอื่นๆที่เกี่ยวกับการสอบ ให้ คณะกรรมการพิจารณาโทษนักศึกษาที่กระทำผิดระเบียบการสอบเป็นผู้พิจารณาเสนอการลงโทษต่อ ุ่มหาวิทยาลัยตามควรแก่ความผิดนั้น

(๕) การให้พักการศึกษาของนักศึกษาตามคำสั่งของมหาวิทยาลัย ให้เริ่มเมื่อ ลิ้นสุดภาคการศึกษาที่กระทำผิดนั้น ทั้งนี้ให้นับระยะเวลาที่ถูกสั่งพักการศึกษาเข้าเป็นระยะเวลา การศึกษาด้วย

(๖) นักศึกษาที่ถูกสั่งพักการศึกษาจะต้องชำระค่าธรรมเนียมการรักษาสถานภาพ นักศึกษาทุกภาคการศึกษาที่พักการศึกษา

27

-Ъ-

#### หมวด ๖ การวัดและประเมินผล

-al-

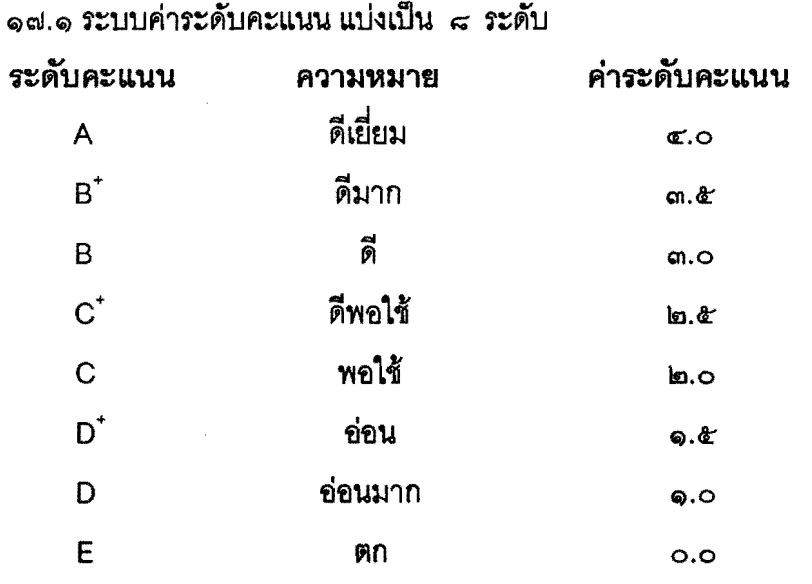

ข้อ ๑๗ ให้มีการประเมินผลการศึกษาในรายวิชาต่างๆ ตามหลักสูตร เป็น ๒ ระบบ ดังนี้

ระบบนี้ใช้สำหรับการประเมินผลรายวิชาที่เรียนตามหลักสูตร ระดับคะแนนที่ถือว่าสอบได้ ์ต้องไม่ต่ำกว่า " D " ถ้านักศึกษาได้ระดับคะแนนในรายวิชาใดต่ำกว่า ต้องลงทะเบียนและเรียนใหม่ จนกว่าจะสอบได้ กรณีวิชาเลือกถ้าได้ระดับคะแนนต่ำกว่า " D " สามารถเปลี่ยนไปเลือกเรียนรายวิชา ้อื่นได้ ส่วนการประเมินผลรายวิชาเตรียมฝึกประสบการณ์วิชาชีพ และรายวิชาฝึกประสบการณ์วิชาชีพ ถ้าได้ระดับคะแนนต่ำกว่า "C" ถือว่าสอบตก นักศึกษาจะต้องลงทะเบียนและเรียนใหม่ ถ้าได้รับการ ประเมินผลต่ำกว่า "C" เป็นครั้งที่สอง ถือว่าพ้นสภาพเป็นนักศึกษา

กรณีที่นักศึกษาขอลงทะเบียนรายวิชาเลือกอื่นแทนรายวิชาเลือกที่สอบไม่ผ่าน รายวิชาที่ สอบไม่ผ่านจะได้รับการบันทึกผลการเรียนเป็น "E"

๑๗.๒ ระบบไม่มีค่าระดับคะแนน กำหนดสัญลักษณ์การประเมินผลดังนี้

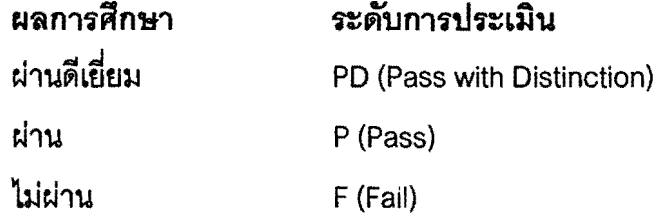

ระบบคะแนนนี้ใช้ลำหรับการประเมินผลรายวิชาที่หลักสูตรบังคับให้เรียนเพิ่มตาม ข้อกำหนดเฉพาะ และรายวิชาที่สภามหาวิทยาลัยกำหนดให้เรียนเพิ่ม

รายวิชาที่ได้ผลประเมิน " F " นักศึกษาต้องลงทะเบียนและเรียนใหม่จนกว่าจะสอบได้

ข้อ ๑๘ สัญลักษณ์อื่น มีดังนี้

Au (Audit) ใช้สำหรับการลงทะเบียนเพื่อร่วมฟัง โดยไม่นับหน่วยกิต

-ಧ-

W (Withdraw) ใช้สำหรับการบันทึกรายวิชาที่ได้รับอนุมัติให้ยกเลิกรายวิชานั้น โดย ้ต้องดำเนินการให้เสร็จสิ้นก่อนกำหนดสอบปลายภาคไม่น้อยกว่า ๒ สัปดาห์ และใช้ในกรณีที่นักศึกษา ลาพักการศึกษาหรือถูกสั่งให้พักการศึกษาหลังจากลงทะเบียนเรียนในภาคการศึกษานั้นแล้ว

l (Incomplete) ใช้สำหรับการบันทึกการประเมินผลในรายวิชาที่นักศึกษายังทำงาน ไม่สมบูรณ์เมื่อสิ้นภาคการศึกษาหรือใช้สำหรับบันทึกรายวิชาที่นักศึกษาขาดสอบ นักศึกษาที่ได้ " । " ต้องดำเนินการขอรับการประเมินผล เพื่อเปลี่ยนระดับคะแนนให้เสร็จสิ้นในภาคการศึกษาถัดไป การเปลี่ยนระดับคะแนน "I" ให้ดำเนินการ ดังนี้

(๑) กรณีนักศึกษายังทำงานไม่สมบูรณ์ ไม่ติดต่อผู้สอนหรือไม่สามารถส่งงานได้ ตามเวลาที่กำหนดให้ผู้สอนพิจารณาผลงานที่ค้างอยู่เป็นศูนย์ และส่งผลการประเมินผลการศึกษาจาก คะแนนที่มีอยู่ภายในภาคการศึกษาถัดไป

(๒) กรณีนักศึกษาขาดสอบ และมหาวิทยาลัยไม่อนุญาตให้สอบหรือมหาวิทยาลัย ้อนุญาตให้สอบ แต่ไม่มาสอบภายในภาคการศึกษาถัดไป นายทะเบียนจะเปลี่ยนผลการศึกษาเป็น " E " หรือ " F" โดยอัตโนมัติ

(๓) นักศึกษาที่ได้รับผลการเรียนเป็น " I" ในภาคการศึกษาสุดท้ายและดำเนินการ แก้ "!" ในภาคการศึกษาถัดไปต้องชำระค่าธรรมเนียมการรักษาสถานภาพการเป็นนักศึกษา

ช้อ ๑๙ รายวิชาที่ได้รับการยกเว้นการศึกษา ให้ได้ผลการประเมินเป็น "P"

ข้อ ๒๐ นักศึกษาที่เข้าศึกษาในหลักสูตรปริญญาตรี (ต่อเนื่อง) จะลงทะเบียนเรียนรายวิชา ข้ำกับรายวิชาที่ศึกษามาแล้วในระดับอนุปริญญาไม่ได้ หากลงทะเบียนซ้ำให้เว้นการนับหน่วยกิตเพื่อ พิจารณาวิชาเรียนครบตามหลักสูตรที่กำลังศึกษาอยู่

ข้อ ๒๑ การหาค่าระดับคะแนนเฉลี่ย

ค่าระดับคะแนนเฉลี่ยประจำภาค และค่าระดับคะแนนเฉลี่ยสะสม ให้คิดเป็นเลขทศนิยม 2 ตำแหน่ง โดยไม่ปัดเศษ ลำหรับรายวิชาที่ยังมีผลการศึกษาเป็น " i" ไม่นำหน่วยกิตมารวมเป็นตัวหาร เจลี่ย

๒๑.๑ กรณีที่สอบตกทั้งรายวิชาเลือกและรายวิชาบังคับ ให้นำหน่วยกิตของรายวิชาที่ สอบตกมาคิดค่าระดับคะแนนเฉลี่ยสะสม

๒๑.๒ กรณีที่นักศึกษาลงทะเบียนเรียนวิชาช้ำกับรายวิชาที่สอบได้แล้ว หรือเรียนวิชาที่ ระบุไว้ในหลักสูตรที่เทียบเท่า ให้นับหน่วยกิตและค่าระดับคะแนนเฉพาะรายวิชาที่ลงทะเบียนครั้งแรก เท่านั้น

### หมวด ๗ การขลโลนรายวิชาและยกเว้นรายวิชา

ข้อ ๒๒ การรับโอน การพิจารณารับโอนให้อยู่ในดุลยพินิจของอธิการบดีหรือรองอธิการบดี ที่ได้รับมอบหมายโดยการเสนอของคณะที่รับโอน

ข้อ ๒๓ เกณฑ์การเทียบรายวิชาเพื่อขอยกเว้นการเรียนรายวิชา

๒๓.๑ การเทียบรายวิชาให้อยู่ในดุลยพินิจของโปรแกรมวิชาและคณะ และอนุมัติโดย ้มหาวิทยาลัย ทั้งนี้ต้องไม่ได้รับการพิจารณาให้ยกเว้นรายวิชานั้นๆมาก่อน

๒๓.๒ การเทียบรายวิชาในลักษณะเทียบเป็นกลุ่มวิชา การเทียบโอนจากประสบการณ์ การเทียบโอนจากการศึกษานอกระบบและการเทียบโอนจากระบบการศึกษาตามอัธยาศัย ให้เป็นไป ตามระเบียบของมหาวิทยาลัย

๒๓.๓ นักศึกษาที่มีสิทธิ์ขอโอนหรือขอเทียบรายวิชาเรียนเพื่อยกเว้นไม่ต้องเรียนรายวิชา นั้นๆ ให้ดำเนินการขอเทียบรายวิชาเรียนต่อคณบดีที่นักศึกษานั้นสังกัด หรือคณะกรรมการที่ มหาวิทยาลัยแต่งตั้งภายในภาคการศึกษาแรกที่มหาวิทยาลัยรับเข้าศึกษา

### ุ่นมวดที่ ~ การลา การลาพักการศึกษา การลาออก

ข้อ ๒๔ การลา

๒๔.๑ การลาป๋วย ลากิจ ที่ไม่เกิน ๑๕ วัน ให้อยู่ในดุลยพินิจของอาจารย์ที่ปรึกษา ในการอนุมัติ หากเกินจากนี้ต้องได้รับความเห็นชอบจากคณบดี และได้รับการอนุมัติจากมหาวิทยาลัย การอนุมัติจะต้องไม่เกินกว่าร้อยละ ๖๐ ของเวลาเรียนทั้งหมด

ี ๒๔.๒ นักศึกษาที่ได้รับการอนุมัติให้ลาจะมีสิทธิ์ได้รับการผ่อนผันด้านการสอบ และ การนับเวลาเรียน

ข้อ ๒๕ การลาพักการศึกษา

๒๕.๑ นักศึกษายื่นคำร้องขอลาพักการศึกษาหรือรักษาสถานภาพได้ในกรณีใดกรณี หนึ่ง ดังต่อไปนี้

๒๕.๑.๑ ถูกเกณฑ์หรือระดมเข้ารับราชการทหาร

<u>็๒๕.๑.๒ ได้รับทุนแลกเปลี่ยนระหว่างประเทศหรือทุนอื่นใดซึ่งมหาวิทยาลัย</u> เห็นสมควรสนับสนุน

๒๕.๑.๓ ประสบอุบัติเหตุ ภยันตราย หรือเจ็บป่วย จนไม่สามารถศึกษาต่อไป ให้ได้ผลดีได้

๒๕.๑.๔ เหตุผลอื่นตามที่มหาวิทยาลัยเห็นสมควร

<u>๒๕.๒ การลาพักการศึกษา กระทำได้ครั้งละไม่เกิน ๒ ภาคการศึกษาติดต่อกัน ถ้า</u> จำเป็นต้องลาพักการศึกษาต่อให้ยื่นคำร้องใหม่ การลาพักการศึกษาทุกครั้งต้องได้รับการอนุมัติจาก มหาวิทยาลัย

 $-00-$ 

๒๕.๓ นักศึกษาที่ได้รับอนุมัติให้ลาพักการศึกษาต้องชำระค่าธรรมเนียมการรักษา สถานภาพนักศึกษา

ข้อ ๒๖ การลาออกและการพ้นสภาพนักศึกษา

๒๖.๑ การลาออกจะต้องได้รับอนุมัติจากมหาวิทยาลัย

<u>ี ๒๖.๒ นักศึกษาจะพ้นสภาพการเป็นนักศึกษาในกรณีต่อไปนี้</u>

๒๖.๒.๑ ไม่ชำระค่าธรรมเนียมการรักษาสภาพนักศึกษา ๒ ภาคการศึกษาติดต่อกัน ๒๖.๒.๒ มีผลการเรียนต่ำกว่าเกณฑ์ที่ระบุในระเบียบมหาวิทยาลัยราชภัฏพระนคร ว่าด้วยการประเมินผลการศึกษาระดับอนุปริญญา ปริญญาตรี และปริญญาตรี(ต่อเนื่อง) พ.ศ. ๒๕๔๘ ๒๖.๒.๓ ประพฤติปฏิบัติตนไม่ถูกต้องตามระเบียบมหาวิทยาลัยราชภัฏพระนคร

ว่าด้วยวินัยนักศึกษา

### หมวด ๙ การสำเร็จการศึกษา

ข้อ ๒๘ การขอรับและอนุมัติปริญญาหรืออนุปริญญา

๒๗.๑ นักศึกษาที่จะมีสิทธิ์ขอรับปริญญาหรืออนุปริญญา ต้องศึกษารายวิชาต่างๆ ครบถ้วน และผ่านเกณฑ์อื่นตามข้อกำหนดและระเบียบของมหาวิทยาลัย โดยมีค่าระดับคะแนนเฉลี่ย สะสมตลอดหลักสูตร ตั้งแต่ ๒.๐๐ ขึ้นไป และมีเวลาศึกษาในมหาวิทยาลัยตามจำนวนปีที่กำหนดไว้ใน หลักสูตร ทั้งนี้ ยกเว้นผู้ได้รับการเทียบโอนรายวิชา

นักศึกษาที่เรียนครบตามหลักสูตร ในระดับปริญญาตรี และผ่านเกณฑ์ตาม lad.la ข้อกำหนดและระเบียบของมหาวิทยาลัย แต่ได้ค่าระดับคะแนนเฉลี่ยสะสมต่ำกว่า ๒.๐๐ อาจขอรับ อนุปริญญาได้ ทั้งนี้ต้องได้ค่าระดับคะแนนเฉลี่ยสะสมสูงกว่า ๑.๘๐

๒๗.๓ ให้นักศึกษายื่นคำร้องแสดงความจำนงขอรับปริญญา หรืออนุปริญญาต่ออาจารย์ ที่ปรึกษาและคณบดีตามลำดับภายใน ๓๐ วัน นับแต่วันเปิดเรียนของภาคการศึกษาสุดท้ายที่นักศึกษา คาดว่าจะสอบได้หน่วยกิตครบถ้วนตามหลักสูตร

<sub>ไอส</sub>. ๔ นักศึกษาจะต้องชำระหนี้สินทั้งหมดที่มีต่อมหาวิทยาลัยให้เรียบร้อยเสร็จสิ้นก่อน จึงจะได้รับการเสนอชื่อเพื่อขอรับปริญญาหรืออนุปริญญา

๒๗.๕ นักศึกษาที่สมควรได้รับการเสนอชื่อให้ได้รับปริญญาหรืออนุปริญญา จะต้องเป็น ผู้ที่มีความประพฤติที่ไม่ขัดต่อระเบียบของมหาวิทยาลัยและวินัยของนักศึกษา

aa.

๒๗.๖ สภามหาวิทยาลัย เป็นผู้พิจารณาอนุมัติปริญญาหรืออนุปริญญา ข้อ ๒๘ การให้ปริญญาเกียรตินิยม

๒๘.๑ คณสมบัติด้านการศึกษาของนักศึกษาที่มีสิทธิ์ได้รับปริญญาเกียรตินิยม ๒๘.๑.๑ สอบได้รายวิชาเฉพาะด้าน ไม่ต่ำกว่า " C " ตามระบบค่าระดับคะแนน หรือไม่ได้ " F " ตามระบบไม่มีค่าระดับคะแนน

๒๘.๑.๒ สอบได้รายวิชาในหมวดวิชาอื่นๆไม่ต่ำกว่า " C " และอาจได้รับผลการ ประเมินบางรายวิชาในระดับคะแนน "D " ได้ไม่เกิน ๒ รายวิชา

<u>๒๘.๑.๓ ไม่เคยเรียนซ้ำรายวิชาใดเพื่อเปลี่ยนค่าระดับคะแนนเฉลี่ยสะสม</u> <u>๒๘.๑.๔ ไม่เคยเรียนซ้ำเพื่อนับหน่วยกิตในรายวิชาที่ได้ลงทะเบียนเรียนโดยไม่นับ</u> หน่วยกิต (Audit) มาก่อน

๒๘.๑.๕ ได้ค่าระดับคะแนนเฉลี่ยสะสม ๓.๖๐ ขึ้นไปสำหรับเกียรตินิยมอันดับ หนึ่ง และได้ค่าระดับคะแนนเฉลี่ยสะสม ๓.๒๕ ขึ้นไป สำหรับเกียรตินิยมอันดับสอง

กรณีศึกษาในระดับปริญญาตรี (ต่อเนื่อง) ต้องได้ค่าระดับคะแนนเฉลี่ย ตามเกณฑ์ในวรรคแรกทั้งในระดับอนุปริญญาหรือเทียบเท่าและในระดับปริญญาตรี(ต่อเนื่อง)

้เรียนจบภายในกำหนดเวลาไม่เกินจำนวนปีที่ระบุไว้ในหลักสูตร  $b \leq b$ นักศึกษาภาคปกติที่ลงทะเบียนเรียนภาคฤดูร้อนต่อจากภาคการศึกษาสุดท้ายของหลักสูตร ไม่มี สิทธิ์ได้รับเกียรตินิยม

๒๘.๒ คุณสมบัติด้านคุณธรรม จริยธรรม นักศึกษาที่จะได้รับปริญญาเกียรตินิยม จะต้องเป็นผู้มีความประพฤติดี และไม่เคยถูกลงโทษทางวินัยตลอดระยะเวลาที่ศึกษาในมหาวิทยาลัย

ช้อ ๒๙ รางวัลการเรียนดี

นักศึกษาที่มีสิทธิ์ได้รับรางวัลการเรียนดี จะต้องมีค่าระดับคะแนนเฉลี่ยสูงสุดแต่ละ สาขาวิชาทั้งนี้ต้องมีคะแนนเฉลี่ยสะสมไม่ต่ำกว่า ๓.๖๐ และต้องมีคุณสมบัติตามข้อ ๒๘.๒

### หมวด ๑๐ อาจารย์ที่ปรึกษา

ข้อ ๓๐ อาจารย์ที่ปรึกษามีบทบาทหน้าที่ดังนี้

.๓๐.๑ ให้คำแนะนำด้านการเรียนและวิธีเรียนของนักศึกษาให้ถูกต้องตามที่หลักสูตร กำหนดไว้
ด๐.๒ เปิดโอกาสให้นักศึกษาเข้าพบ เพื่อให้คำปรึกษาหารื้อ .<br>๓๐.๓ ให้คำแนะนำในการลงทะเบียนเรียนของนักศึกษา การเปลี่ยนรายวิชา การเพิ่ม-ถอนรายวิชา การยกเว้นรายวิชา ให้คำปรึกษา และติดตามผลการเรียนของนักศึกษา .๓๐.๔ พิจารณาคำร้องต่างๆ ของนักศึกษา และดำเนินการให้ถูกต้องตามระเบียบ ๓๐.๕ ดูแลความประพฤติของนักศึกษา ให้เป็นไปตามระเบียบวินัยที่มหาวิทยาลัย ้กำหนดไว้ ในกรณีที่นักศึกษากระทำผิดวินัยเป็นหน้าที่ของอาจารย์ที่ปรึกษาในการดูแลแก้ไข หากไม่ ปรับปรุงให้ดีขึ้นให้รายงานให้คณบดีทราบ เพื่อพิจารณานำเสนอรองอธิการบดีที่ได้รับมอบหมาย พิจารณา

#### หมวดที่ ๑๑ บททั่วไป

ข้อ ๓๑ ให้มหาวิทยาลัยประเมินการสอนของอาจารย์ผู้สอนอย่างน้อยภาคการศึกษาละ ๑ ครั้ง และให้นำผลการประเมินมาใช้ในการพัฒนาคุณภาพการจัดการเรียนการสอนและพิจารณาจัดผู้สอน ข้อ ๓๒ ให้มีการวิจัยเพื่อติดตามและประเมินผลหลักสูตรทุกๆ ๕ ปี ข้อ ๓๓ ให้อธิการบดีเป็นผู้รักษาการตามข้อบังคับนี้ มีอำนาจสั่งการในการออกระเบียบ ประกาศหรือแนวปฏิบัติเกี่ยวกับข้อบังคับ และเป็นผู้วินิจฉัยชี้ขาดในกรณีที่มีปัญหาจากการใช้ ข้อบังคับนี้

ประกาศ ณ วันที่ ๑๗ พฤษภาคม พ.ศ. ๒๕๔๘

พลอากาศเอก

33

(วีระ กิจจาทร) นายกสภามหาวิทยาลัยราชภัฏพระนคร

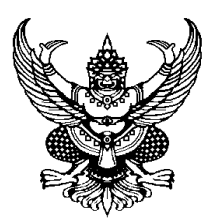

## **ข้อบังคับมหาวิทยาลัยราชภัฏพระนคร ว่าด้วยการจัดการศึกษาระดับอนุปริญญา ปริญญาตรี และปริญญาตรี (ต่อเนื่อง) (ฉบับที่ ๒) พ.ศ. ๒๕๖๓**

โดยที่เป็นการสมควรแก้ไขเพิ่มเติมข้อบังคับมหาวิทยาลัยราชภัฏพระนคร ว่าด้วย การจัดการศึกษา ระดับอนุปริญญา ปริญญาตรี และปริญญาตรี (ต่อเนื่อง) ให้เหมาะสมยิ่งขึ้น

**----------------------------------------------**

อาศัยอำนาจตามความในมาตรา ๑๘ (๒) แห่งพระราชบัญญัติมหาวิทยาลัยราชภัฏ พ.ศ. ๒๕๔๗ ประกอบกับมติสภามหาวิทยาลัยราชภัฏพระนคร ในการประชุมครั้งที่ ๗/๒๕๖๓ เมื่อวันที่ ๑๙ มิถุนายน พ.ศ. ๒๕๖๓ สภามหาวิทยาลัยราชภัฏพระนคร จึงออกข้อบังคับไว้ดังต่อไปนี้

**ข้อ ๑** ข้อบังคับนี้เรียกว่า "ข้อบังคับมหาวิทยาลัยราชภัฏพระนคร ว่าด้วย การจัดการศึกษาระดับ อนุปริญญา ปริญญาตรี และปริญญาตรี (ต่อเนื่อง) (ฉบับที่ ๒) พ.ศ. ๒๕๖๓"

**ข้อ ๒** ข้อบังคับนี้ให้ใช้บังคับสำหรับการจัดการศึกษาหลักสูตรระดับอนุปริญญา ปริญญาตรี และ ปริญญาตรี (ต่อเนื่อง) ตั้งแต่ปีการศึกษา ๒๕๖๓ เป็นต้นไป

**ข้อ ๓** ให้เพิ่มความต่อไปนี้เป็นบทนิยามต่อท้ายบทนิยามคำว่า "ศูนย์บริการการศึกษา" ในข้อ ๔ แห่งข้อบังคับมหาวิทยาลัยราชภัฏพระนคร ว่าด้วย การจัดการศึกษาหลักสูตรระดับอนุปริญญา ปริญญาตรี และปริญญาตรี (ต่อเนื่อง) พ.ศ. ๒๕๔๘ ดังนี้

"การเรียนแบบมีชั้นเรียน" หมายความว่า การศึกษาที่กำหนดจุดมุ่งหมาย วิธีการศึกษา หลักสูตร ระยะเวลาของการศึกษา การวัดและประเมินผล โดยมีการจัดการสอนและการเรียนในชั้นเรียนที่เป็น เงื่อนไขของการส าเร็จการศึกษาที่แน่นอน โดยได้รับประกาศนียบัตร อนุปริญญา ปริญญา หรือคุณวุฒิทาง การศึกษาอื่น ๆ ที่สถาบันอุดมศึกษายอมรับ

"การเรียนแบบนอกชั้นเรียน" หมายความว่า การจัดการสอนและการเรียนเพื่อให้นักศึกษา สามารถศึกษาเล่าเรียนได้ทุกที่ทุกเวลา โดยใช้เทคโนโลยีและสื่อสารการศึกษาผสมผสานระหว่างการเรียน ทางอิเล็กทรอนิกส์ ที่บ้านหรือที่ทำงาน และการสอนการเรียนแบบเผชิญหน้าในห้องเรียน ห้องปฏิบัติการ สถานประกอบการ และชุมชน ด้วยระบบออนไลน์ผ่านเครือข่ายอินเทอร์เน็ต เอกซ์ทราเน็ต และอินทราเน็ต เพื่อให้การจัดการสอนและการเรียนอย่างมีประสิทธิภาพ

**ข้อ ๔** ให้เพิ่มความต่อไปนี้เป็น ๑๔.๓ และ ๑๔.๔ ของข้อ ๑๔ แห่งข้อบังคับมหาวิทยาลัยราชภัฏพระนคร ว่าด้วยการจัดการศึกษาระดับอนุปริญญา ปริญญาตรี และปริญญาตรี (ต่อเนื่อง) พ.ศ. ๒๕๔๘ ดังนี้

**"**๑๔.๓ การเรียนแบบมีชั้นเรียน

การจัดการสอนและการเรียนในชั้นเรียน ต้องมีคู่มือการศึกษา (Study Guide) สำหรับ นักศึกษา และชุดการสอนแบบบรรยาย ที่มีสไลด์คอมพิวเตอร์ วิดีทัศน์ เอกสารสาระและเนื้อหา และสื่อ ้ ประสมอื่นประกอบการบรรยาย หรือแบบกลุ่มกิจกรรมที่วางแผนให้นักศึกษาทำงานเป็นกลุ่ม หรือรายบุคคล และต้องมีการเรียนตาม ๑๔.๑ และ ๑๔.๒

> ทั้งนี้ให้เป็นไปตามระเบียบหรือประกาศที่มหาวิทยาลัยกำหนด ๑๔.๔ การเรียนแบบนอกชั้นเรียน

การจัดการสอนและการเรียนเพื่อให้สามารถศึกษาได้ทุกที่ทุกเวลาโดยใช้เทคโนโลยีและ สื่อสารการศึกษาผสมผสานระหว่างการเรียนทางอิเล็กทรอนิกส์และการสอนการเรียนแบบเผชิญหน้า ด้วยระบบออนไลน์ผ่านเครือข่ายอินเทอร์เน็ต เอกซ์ทราเน็ต และอินทราเน็ต

มหาวิทยาลัยต้องพัฒนาหรือจัดหาระบบการสอนแบบนอกชั้นเรียน ที่มีองค์ประกอบและ ขั้นตอนผสมผสานการสอนแบบออนไลน์ออฟไลน์ และการสอนแบบเผชิญหน้า โดยใช้สื่อประสมและวิธีการสอน วิธีการเรียนที่หลากหลาย เพื่อให้การจัดการสอนและการเรียนอย่างมีประสิทธิภาพ และเป็นไปตาม ๑๔.๑ และ ๑๔.๒

ทั้งนี้ให้เป็นไปตามระเบียบหรือประกาศที่มหาวิทยาลัยกำหนด"

**ข้อ ๕** ให้เพิ่มความต่อไปนี้เป็นข้อ ๑๕/๑ ในหมวด ๕ แห่งข้อบังคับมหาวิทยาลัยราชภัฏพระนคร ว่าด้วย การจัดการศึกษาระดับอนุปริญญา ปริญญาตรี และปริญญาตรี (ต่อเนื่อง) พ.ศ. ๒๕๔๘ ดังนี้

"ข้อ ๑๕/๑ การฝึกประสบการณ์วิชาชีพ กำหนดให้นักศึกษาปฏิบัติประสบการณ์สหกิจศึกษา (Cooperative Education: Coop Ed) โดยเข้าปฏิบัติงานในสถานประกอบการเป็นเวลาอย่างน้อยหนึ่งภาค ึการศึกษาในปีการศึกษาสุดท้าย หลังจากเรียนวิชาครบตามเกณฑ์ที่หลักสูตรกำหนด และ/หรือ กำหนดให้ นักศึกษาบูรณกิจศึกษา (Work Integrated Education: WIE) โดยให้นักศึกษาปฏิบัติงานในสถาน ้ ประกอบการควบคู่กับการเรียนรายวิชาตั้งแต่ปีการศึกษาที่ ๑ ถึงปีการศึกษาสุดท้าย ตามเกณฑ์และแนวปฏิบัติ ที่มหาวิทยาลัยกำหบด

ในทุกรูปแบบที่ท าให้นักศึกษามีคุณธรรมจริยธรรม ความรู้ ทักษะทางปัญญา สมรรถนะ และ ประสบการณ์ ให้มีคุณลักษณะที่พึงประสงค์ตรงกับความต้องการของตลาดแรงงานและพร้อมสู่โลกแห่งการ ท างานจริง ดังนี้

(๑) สหกิจศึกษา นักศึกษาต้องฝึกประสบการณ์สหกิจศึกษาและบูรณกิจศึกษา ด้วยการ ปฏิบัติงานจริงในสถานประกอบการตามที่ระบุไว้ในหลักสูตร โดยต้องพัฒนาระบบการฝึกประสบการณ์วิชาชีพ แบบสหกิจศึกษา(Cooperative Education-Based Professional Experience System) และตามประกาศ มหาวิทยาลัย ว่าด้วย เกณฑ์และแนวปฏิบัติสหกิจศึกษา

(๒) บูรณกิจศึกษา นักศึกษาเข้าปฏิบัติงานในสถานประกอบการควบคู่กับการเรียนรายวิชา ้ตั้งแต่ปีการศึกษาที่ ๑ ถึงปีการศึกษาสุดท้าย เพื่อให้สัมผัสกับบรรยากาศการทำงานจริงด้วยการเริ่มงาน เป็นผู้ช่วยบุคลากรประจำ จนถึงการปฏิบัติงานด้วยตนเองอย่างอิสระภายใต้การกำกับดูแลของบุคลากร

-๒-

สถานประกอบการ ที่ได้รับแต่งตั้งเป็นอาจารย์พี่เลี้ยง (Coach) และอาจารย์นิเทศก์ (Supervisor) จากมหาวิทยาลัย โดยต้องพัฒนาระบบการประสบการณ์วิชาชีพแบบบูรณกิจศึกษา (Work Integrated Education-Based Professional Experience System) มีการกำหนดวันเวลาปฏิบัติงานควบคู่กันไปในแต่ละสัปดาห์ ตามประกาศมหาวิทยาลัยว่าด้วย เกณฑ์และแนวปฏิบัติบูรณกิจศึกษา

 ในระหว่างการฝึกประสบการณ์สหกิจศึกษาและบูรณกิจศึกษา นักศึกษาต้องประพฤติตนตาม ระเบียบวินัย และปฏิบัติงานตามข้อกำหนดทุกประการ หากฝ่าฝืน ผู้ควบคุมซึ่งเป็นอาจารย์นิเทศก์และ บุคลากรซึ่งได้รับแต่งตั้งเป็นอาจารย์พี่เลี้ยงในหน่วยฝึกประสบการณ์สหกิจศึกษาฯ อาจพิจารณาส่งตัวกลับ

ในกรณีที่นักศึกษากำลังทำงานในสถานประกอบการหรือองค์กรใด นักศึกษาอาจขอให้ สถานที่ทำงานเป็นสถานประกอบการสำหรับการฝึกประสบการณ์วิชาชีพแบบสหกิจศึกษาและบูรณกิจศึกษาได้ ในกรณีบูรณกิจศึกษา ให้ถือว่า การปฏิบัติงานปกติเป็นส่วนหนึ่งของการปฏิบัติงานในสถาน ประกอบการระหว่างเรียนรายวิชาได้ ตามประกาศของมหาวิทยาลัยว่าด้วย เกณฑ์และแนวปฏิบัติการฝึก ประสบการณ์แบบบูรณกิจศึกษา

(๓) นักศึกษาต้องศึกษาความรู้ภาคทฤษฎีในมหาวิทยาลัย เพื่อนำไปประยุกต์ในระหว่าง ้ปฏิบัติงานจริงในสถานประกอบการ ในทุกรูปแบบที่ทำให้นักศึกษามีคุณธรรมจริยธรรม ความรู้ ทักษะทาง ปัญญา สมรรถนะ และประสบการณ์ ให้มีคุณลักษณะที่พึงประสงค์ตรงกับความต้องการของตลาดแรงงานและ พร้อมสู่โลกแห่งการทำงานจริง โดยนักศึกษามีการเรียนรู้โดยใช้ประสบการณ์จากการทำงานจริงเป็นหลัก หรือ โครงการพิเศษ ที่มีประโยชน์กับสถานประกอบการโดยบูรณาการทฤษฎีและการปฏิบัติผ่านโครงการหรือ งานประจำเพื่อเพิ่มขีดความสามารถพร้อมสโลก แห่งการทำงานจริงของบัณฑิตที่นักศึกษาต้องปฏิบัติงานในสถาน ้ ประกอบการอย่างต่อเนื่องไม่น้อยกว่า ๑๖ สัปดาห์ (๔ เดือน) กำหนดหน่วยกิต ขั้นต่ำไม่น้อยกว่า ๖ หน่วยกิต ในระบบทวิภาค และต้องมีการอบรมเตรียมความพร้อมนักศึกษาก่อนออกปฏิบัติ สหกิจศึกษาไม่น้อยกว่า ๓๐ ชั่วโมง"

**ข้อ ๖** ให้ยกเลิกความใน ๑๖.๔ ของข้อ ๑๖ แห่งข้อบังคับมหาวิทยาลัยราชภัฏพระนคร ว่าด้วย การจัดการศึกษาระดับอนุปริญญา ปริญญาตรี และปริญญาตรี (ต่อเนื่อง) พ.ศ. ๒๕๔๘ และให้ใช้ข้อความต่อไปนี้ แทน

"๑๖.๔ นักศึกษาที่ไม่ได้เข้าสอบปลายภาคตามกำหนดโดยมีเหตุผลความจำเป็น จะต้องยื่นคำร้อง ขอสอบที่ส านักส่งเสริมวิชาการและงานทะเบียน ภายใน ๒ สัปดาห์ นับตั้งแต่วันสอบวิชานั้น และให้สอบให้ ี เสร็จสิ้นภายใน ๔๕ วัน นับตั้งแต่วันสดท้ายของการสอบปลายภาคการศึกษานั้น หากพ้นกำหนดให้นาย ทะเบียนเปลี่ยนระดับคะแนนเป็น "E" หรือ "F" โดยอัตโนมัติ"

**ข้อ ๗** ให้ยกเลิกความใน (๑) และ (๒) ของข้อ ๑๘ แห่งข้อบังคับมหาวิทยาลัยราชภัฏพระนคร ว่าด้วย การจัดการศึกษาระดับอนุปริญญา ปริญญาตรี และปริญญาตรี (ต่อเนื่อง) พ.ศ. ๒๕๔๘ ดังนี้ และให้ใช้ความ ต่อไปบี้แทบ

-๓-

"(๑) กรณีนักศึกษายังทำงานไม่สมบูรณ์ ไม่ติดต่อผู้สอนหรือไม่สามารถส่งงานได้ ตามเวลาที่

ึ กำหนด ให้ผู้สอนพิจารณาผลงานที่ค้างอยู่เป็นศูนย์ และส่งผลการประเมินผลการศึกษาจากคะแนนที่มีอยู่ ภายใน ๔๕ วัน นับตั้งแต่วันสุดท้ายของการส่งผลการเรียนของภาคการศึกษานั้น"

ยกเว้นการเปลี่ยนระดับคะแนน "I" ของรายวิชาที่เป็นโครงงาน หรือโครงการพิเศษ หรือปัญหา พิเศษ หรือวิทยานิพนธ์ ส่งผลการประเมินผลการศึกษาจากคะแนนที่มีอยู่ภายในการศึกษาถัดไป"

"(๒) กรณีนักศึกษาขาดสอบ และมหาวิทยาลัยไม่อนุญาตให้สอบหรือมหาวิทยาลัยอนุญาตให้สอบ แต่ไม่มาสอบภายใน ๔๕ วัน นับตั้งแต่วันสุดท้ายของการส่งผลการเรียนของภาคการศึกษานั้น นายทะเบียนจะเปลี่ยนผลการศึกษาเป็น "E" หรือ "F" โดยอัตโนมัติ

**ข้อ ๘** ให้ยกเลิกความใน ๒๓.๑ ของข้อ ๒๓ แห่งข้อบังคับมหาวิทยาลัยราชภัฏพระนคร ว่าด้วย การจัดการศึกษาระดับอนุปริญญา ปริญญาตรี และปริญญาตรี (ต่อเนื่อง) พ.ศ. ๒๕๔๘ ดังนี้และให้ใช้ความ ต่อไปนี้แทน

"๒๓.๑ การเทียบรายวิชาให้อยู่ในดุลพินิจของสาขาวิชาและคณะ และอนุมัติโดยมหาวิทยาลัย ทั้งนี้ต้องไม่ได้รับการพิจารณาให้ยกเว้นรายวิชานั้นๆ มาก่อน"

**ข้อ ๙** ให้ยกเลิกความใน ๒๘.๑.๑ ของ ๒๘.๑ ของข้อ ๒๘ แห่งข้อบังคับมหาวิทยาลัยราชภัฏพระนคร ว่าด้วย การจัดการศึกษาระดับอนุปริญญา ปริญญาตรี และปริญญาตรี (ต่อเนื่อง) พ.ศ. ๒๕๔๘ ดังนี้ และให้ใช้ ความต่อไปนี้แทน

"๒๘.๑.๑ สอบได้รายวิชาเฉพาะ ไม่ต่ำกว่า "C" ตามระบบค่าระดับคะแนนหรือไม่ได้ "F" ตามระบบ ไม่มีค่าระดับคะแนน"

**ข้อ ๑๐** ให้ยกเลิกความในข้อ ๒๙ แห่งข้อบังคับมหาวิทยาลัยราชภัฏพระนคร ว่าด้วย การจัดการศึกษา ระดับอนุปริญญา ปริญญาตรี และปริญญาตรี (ต่อเนื่อง) พ.ศ. ๒๕๔๘ ดังนี้ และให้ใช้ความต่อไปนี้แทน

"ข้อ ๒๙ รางวัลการเรียนดี

นักศึกษาที่มีสิทธิ์ได้รับรางวัลการเรียนดี จะต้องมีค่าระดับคะแนนเฉลี่ยสูงสุดแต่ละสาขาปริญญา ที่ได้รับ ทั้งนี้ต้องมีคะแนนเฉลี่ยสะสมไม่ต่ำกว่า ๓.๖๐ และต้องมีคุณสมบัติ ตาม ๒๘.๒"

ประกาศ ณ วันที่ ๒๒ มิถุนายน พ.ศ. ๒๕๖๓

(นายวิวัฒน์ ศัลยกำธร)

นายกสภามหาวิทยาลัยราชภัฏพระนคร

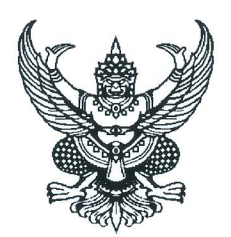

ข้อบังคับมหาวิทยาลัยราชภัฏพระนคร ว่าด้วย หลักเกณฑ์การจัดอาจารย์ผู้สอน พ.ศ. ๒๕๕๘

โดยที่เป็นการสมควรมีข้อบังคับว่าด้วยหลักเกณฑ์การจัดอาจารย์ผู้สอนเพื่อให้การจัดการเรียน การสอนเป็นไปตามมาตรฐานการศึกษา ถูกต้องตามหลักเกณฑ์ในการประกันคุณภาพการศึกษา และใช้ศักยภาพ ของอาจารย์ผู้สอนอย่างทั่วถึง

อาศัยอำนาจตามความในมาตรา ๑๘ (๒) (๓) แห่งพระราชบัญญัติมหาวิทยาลัยราชภัฏ พ.ศ. ๒๕๔๗ ประกอบกับมติสภามหาวิทยาลัยในการประชุมครั้งที่ ๒/๒๕๕๘ เมื่อวันที่ ๒๐ กุมภาพันธ์ ๒๕๕๘ สภามหาวิทยาลัยจึงออกข้อบังคับไว้ดังต่อไปนี้

์ **ข้อ ๑** ข้อบังคับนี้เรียกว่า "ข้อบังคับมหาวิทยาลัยราชภัฏพระนคร ว่าด้วยหลักเกณฑ์การจัด อาจารย์ผู้สอน พ.ศ. ๒๕๕๘"

**ข้อ ๒** ข้อบังคับนี้ให้ใช้บังคับตั้งแต่ภาคการศึกษาที่ ๒ ปีการศึกษา ๒๕๕๘ เป็นต้นไป

ข้อ ๓ ในการจัดอาจารย์ผู้สอนสำหรับการศึกษาในทุกหลักสูตร ให้จัดให้อาจารย์ประจำในสังกัด ของคณะหรือต่างคณะที่มีคุณวุฒิตรงตามสาขาวิชาที่สอนก่อนตามลำดับ

การจัดให้บุคคลภายนอกที่มิใช่อาจารย์ประจำเป็นผู้สอน ให้กระทำได้เมื่อไม่มีอาจารย์ ประจำตามวรรคหนึ่งที่จะสอนในวิชานั้น

้บุคคลภายนอกที่จะเชิญมาสอนต้องเป็นผู้มีคุณวุฒิและความชำนาญในสาขาวิชานั้นเป็น ้อย่างยิ่ง หรือเป็นผู้มีชื่อเสียงเป็นที่รู้และยอมรับกันทั่วไปว่ามีประสบการณ์ หรือความชำนาญในสาขาวิชานั้น ทั้งนี้ ตามบัญชีรายชื่อที่สภาวิชาการให้ความเห็นชอบแล้ว

ข้อ ๔ ให้คณะกรรมการสาขาวิชามีหน้าที่เสนอแนะการจัดอาจารย์ผู้สอนของแต่ละรายวิชาต่อ คณบดีให้ถูกต้องตามข้อ ๓ เว้นแต่ในกรณีรายวิชาในหมวดวิชาศึกษาทั่วไป ให้เป็นหน้าที่ของคณะกรรมการ หมวดวิชาศึกษาทั่วไปที่จะเสนอแนะต่ออธิการบดี

**ข้อ ๕** ก่อนเปิดการเรียนไม่น้อยกว่าสามเดือน ให้ประธานกรรมการสาขาวิชาจัดประชุมอาจารย์ ในสาขาวิชา เพื่อเสนอแนะการจัดอาจารย์ผู้สอน ตามหลักเกณฑ์ตามข้อ ๓ ต่อคณบดี ในกรณีของหมวดวิชา ้ศึกษาทั่วไป ให้คณะกรรมการหมวดวิชาศึกษาทั่วไปประกาศให้ทราบทั่วกันถึงรายวิชาที่ประสงค์จะจัดหาอาจารย์ ้ผู้สอน เพื่อเปิดโอกาสให้อาจารย์สามารถสมัครเข้าสอนในรายวิชาที่ตนสนใจได้

**ข้อ ๖** ให้เป็นหน้าที่ของคณบดีที่จะต้องดูแล กำกับ และควบคุม และตรวจสอบการจัดอาจารย์ ผู้สอนให้เป็นไปตามข้อ ๓ และสอดคล้องกับประกาศมหาวิทยาลัย ในเรื่องการกำหนดภาระงานทางวิชาการ ้แล้วเสนออธิการบดีเพื่อดำเนินการต่อไป

ข้อ ๗ เมื่ออธิการบดีได้รับข้อเสนอแนะตามข้อ ๔ และข้อ ๖ แล้ว ให้ตรวจสอบความถูกต้องอีก ครั้งหนึ่ง แล้วดำเนินการออกประกาศใช้บังคับต่อไป

ข้อ ๘ ความในข้อ ๔ ข้อ ๕ ข้อ ๖ และข้อ ๗ มิให้ใช้บังคับกับการดำเนินการของบัณฑิตวิทยาลัย การจัดอาจารย์ผู้สอนของบัณฑิตวิทยาลัยให้เป็นไปตามข้อบังคับว่าด้วยการบริหารและการ ดำเนินงานบัณฑิตวิทยาลัย

ข้อ ๙ ให้อธิการบดีรักษาการให้เป็นไปตามข้อบังคับนี้

ประกาศ ณ วันที่ ต่อ มีนาคม พ.ศ. ๒๕๕๘

 $22 - 0 -$ 

(นายมีชัย ฤชุพันธุ์) นายกสภามหาวิทยาลัยราชภัฏพระนคร

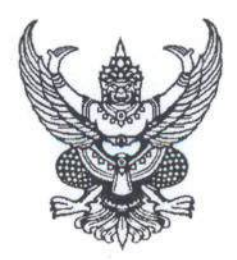

ข้อบังคับมหาวิทยาลัยราชภัฏพระนคร ว่าด้วยมาตรฐานภาระงานทางวิชาการของผู้ดำรงตำแหน่งทางวิชาการและผู้บริหาร พ.ศ. ๒๕๖๒

โดยที่เป็นการสมควรปรับปรุงข้อบังคับ ว่าด้วยมาตรฐานภาระงานทางวิชาการของผู้ดำรงตำแหน่ง ทางวิชาการและผู้บริหาร ให้สอดคล้องกับประกาศคณะกรรมการข้าราชการพลเรือนในสถาบันอุดมศึกษา (ก.พ.อ.) เรื่อง มาตรฐานภาระงานทางวิชาการของผู้ดำรงตำแหน่งอาจารย์ ผู้ช่วยศาสตราจารย์ รองศาสตราจารย์ และศาสตราจารย์ พ.ศ.๒๕๕๘

อาศัยอำนาจตามความในมาตรา ๑๗ แห่งพระราชบัญญัติระเบียบข้าราชการพลเรือน ในสถาบันอุดมศึกษา พ.ศ.๒๕๔๗ และมาตรา ๖๕/๑ แห่งพระราชบัญญัติระเบียบข้าราชการพลเรือน ในสถาบันอุดมศึกษา (ฉบับที่ ๒) พ.ศ.๒๕๕๑ และมาตรา ๑๘ (๒) แห่งพระราชบัญญัติมหาวิทยาลัยราชภัฏ พ.ศ.๒๕๔๗ และข้อ ๗ แห่งประกาศคณะกรรมการข้าราชการพลเรือนในสถาบันอุดมศึกษา (ก.พ.อ.) เรื่อง มาตรฐานภาระงานทางวิชาการของผู้ดำรงตำแหน่งอาจารย์ ผู้ช่วยศาสตราจารย์ รองศาสตราจารย์ และ ศาสตราจารย์ พ.ศ.๒๕๕๘ ประกอบกับมติสภามหาวิทยาลัย ในการประชุมครั้งที่ ๑๗/๒๕๖๒ เมื่อวันที่ ๑๑ ตุลาคม พ.ศ.๒๕๖๒ สภามหาวิทยาลัยจึงออกข้อบังคับไว้ดังต่อไปนี้

ข้อ ๑ ข้อบังคับนี้เรียกว่า "ข้อบังคับมหาวิทยาลัยราชภัฏพระนคร ว่าด้วยมาตรฐานภาระงาน ทางวิชาการของผู้ดำรงตำแหน่งทางวิชาการและผู้บริหาร พ.ศ. ๒๕๖๒ "

ข้อ ๒ ข้อบังคับนี้ให้ใช้บังคับตั้งแต่ภาคการศึกษาที่ ๑ ปีการศึกษา ๒๕๖๓ เป็นต้นไป

ข้อ ๓ บรรดาข้อบังคับ ระเบียบ คำสั่ง ประกาศ หรือมติอื่นใด ซึ่งขัดหรือแย้งกับข้อบังคับนี้ ให้ใช้ข้อบังคับนี้แทน

ข้อ ๔ ให้ยกเลิก

(๑) ข้อบังคับมหาวิทยาลัยราชภัฏพระนคร ว่าด้วยมาตรฐานภาระงานทางวิชาการของ ผู้ดำรงตำแหน่งทางวิชาการและผู้บริหาร พ.ศ. ๒๕๕๗

(๒) ข้อบังคับมหาวิทยาลัยราชภัฏพระนคร ว่าด้วย มาตรฐานภาระงานทางวิชาการของ ผู้ดำรงตำแหน่งทางวิชาการและผู้บริหาร (ฉบับที่ ๒) พ.ศ. ๒๕๕๗

ข้อ ๕ ในข้อบังคับนี้

"ผู้ดำรงตำแหน่งทางวิชาการ" หมายความว่า บุคลากรซึ่งดำรงตำแหน่งอาจารย์ ผู้ช่วยศาสตราจารย์ รองศาสตราจารย์ และศาสตราจารย์

"ผู้บริหาร" หมายความว่า อธิการบดี รองอธิการบดี ผู้ช่วยอธิการบดี คณบดี รองคณบดี หัวหน้าหน่วยงานและรองหัวหน้าหน่วยงานที่เรียกชื่ออย่างอื่นที่มีฐานะเทียบเท่าคณะ ผู้อำนวยการและ รองผู้อำนวยการโรงเรียนมัธยมสาธิต ประธานกรรมการสาขาวิชา และผู้ดำรงตำแหน่งอื่นที่อธิการบดีประกาศ กำหนด

ข้อ ๖ ภาระงานของผู้ดำรงตำแหน่งทางวิชาการต้องครอบคลุมกลุ่มงานดังต่อไปนี้

(๑) กลุ่มงานสอน หมายความว่า งานศึกษาค้นคว้า เตรียมการสอน จัดกระบวนการเรียน การสอนนักเรียน นักศึกษาในรายวิชาที่ได้รับมอบหมาย งานสอนแบบบรรยาย งานสอนปฏิบัติการ งานสอน ภาคสนาม งานควบคุมวิทยานิพนธ์ การเป็นที่ปรึกษางานโครงการปัญหาพิเศษ งานวิจัย ของนักศึกษาระดับ ปริญญาตรี ที่ปรึกษาการศึกษาค้นคว้าอิสระ ภาคนิพนธ์และวิทยานิพนธ์ของนักศึกษาระดับบัณฑิตศึกษา งานนิเทศ การเตรียมและการฝึกประสบการณ์วิชาชีพ การเตรียมสหกิจศึกษา และงานสหกิจศึกษาของ นักศึกษา

(๒) กลุ่มงานวิจัย งานสร้างสรรค์ ผลงานทางวิชาการ และการพัฒนาเทคโนโลยี หมายความว่า การเป็นผู้วิจัย เขียนบทความวิจัย บทความวิชาการ งานแต่งเรียบเรียง งานแปลหรืองานอื่น ๆ ้ที่จัดเป็นผลงานทางวิชาการของคณาจารย์ งานปรับปรุงพัฒนาตำรา งานสร้างสรรค์ ค้นคว้างานประดิษฐ์และ ้นวัตกรรมต่าง ๆ งานวิจัยในการพัฒนาหลักสูตร/ปรับปรุงหลักสูตร การนำเสนอผลงานวิจัยในที่ประชุม ทางวิชาการ รวมถึงงานวิจัยร่วมกับภาคอุตสาหกรรม ภาคธุรกิจบริการ และชุมชนท้องถิ่น เพื่อแก้ปัญหา เชิงเทคนิคและวิศวกรรม การจัดการเทคโนโลยีและนวัตกรรม และการบริหารจัดการ

(๓) กลุ่มงานบริการวิชาการ หมายความว่า งานเป็นกรรมการผู้ทรงคุณวุฒิ เป็นวิทยากร จัดโครงการบริการวิชาการบูรณการกับการเรียนการสอนและการวิจัย งานจัดโครงการเพื่อฝึกประสบการณ์ ร่วมกับชุมชน องค์กรต่างๆ งานเข้าร่วมประชุม การบริการวิชาการ งานที่มีลักษณะนำความรู้ที่มีอยู่แล้ว ไปช่วยทำความเข้าใจกับปัญหา แก้ปัญหา หรือปรับปรุงพัฒนาตามความต้องการของกลุ่มเป้าหมาย รวมถึง งานส่งเสริมเผยแพร่ความรู้ทั้งด้านวิชาการและวิชาชีพต่อกลุ่มบุคคล สังคม

(๔) กลุ่มงานทำนุบำรุงศิลปะและวัฒนธรรม หมายความว่า งานสนับสนุน ส่งเสริมและ สืบสานการจัดกิจกรรมอันเกี่ยวเนื่องกับศิลปวัฒนธรรม วันสำคัญทางศาสนาและกิจกรรมอันเกี่ยวเนื่องกับ ประเพณีอันดีงามของชุมชน งานทางศิลปะและวัฒนธรรมอันดำรงไว้ซึ่งคุณค่า อัตลักษณ์ของท้องถิ่น เอกลักษณ์ของชาติ รวมทั้งปลูกฝังความเป็นชาติในลักษณะต่างๆ ตลอดจนจัดกระบวนการเรียนรู้ บูรณาการ การเรียนการสอนและงานวิจัยอันเกี่ยวเนื่องกับศิลปะและวัฒนธรรมและโครงการอันเนื่องมาจากพระราชดำริ ปรัชญาเศรษฐกิจพอเพียง

 $\overline{6}$ 

(๕) กลุ่มงานพัฒนานักเรียน นักศึกษา มหาวิทยาลัยและงานอื่น ๆ หมายความว่า งานอาจารย์ที่ปรึกษาของนักเรียน นักศึกษาและงานช่วยเหลือกิจกรรมอันเกี่ยวเนื่องกับงานกิจการนักเรียน นักศึกษา โดยงานดังกล่าวจัดให้กับนักเรียนโรงเรียนมัธยมสาธิตและนักศึกษามหาวิทยาลัย และ งานเป็นกรรมการ และหรือฝ่ายเลขานุการสภามหาวิทยาลัย กรรมการและหรือฝ่ายเลขานุการสภาวิชาการ ฝ่ายเลขานุการกรรมการคณะกรรมการส่งเสริมกิจการมหาวิทยาลัย กรรมการและฝ่ายเลขานุการ ีสภาคณาจารย์และข้าราชการ กรรมการและฝ่ายเลขานุการงานเฉพาะกิจของมหาวิทยาลัย และงานอื่น ๆ ที่มหาวิทยาลัยมอบหมายให้ปฏิบัติ

ข้อ ๗ ภาระงานของผู้ดำรงตำแหน่งทางวิชาการขั้นต่ำต้องมีภาระงานไม่น้อยกว่า ้สัปดาห์ละ ๓๕ ชั่วโมง โดยแยกตามกลุ่มงานต่าง ๆ ดังต่อไปนี้

(๑) กลุ่มงานสอน

(๒) กลุ่มงานวิจัย งานสร้างสรรค์ ผลงานทางวิชาการ และการพัฒนาเทคโนโลยี

(๓) กลุ่มงานบริการวิชาการ

(๔) กลุ่มงานทำนุบำรุงศิลปะและวัฒนธรรม

(๕) กลุ่มงานพัฒนานักเรียน นักศึกษา มหาวิทยาลัยและงานอื่น ๆ ที่สอดคล้องกับพันธกิจ

ของมหาวิทยาลัย

ภาระงานตามวรรคหนึ่ง (๑) (๒) (๓) (๔) และ (๕) ต้องมีภาระงานแต่ละกลุ่มงานรวมกัน แล้วไม่น้อยกว่าสัปดาห์ละ ๓๕ ชั่วโมง

การปฏิบัติภาระงานตามกลุ่มงานไม่ครบถ้วนตามวรรคสองให้ถือว่าเป็นผู้ไม่อุทิศตนให้แก่ ทางราชการ หรือเป็นผู้หย่อนความสามารถ

ข้อ ๘ รายละเอียดของภาระงาน การกำหนดสัดส่วนภาระงาน และวิธีการคิดภาระงานของแต่ละ กลุ่มงานตามข้อ ๖ และข้อ ๗ สำหรับผู้ดำรงตำแหน่งแต่ละตำแหน่ง ให้เป็นไปตามที่มหาวิทยาลัยกำหนด โดยทำเป็นประกาศมหาวิทยาลัยในแต่ละภาคการศึกษา ซึ่งจะกำหนดให้แตกต่างกันสำหรับผู้ดำรงตำแหน่ง ต่างกันก็ได้

ให้ยกเว้นภาระงานแก่ผู้ดำรงตำแหน่งอธิการบดีตามข้อบังคับนี้ทั้งหมด

ข้อ ๙ ให้ผู้ดำรงตำแหน่งทางวิชาการถือปฏิบัติและมีหน้าที่เสนอแผนการปฏิบัติงาน และรายงาน ิภาระงานและผลงานของตนเองภาคการศึกษาละ ๑ ครั้ง ต่อมหาวิทยาลัย โดยผ่านความเห็นชอบของคณบดี ตามหลักเกณฑ์และวิธีการประเมินตามที่มหาวิทยาลัยกำหนดโดยทำเป็นประกาศมหาวิทยาลัย

ให้มหาวิทยาลัยใช้ข้อมูลภาระงานและผลงานตามข้อบังคับนี้ประกอบการพิจารณา ประเมินผลการปฏิบัติราชการ หรืออื่น ๆ ที่เกี่ยวข้อง

ข้อ ๑๐ ให้คณบดีกำกับ ติดตามและตรวจสอบการปฏิบัติงานและรายงานข้อมูลภาระงานและ ผลงานของผู้ดำรงตำแหน่งทางวิชาการให้เป็นไปตามข้อบังคับนี้

ให้คณบดีรายงานผลตามวรรค ๑ ต่ออธิการบดี เพื่อพิจารณาภายในสามสิบวันนับแต่ วันสิ้นภาคการศึกษา

ข้อ ๑๑ ผู้บริหารที่เป็นบุคลากรต้องมีภาระงานกลุ่มงานสอน แต่จะเกินจำนวนภาระงาน ที่มหาวิทยาลัยกำหนดมิได้ และไม่ว่ากรณีจะเป็นประการใด มหาวิทยาลัยจะจ่ายค่าตอบแทนการสอนให้มิได้ เว้นแต่เป็นประธานกรรมการสาขาวิชา

การห้ามให้จ่ายค่าตอบแทนการสอนตามวรรคหนึ่ง มิให้ใช้บังคับกับรองหัวหน้าหน่วยงาน โดยมหาวิทยาลัยอาจกำหนดให้จ่ายค่าตอบแทนการสอนให้รองหัวหน้าหน่วยงานได้ไม่เกินจำนวนภาระงาน อีกหนึ่งเท่าของภาระงานกลุ่มงานสอนขั้นต่ำที่มหาวิทยาลัยกำหนดตามวรรคหนึ่ง

รองหัวหน้าหน่วยงานตามวรรคสอง หมายถึง รองคณบดี รองหัวหน้าหน่วยงานที่เทียบเท่า คณะ และรองผู้อำนวยการโรงเรียนมัธยมสาธิต

มหาวิทยาลัยอาจกำหนดให้จ่ายค่าตอบแทนการสอนให้ประธานกรรมการสาขาวิชาในส่วน ที่เกินภาระงานกลุ่มงานสอนขั้นต่ำที่มหาวิทยาลัยกำหนดตามวรรคหนึ่งได้

ข้อ ๑๒ ภายใต้บังคับข้อ ๑๑ ภาระงานของผู้ดำรงตำแหน่งผู้บริหาร นอกจากต้องครอบคลุม กลุ่มงานตามข้อ ๖ แล้ว ต้องมีภาระงานด้านการบริหารในความรับผิดชอบของตนเองให้บรรลูตามวัตถุประสงค์ เกิดผลสัมฤทธิ์ และสอดคล้องกับนโยบายของมหาวิทยาลัยที่สภามหาวิทยาลัยหรืออธิการบดีกำหนด รวมทั้ง สอดคล้องกับวิสัยทัศน์ที่ได้เคยแสดงไว้ต่อประชาคมและต่อผู้มีอำนาจแต่งตั้ง

ข้อ ๑๓ ในระหว่างที่ยังไม่มีประกาศตามข้อบังคับนี้ ให้ใช้ประกาศตาม ข้อบังคับมหาวิทยาลัย ราชภัฏพระนคร ว่าด้วยมาตรฐานภาระงานทางวิชาการของผู้ดำรงตำแหน่งทางวิชาการ พ.ศ. ๒๕๕๗ และ ข้อบังคับมหาวิทยาลัยราชภัฏพระนคร ว่าด้วยมาตรฐานภาระงานทางวิชาการของผู้ดำรงตำแหน่งทางวิชาการ และผู้บริหาร (ฉบับที่ ๒) พ.ศ. ๒๕๕๗ ไปจนกว่าจะมีประกาศตามข้อบังคับนี้

ข้อ ๑๔ ให้อธิการบดีเป็นผู้รักษาการให้เป็นไปตามข้อบังคับนี้ โดยมีอำนาจในการออกประกาศ คำสั่งหรือแนวปฏิบัติตามข้อบังคับนี้ เพื่อประโยชน์ในการปฏิบัติให้เป็นไปตามข้อบังคับนี้

ในกรณีที่มีปัญหาเกี่ยวกับการปฏิบัติตามข้อบังคับนี้ให้อธิการบดีมีอำนาจตีความและ วิบิจอัยชี้ขาด

ประกาศ ณ วันที่ ๑๕ พฤศจิกายน พ.ศ. ๒๕๖๒

(นายถนอม อินทรกำเนิด) อุปนายกสภามหาวิทยาลัย ทำหน้าที่แทนนายกสภามหาวิทยาลัยราชภัฏพระนคร

 $\mathbb{C}$ 

43

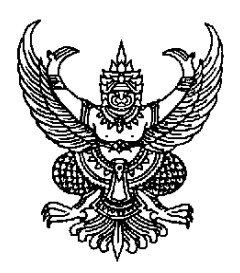

#### **ประกาศมหาวิทยาลัยราชภัฏพระนคร** เรื่อง มาตรฐานภาระงานทางวิชาการของผู้ดำรงตำแหน่งทางวิชาการและผู้บริหาร พ.ศ. ๒๕๖๖

 $\_$ 

้ เพื่อให้การปฏิบัติงานของผู้ดำรงตำแหน่งทางวิชาการและผู้บริหาร มหาวิทยาลัยราชภัฏพระนคร เป็นไปตามประกาศคณะกรรมการข้าราชการพลเรือนในสถาบันอุดมศึกษา (ก.พ.อ.) เรื่อง มาตรฐานภาระงาน ทางวิชาการของผู้ดำรงตำแหน่งอาจารย์ ผู้ช่วยศาสตราจารย์ รองศาสตราจารย์ และศาสตราจารย์ พ.ศ. ๒๕๕๘ และข้อบังคับมหาวิทยาลัยราชภัฏพระนคร ว่าด้วยมาตรฐานภาระงานทางวิชาการของ ผู้ดำรงตำแหน่ง ทางวิชาการและผู้บริหาร พ.ศ. ๒๕๖๒

ือาศัยอำนาจตามความในมาตรา ๓๑ แห่งพระราชบัญญัติมหาวิทยาลัยราชภัฦ พ.ศ. ๒๕๔๗ ข้อ ๘ และข้อ ๙ แห่งข้อบังคับมหาวิทยาลัยราชภัฏพระนคร ว่าด้วยมาตรฐานภาระงานทางวิชาการของผู้ดำรง ตำแหน่งทางวิชาการและผู้บริหาร พ.ศ. ๒๕๖๒ ข้อบังคับมหาวิทยาลัยราชภัฏพระนคร ว่าด้วย การศึกษาตลอดชีวิต และระบบคลังหน่วยกิต พ.ศ. ๒๕๖๕ ประกอบกับมติคณะกรรมการบริหารมหาวิทยาลัย ในการประชุม ครั้งที่ ๖/๒๕๖๖ เมื่อวันที่ ๑๓ มิถุนายน พ.ศ. ๒๕๖๖ มหาวิทยาลัยจึงออกประกาศไว้ ดังนี้

**ข้อ ๑** ประกาศนี้เรียกว่า "ประกาศมหาวิทยาลัยราชภัฏพระนคร เรื่อง มาตรฐานภาระงาน ทางวิชาการของผู้ดำรงตำแหน่งทางวิชาการและผู้บริหาร พ.ศ. ๒๕๖๖"

**ข้อ ๒** ประกาศนี้ให้บังคับใช้ตั้งแต่ภาคการศึกษาที่ ๑ ปีการศึกษา ๒๕๖๖ เป็นต้นไป

**ข้อ ๓** ให้ยกเลิก "ประกาศมหาวิทยาลัยราชภัฏพระนคร เรื่อง มาตรฐานภาระงานทางวิชาการ ของผู้ดำรงตำแหน่งทางวิชาการและผู้บริหาร พ ศ. ๒๕๖๓" และให้ใช้ประกาศฉบับนี้แทน

**ข้อ ๔** ให้ผู้ดำรงตำแหน่งทางวิชาการ มีภาระงานสอน ภาระงานวิจัย งานสร้างสรรค์ผลงาน วิชาการ และการพัฒนาเทคโนโลยี ภาระงานบริการวิชาการ ภาระงานทำนุบำรุงศิลปะและวัฒนธรรม และ ภาระงานพัฒนานักเรียน/นักศึกษา/งานพัฒนามหาวิทยาลัย และงานอื่น ๆ โดยให้นับลักษณะงานต่อไปนี้ เป็นภาระงาน ดังนี้

(๑) กลุ่มงานสอน หมายความว่า งานศึกษาค้นคว้า เตรียมการสอน จัดกระบวน การเรียนการสอน/การเรียนรู้ให้แก่นักเรียน นักศึกษา ผู้เรียน ในรายวิชาที่ได้รับมอบหมาย งานสอน แบบบรรยาย งานสอนปฏิบัติการ งานสอนภาคสนาม งานควบคุมวิทยานิพนธ์ การเป็นที่ปรึกษางานโครงการ ปัญหาพิเศษ งานวิจัย ของนักศึกษาระดับปริญญาตรี ที่ปรึกษาการศึกษาค้นคว้าอิสระ ภาคนิพนธ์ และวิทยานิพนธ์ของนักศึกษาระดับบัณฑิตศึกษางานนิเทศ การเตรียมและการฝึกประสบการณ์วิชาชีพ การเตรียมสหกิจศึกษา งานสหกิจศึกษาของนักศึกษา รวมทั้งการจัดการศึกษาเชิงบูรณาการกับการทำงาน ในรูปแบบอื่น ๆ และการจัดการศึกษาตลอดชีวิต

/(๒) กลุ่มงาน...

(๒) กลุ่มงานวิจัย งานสร้างสรรค์ ผลงานทางวิชาการ และการพัฒนาเทคโนโลยี หมายความว่า การเป็นผู้วิจัย เขียนบทความวิจัย บทความวิชาการ งานแต่งเรียบเรียง งานแปลหรืองานอื่น ๆ ที่จัดเป็นผลงาน ทางวิซาการของคณาจารย์ งานปรับปรุงพัฒนาตำรา งานสร้างสรรค์ คันคว้างานประดิษฐ์และนวัตกรรมต่าง ๆ ึงานวิจัยในการพัฒนาหลักสูตร/ปรับปรุงหลักสูตร การนำเสนอผลงานวิจัยในที่ประชุมทางวิชาการ รวมถึง

งานวิจัยร่วมกับภาคอุตสาหกรรม ภาคธุรกิจบริการ และชุมชนท้องถิ่น เพื่อแก้ปัญหาเชิงเทคนิคและวิศวกรรม การจัดการเทคโนโลยีและนวัตกรรม และการบริหารจัดการ

(๓) กลุ่มงานบริการวิชาการ หมายความว่า งานเป็นผู้ดำเนินการ/วิทยากร/ที่ปรึกษา จัดโครงการบริการวิชาการ งานจัดโครงการเพื่อฝึกประสบการณ์ ร่วมกับชุมชนและองค์กรต่างๆ งานที่มี ลักษณะนำความรู้ที่มีอยู่แล้วไปช่วยทำความเข้าใจกับปัญหา แก้ปัญหา หรือปรับปรุงพัฒนาตามความต้องการ ของกลุ่มเป้าหมาย รวมถึง งานส่งเสริมเผยแพร่ความรู้ทั้งด้านวิชาการและวิชาชีพต่อกลุ่มบุคคล สังคม

(๔) กลุ่มงานทำนุบำรุงศิลปะและวัฒนธรรม หมายความว่า งานสนับสนุน ส่งเสริมและ ้สืบสานการจัดกิจกรรมอันเกี่ยวเนื่องกับศิลปวัฒนธรรม วันสำคัญทางศาสนาและกิจกรรมอันเกี่ยวเนื่องกับ ้ประเพณีอันดีงามของชุมชน งานทางศิลปะและวัฒนธรรมอันดำรงไว้ซึ่งคุณค่า อัตลักษณ์ของท้องถิ่น เอกลักษณ์ของชาติและมหาวิทยาลัย รวมทั้งปลูกฝังความเป็นชาติในลักษณะต่าง ๆ ตลอดจน จัดกระบวนการเรียนรู้ บูรณาการการเรียนการสอน งานวิจัย บริการวิชาการ กิจกรรมส่งเสริมพัฒนานักศึกษา อันเกี่ยวเนื่องกับศิลปะและวัฒนธรรมและโครงการอันเนื่องมาจากพระราชดำริ /โครงการตามหลักปรัชญา เศรษฐกิจพอเพียง

(๕) กลุ่มงานพัฒนานักเรียน นักศึกษา มหาวิทยาลัยและงานอื่น ๆ หมายความว่า งานอาจารย์ที่ปรึกษาของนักเรียน นักศึกษา งานช่วยเหลือกิจกรรมอันเกี่ยวเนื่องกับงานกิจการนักเรียน นักศึกษา/ศิษย์เก่า โดยงานดังกล่าวจัดให้กับนักเรียนโรงเรียนมัธยมสาธิตและนักศึกษามหาวิทยาลัยราชภัฏ พระนคร/งานเป็นกรรมการ และ/หรือฝ่ายเลขานุการสภามหาวิทยาลัย กรรมการ และ/หรือฝ่ายเลขานุการ สภาวิซาการ ฝ่ายเลขานุการกรรมการคณะกรรมการส่งเสริมกิจการมหาวิทยาลัย กรรมการและฝ่ายเลขานุการ สภาคณาจารย์และข้าราชการ กรรมการและฝ่ายเลขานุการงานเฉพาะกิจของมหาวิทยาลัย ตลอดจนงานอื่น ๆ ที่มหาวิทยาลัยมอบหมายให้ปฏิบัติ

ภาระงานตามวรรคหนึ่ง (๑) (๒) (๓) (๔) และ (๕) ต้องมีภาระงานแต่ละกลุ่มงานรวมกัน แล้วไม่น้อยกว่าสัปดาห์ละ ๓๕ ชั่วโมง

**ข้อ ๕** ผู้ดำรงตำแหน่งทางวิชาการ ผู้ใดที่มีภาระงานสอนในภาคการศึกษาใดภาคการศึกษาหนึ่ง ไม่เป็นไปตามสัดส่วนที่กำหนดในข้อ ๔ ให้คณบดีมอบหมายงานภาระงานอื่นให้ครบภาระงานขั้นต่ำและจะต้อง พัฒนาศักยภาพตามที่มหาวิทยาลัยหรือคณะกำหนด

ทั้งนี้ ในช่วงระยะเวลาที่มหาวิทยาลัยไม่มีการจัดการเรียนการสอน ให้คณบดีมอบหมาย งานที่เหมาะสมให้คณาจารย์ประจ าในสังกัดเพื่อพัฒนาคุณภาพการจัดการเรียนการสอน

/ข้อ ๖ หลักเกณฑ์…

**ข้อ ๖** หลักเกณฑ์ วิธีคิดภาระงานของผู้ดำรงตำแหน่งทางวิชาการและผู้บริหารให้เป็นไปตาม เอกสารแนบท้ายประกาศ เรื่อง มาตรฐานภาระงานทางวิชาการของผู้ดำรงตำแหน่งทางวิชาการและผู้บริหาร พ.ศ. ๒๕๖๖

ทั้งนี้ หากมีการปรับปรุงแก้ไขต้องได้รับความเห็นชอบจากคณะกรรมการบริหาร มหาวิทยาลัย (กบ.)

**ข้อ ๗** ให้อธิการบดีเป็นผู้รักษาการตามประกาศนี้ และมีอำนาจตีความและวินิจฉัยชี้ขาด ในกรณีที่มีปัญหาเกี่ยวกับการปฏิบัติตามประกาศนี้

ประกาศ ณ วันที่ ๒๓ มิถุนายน พ ศ. ๒๕๖๖

(รองศาสตราจารย์เปรื่อง กิจรัตน์ภร) รักษาราชการแทน อธิการบดีมหาวิทยาลัยราชภัฏพระนคร

**เรื่อง มาตรฐานภาระงานทางวิชาการของผู้ด ารงต าแหน่งทางวิชาการและผู้บริหาร พ.ศ. ๒๕๖๖ ประกาศ ณ วันที่ 23 มิถุนายน พ.ศ. ๒๕๖๖** ้ มาตรฐานภาระงานของผู้ดำรงตำแหน่งทางวิชาการ ขั้นต่ำต้องมีภาระงานไม่น้อยกว่าสัปดาห์ละ ๓๕ ชั่วโมง โดยแยกตามกลุ่มงานต่าง ๆ ดังต่อไปนี้

**๑. กลุ่มงานสอน ๒๕ คะแนน**

**๑.๑ ภาระงานสอนปกติ**

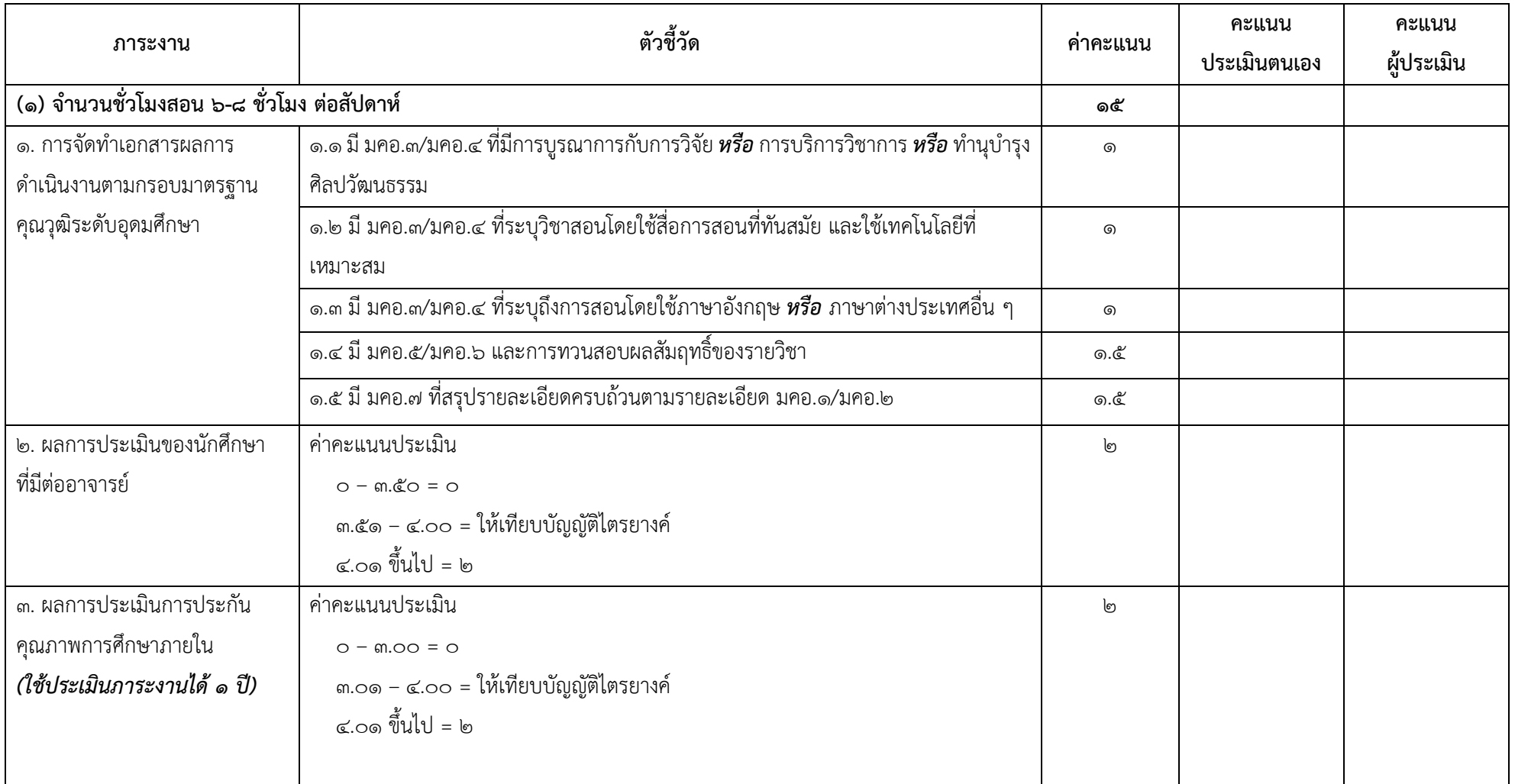

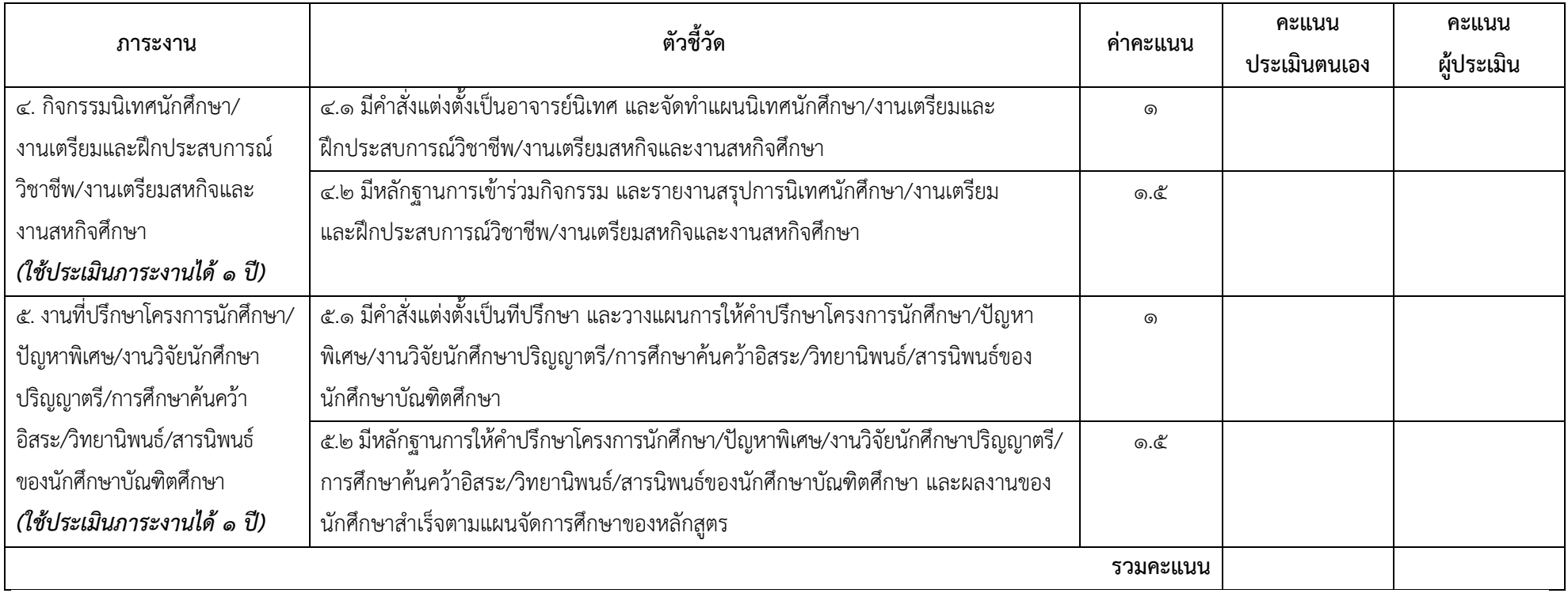

Rose

**๑.๑ ภาระงานสอนปกติ(ต่อ)**

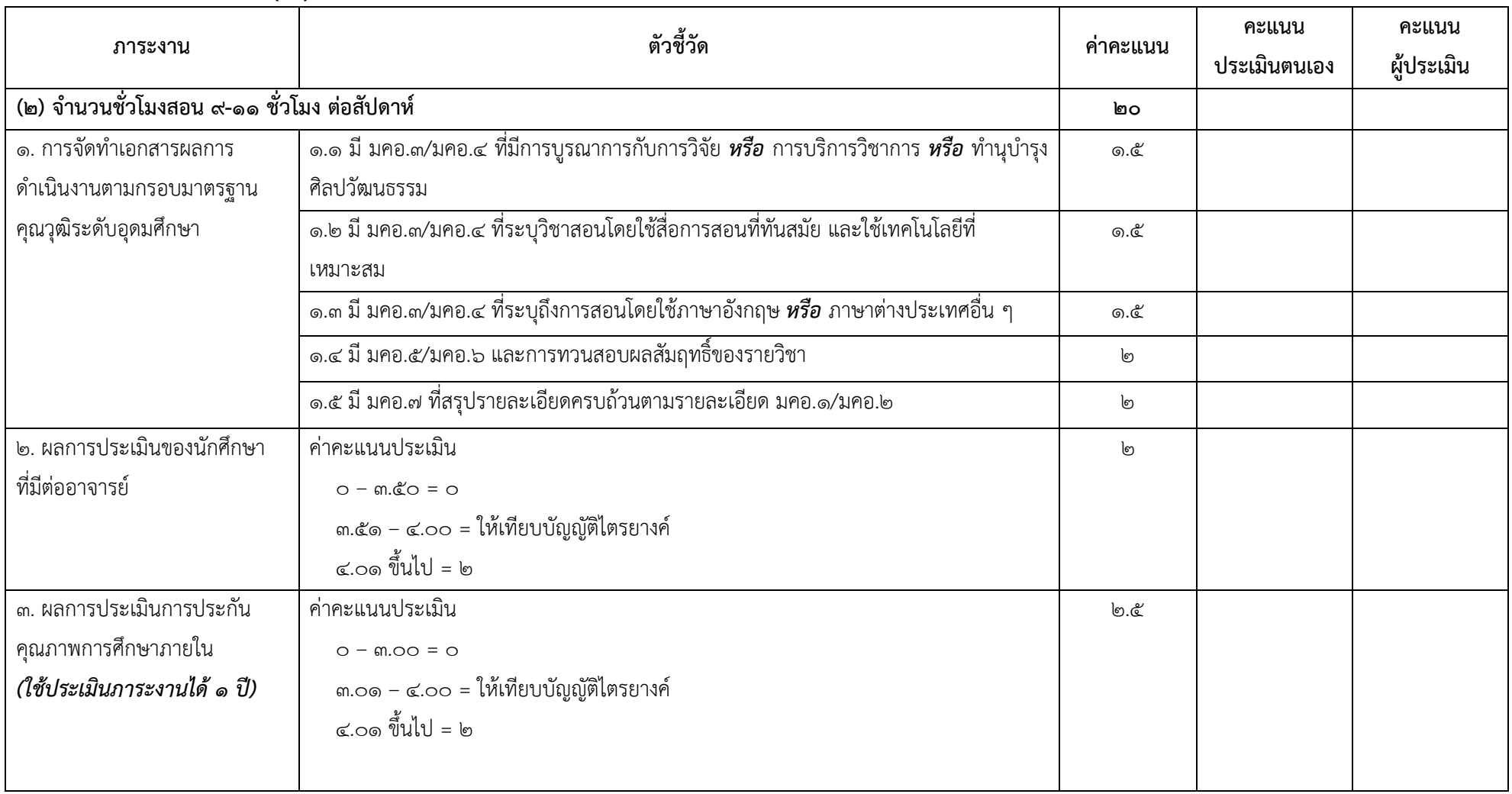

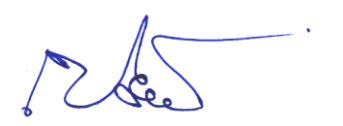

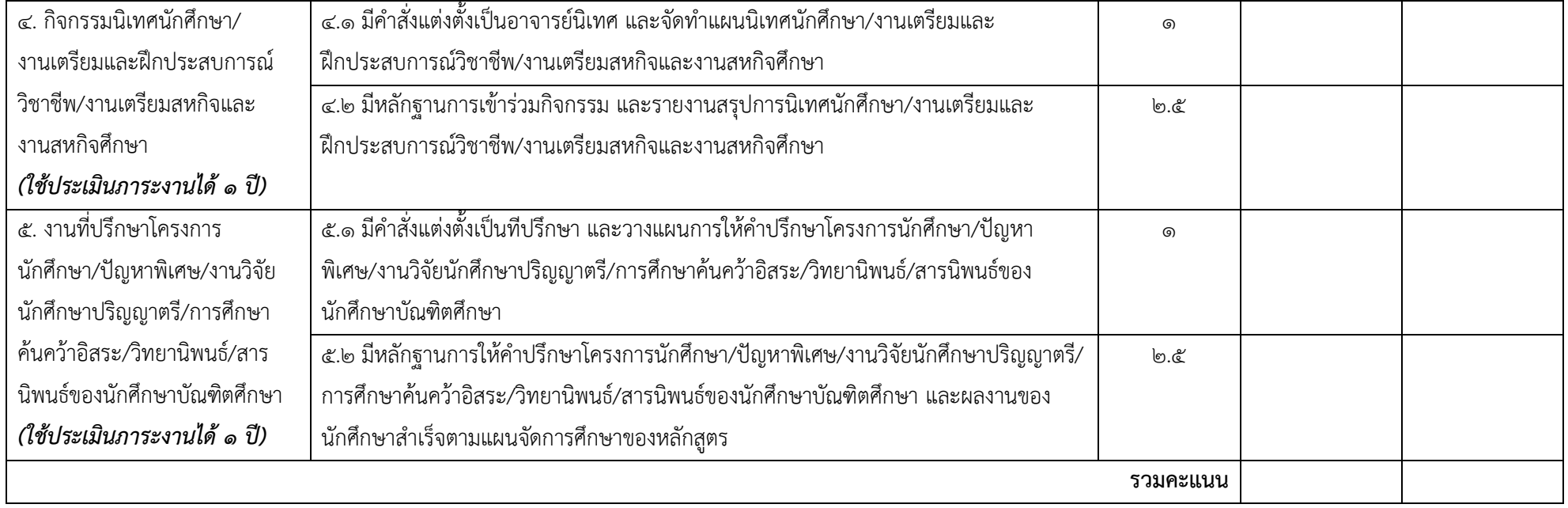

Med.

**๑.๑ ภาระงานสอนปกติ (ต่อ)**

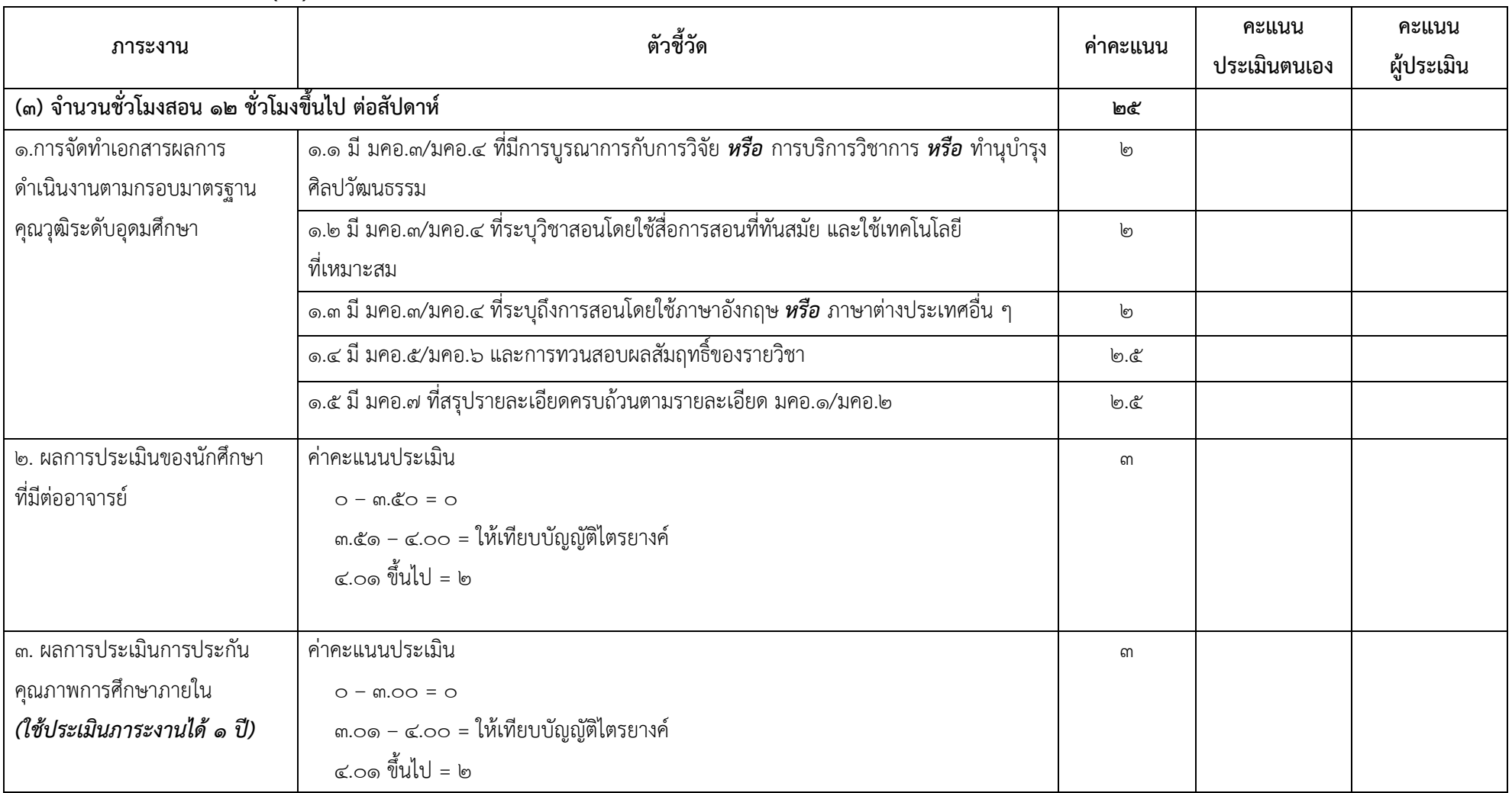

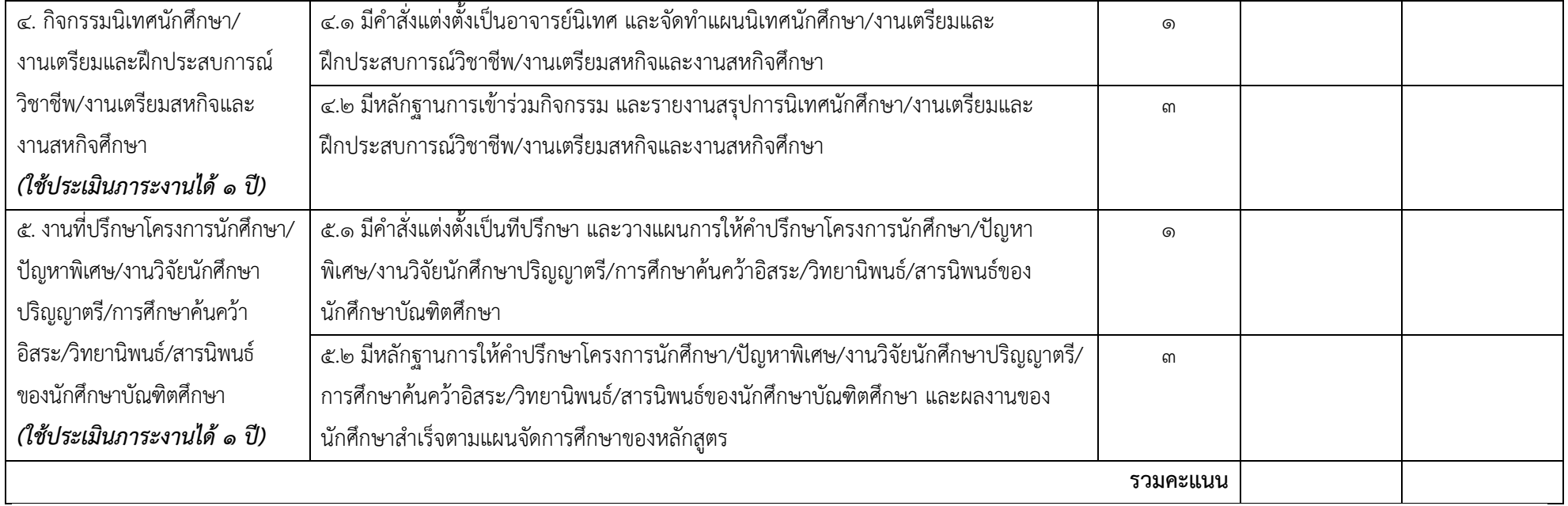

#### **๑.๒ ภาระงานทดแทนภาระการสอนปกติ ๑๐ คะแนน (กรณีภาระงานสอนไม่ถึง ๑๒ ชั่วโมง ต่อสัปดาห์)**

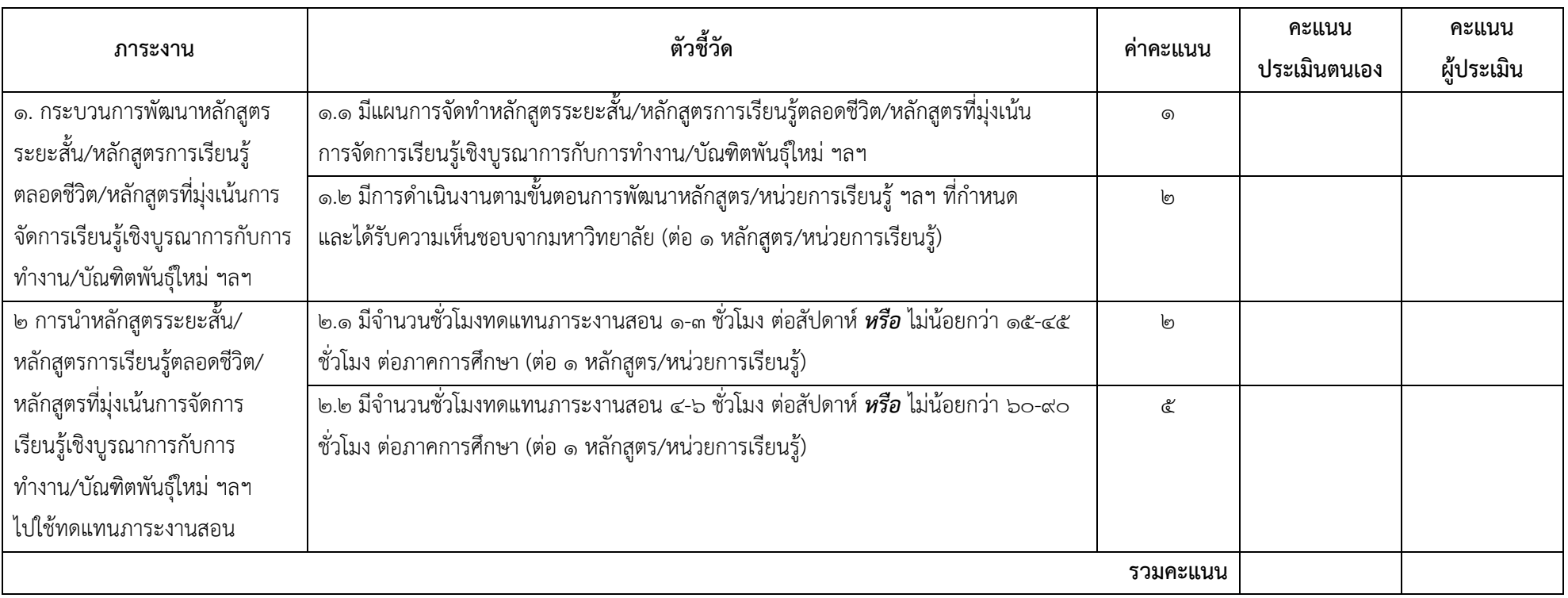

12 des

#### **๒. กลุ่มงานวิจัย งานสร้างสรรค์ ผลงานทางวิชาการ การพัฒนาเทคโนโลยีและนวัตกรรม ๒๐ คะแนน**

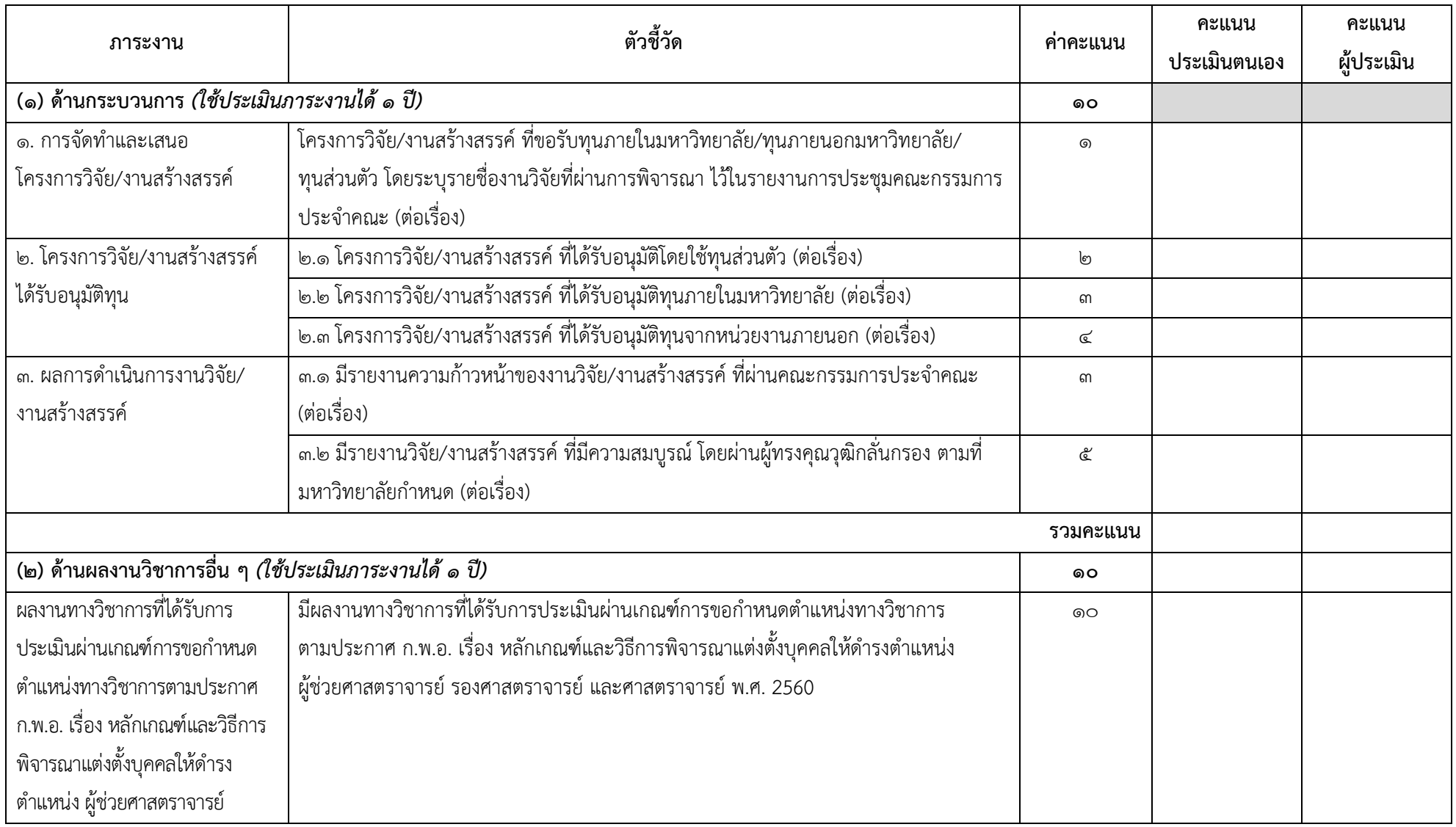

 $\mathbb{R}$ 

๘

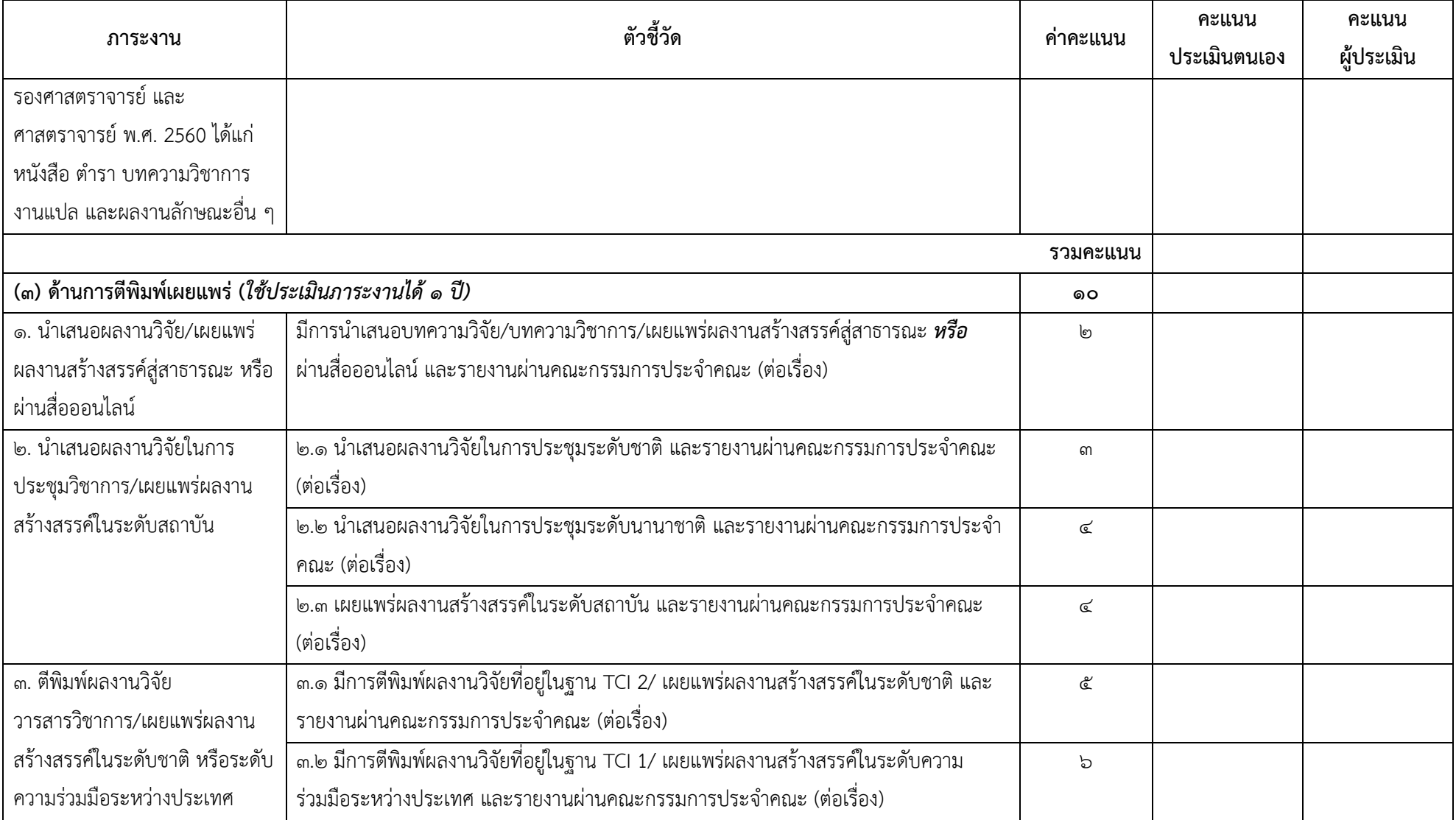

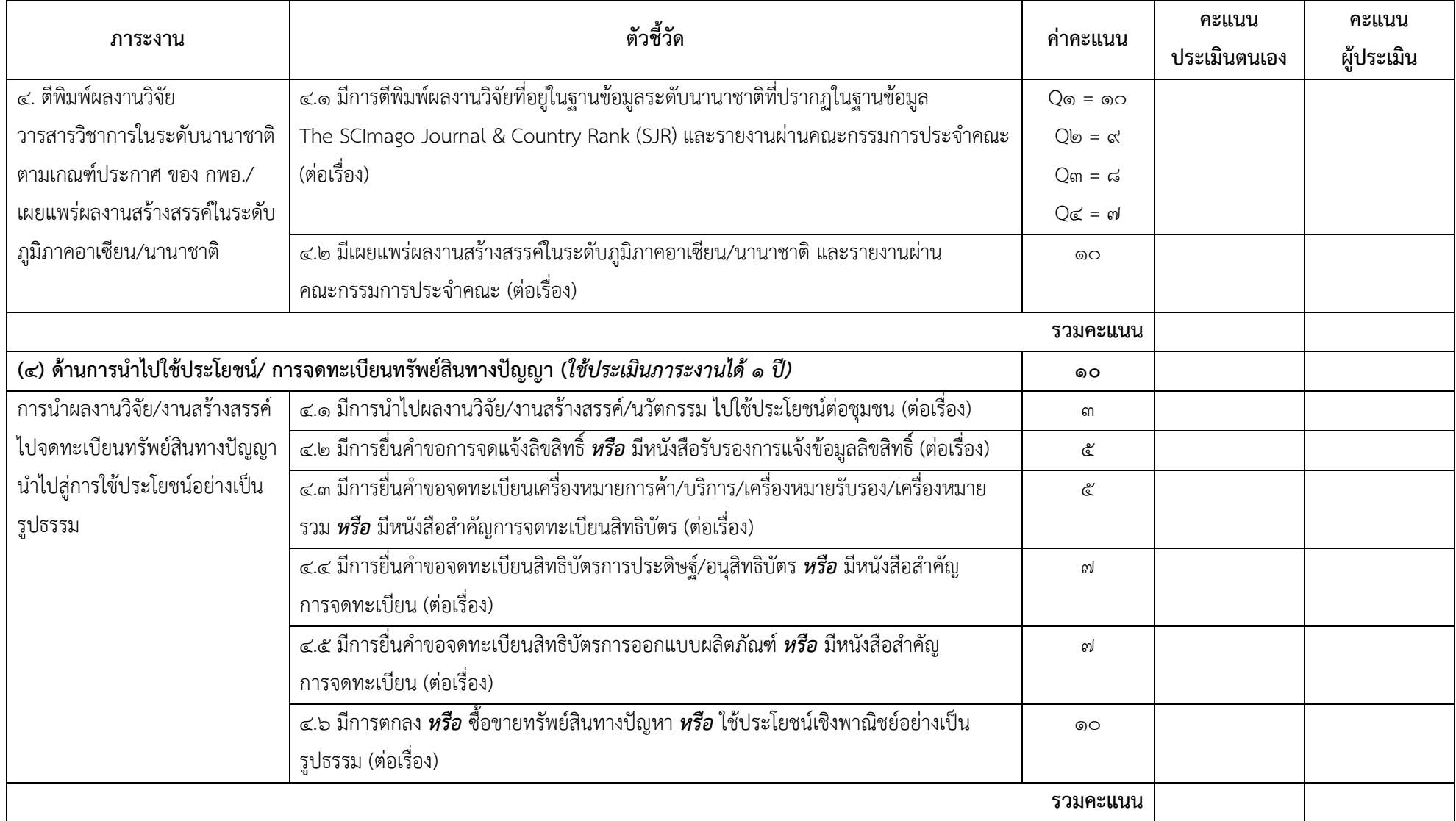

 $R_{\rm e}$ 

#### ๑๑

#### เอกสารแนบท้ายประกาศมหาวิทยาลัยราชภัฏพระนคร

**หมายเหตุ** : (๑) ด้านกระบวนการ **หัวหน้าโครงการ** สัดส่วนคะแนน ร้อยละ ๑๐๐ ; **ผู้ร่วมโครงการ** สัดส่วนคะแนน ร้อยละ ๖๐ : (๓) ด้านการตีพิมพ์เผยแพร่ **ผู้เขียนชื่อแรก (first author)/ผู้เขียนชื่อหลัก (corresponding author)/ผู้สร้างสรรค์ผลงาน** สัดส่วนคะแนน ร้อยละ ๑๐๐ ; **ผู้ร่วมผลงาน** สัดส่วนคะแนน ร้อยละ ๖๐

: (๔) ด้านการนำไปใช้ประโยชน์/ **ผู้สร้างสรรค์ผลงาน** สัดส่วนคะแนน ร้อยละ ๑๐๐ ; **ผู้ร่วมผลงาน** สัดส่วนคะแนน ร้อยละ ๖๐

การจดทะเบียนทรัพย์สินทางปัญญา

#### **๓. กลุ่มงานบริการวิชาการ ๒๐ คะแนน**

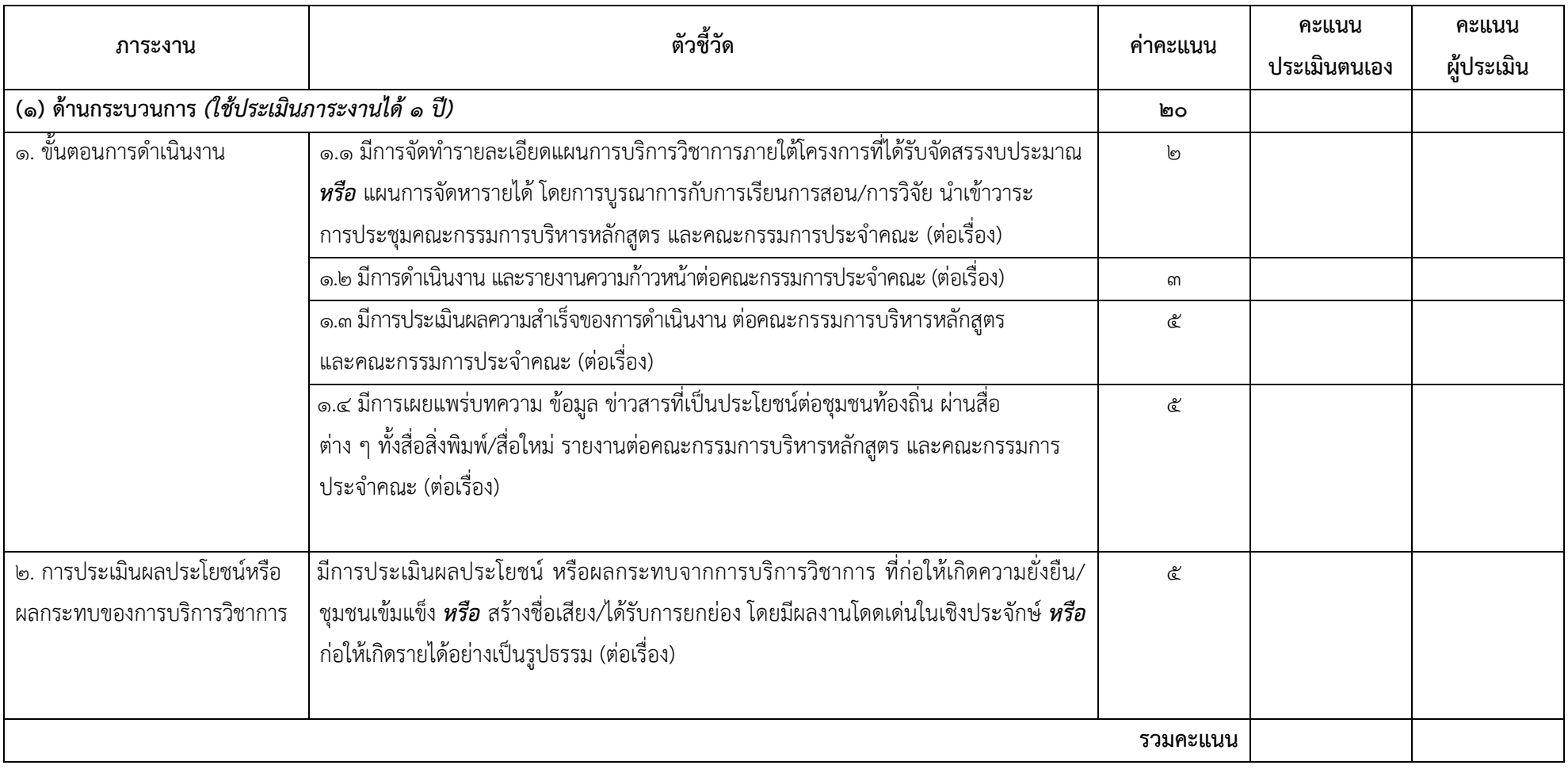

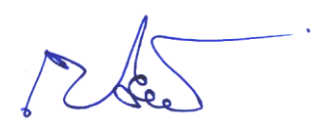

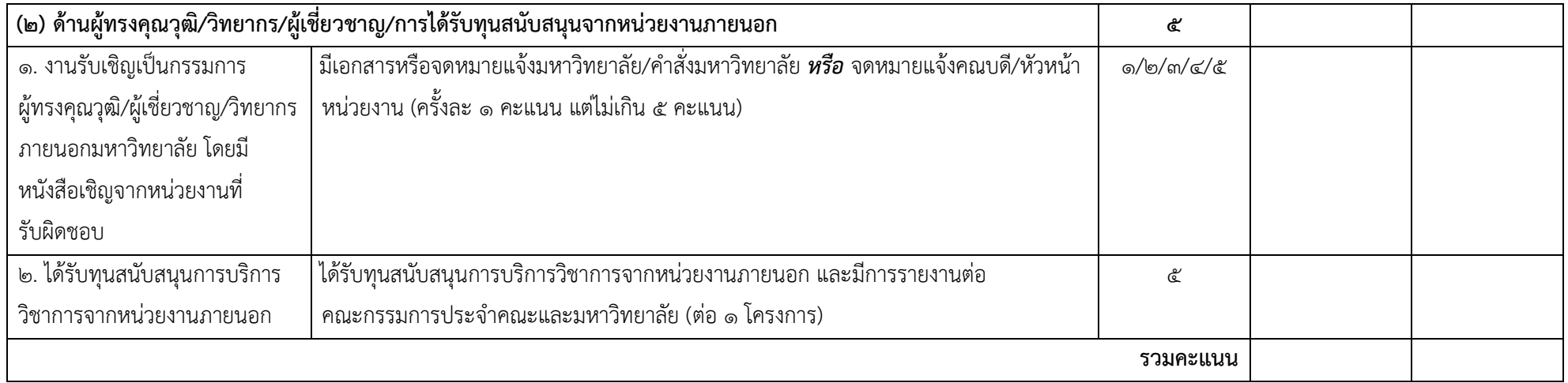

**หมายเหตุ** : (๑) ด้านกระบวนการ **หัวหน้าโครงการ** สัดส่วนคะแนน ร้อยละ ๑๐๐ ; **ผู้ร่วมโครงการ** สัดส่วนคะแนน ร้อยละ ๖๐

Med

## ๔. กลุ่มงานทำนุบำรุงศิลปะและวัฒนธรรม ๒๐ คะแนน

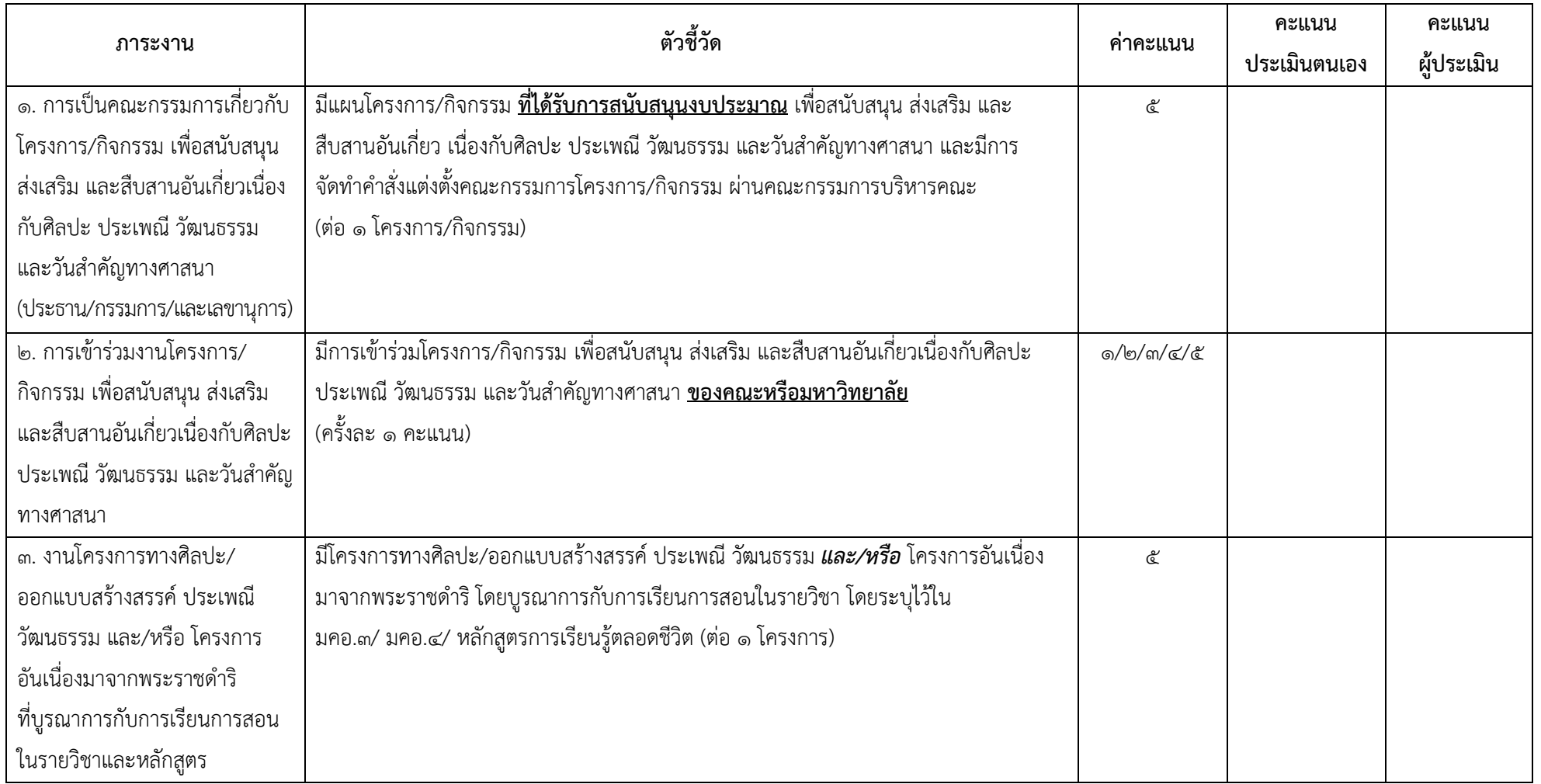

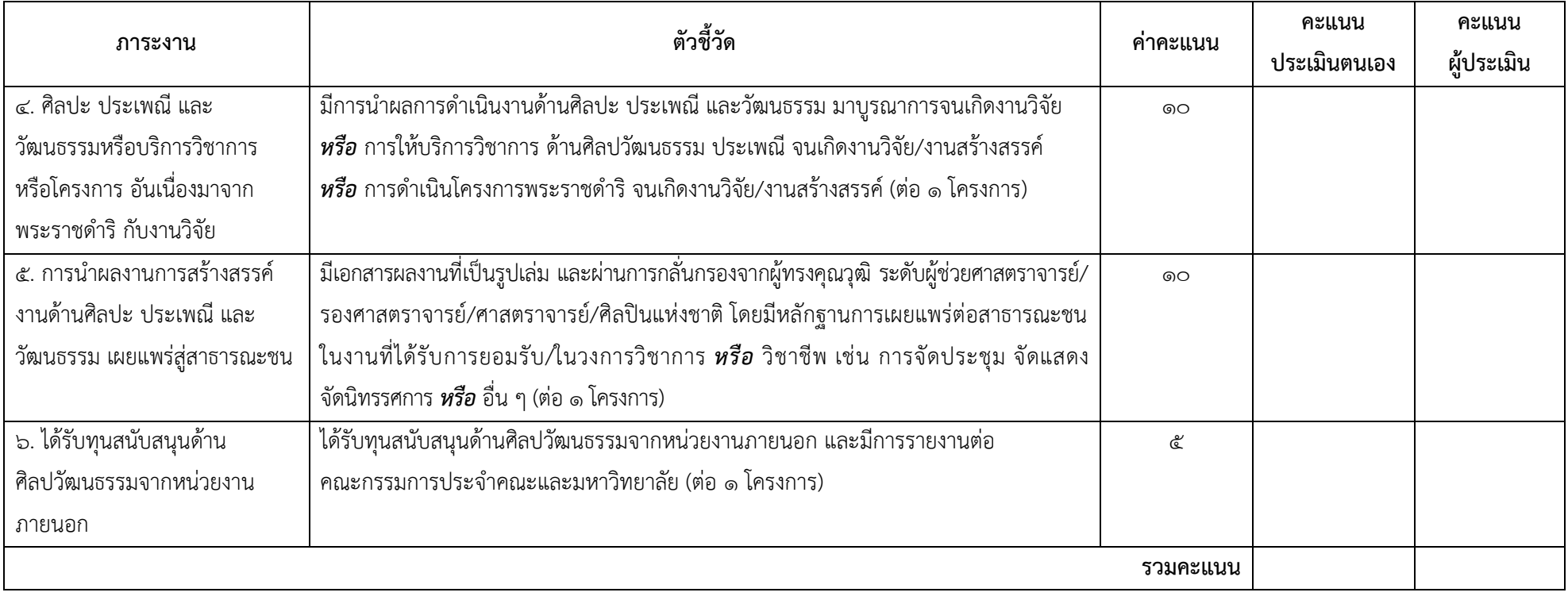

**หมายเหตุ** : ข้อ ๓ ข้อ ๔ และ ข้อ ๕ **หัวหน้าโครงการ** สัดส่วนคะแนน ร้อยละ ๑๐๐ ; **ผู้ร่วมโครงการ** สัดส่วนคะแนน ร้อยละ ๖๐

Plas.

#### **๕. กลุ่มงานพัฒนานักเรียน/นักศึกษา/งานพัฒนามหาวิทยาลัย และงานอื่น ๆ ๑๕ คะแนน**

#### **๕.๑ งานพัฒนานักเรียน/นักศึกษา**

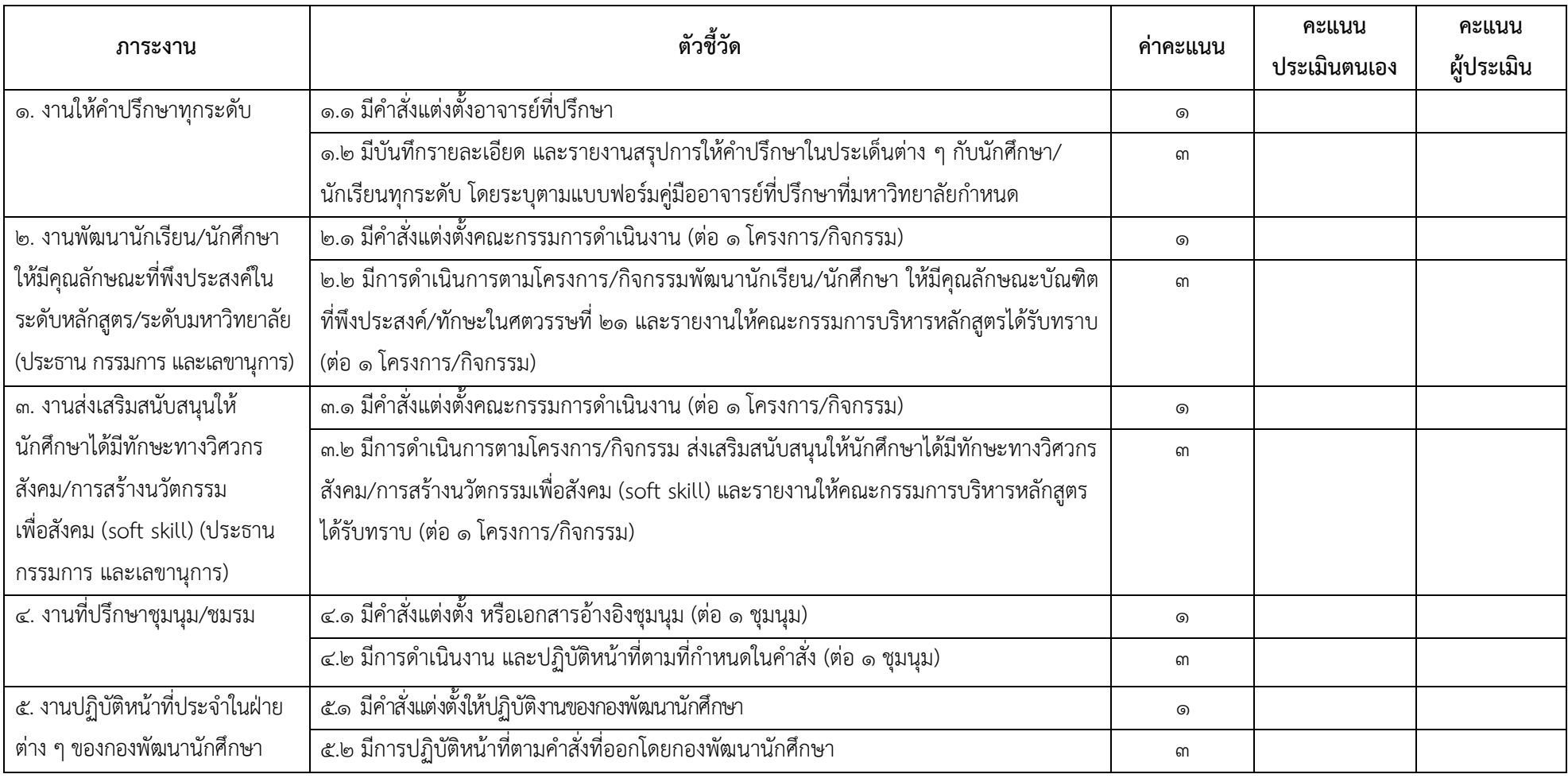

 $R_{\odot}$ 

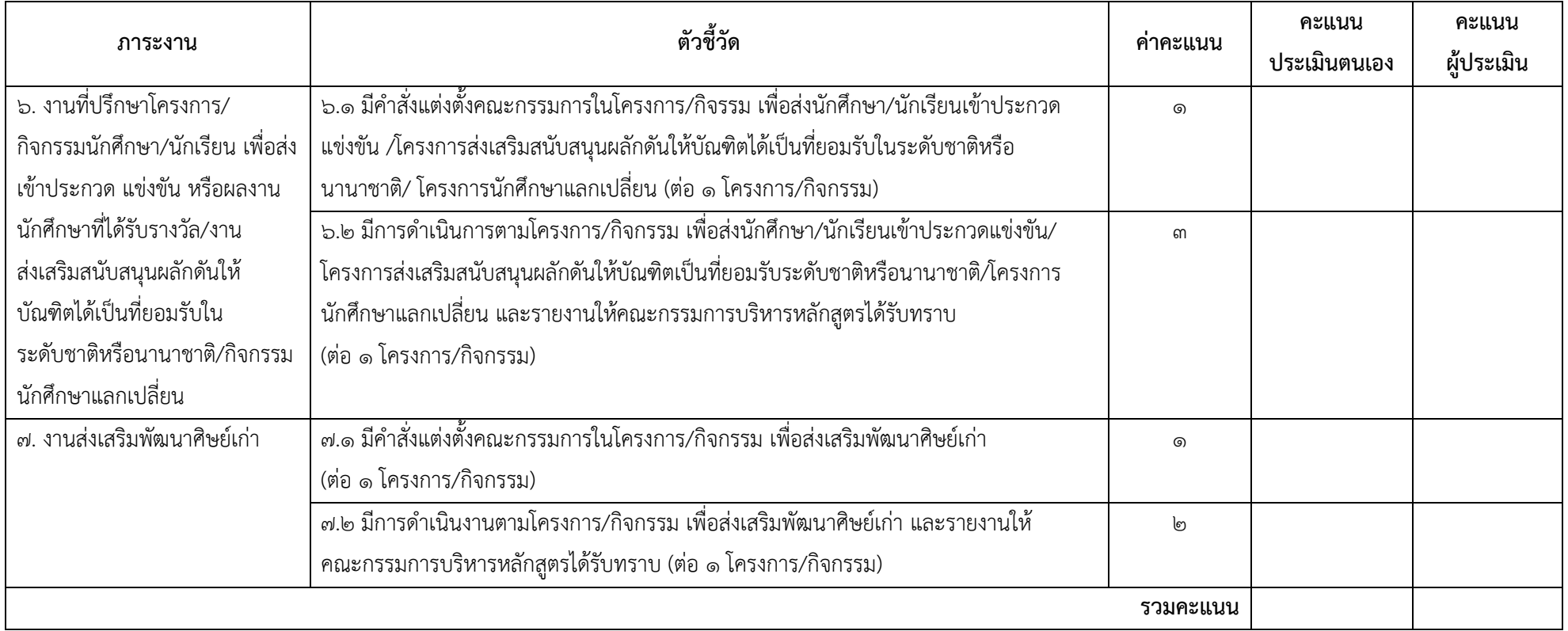

Med.

## **๕. กลุ่มงานพัฒนานักเรียน/นักศึกษา/งานพัฒนามหาวิทยาลัย และงานอื่น ๆ ๑๕ คะแนน (ต่อ)**

**๕.๒ งานพัฒนามหาวิทยาลัย และงานอื่น ๆ**

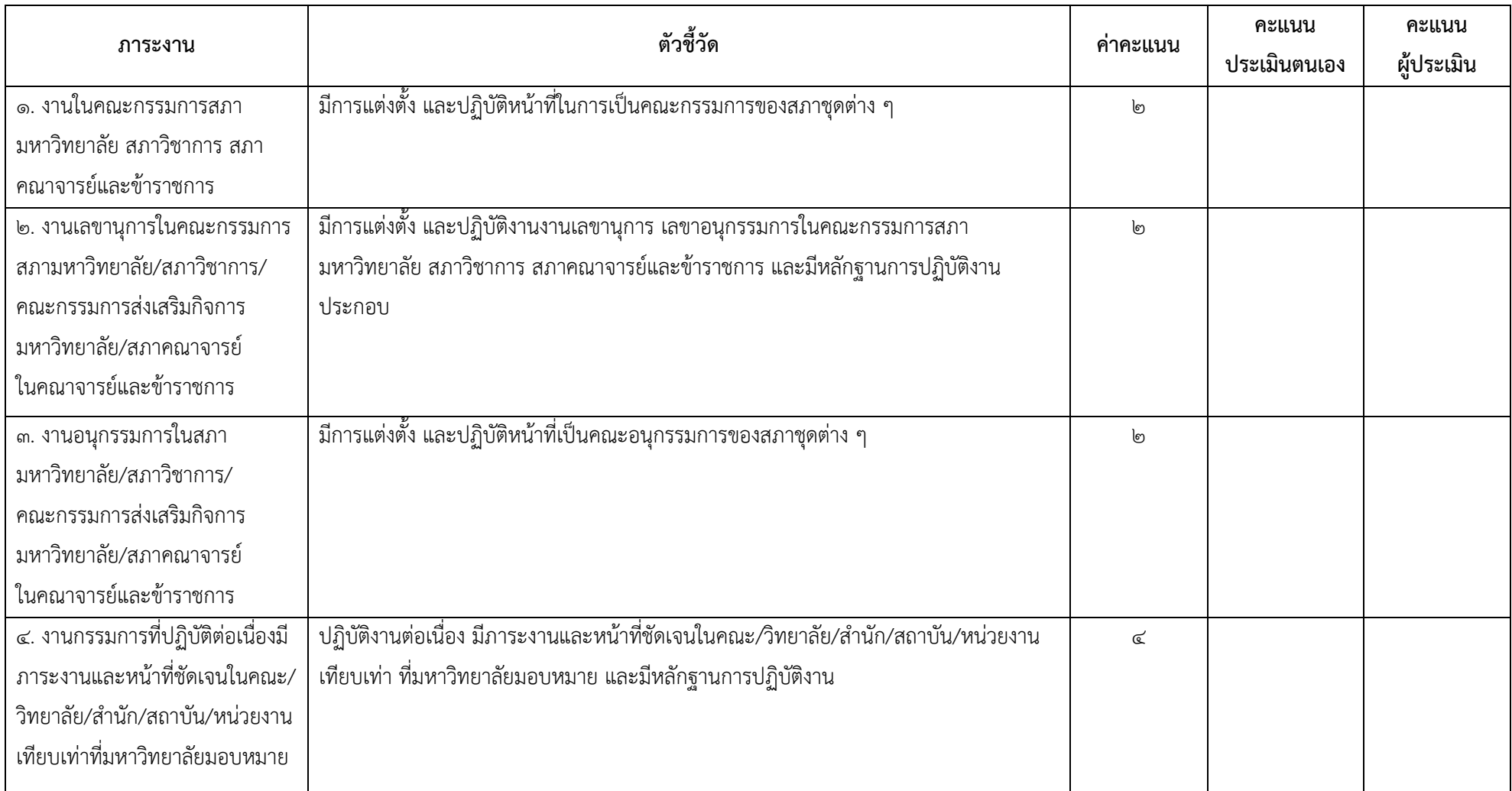

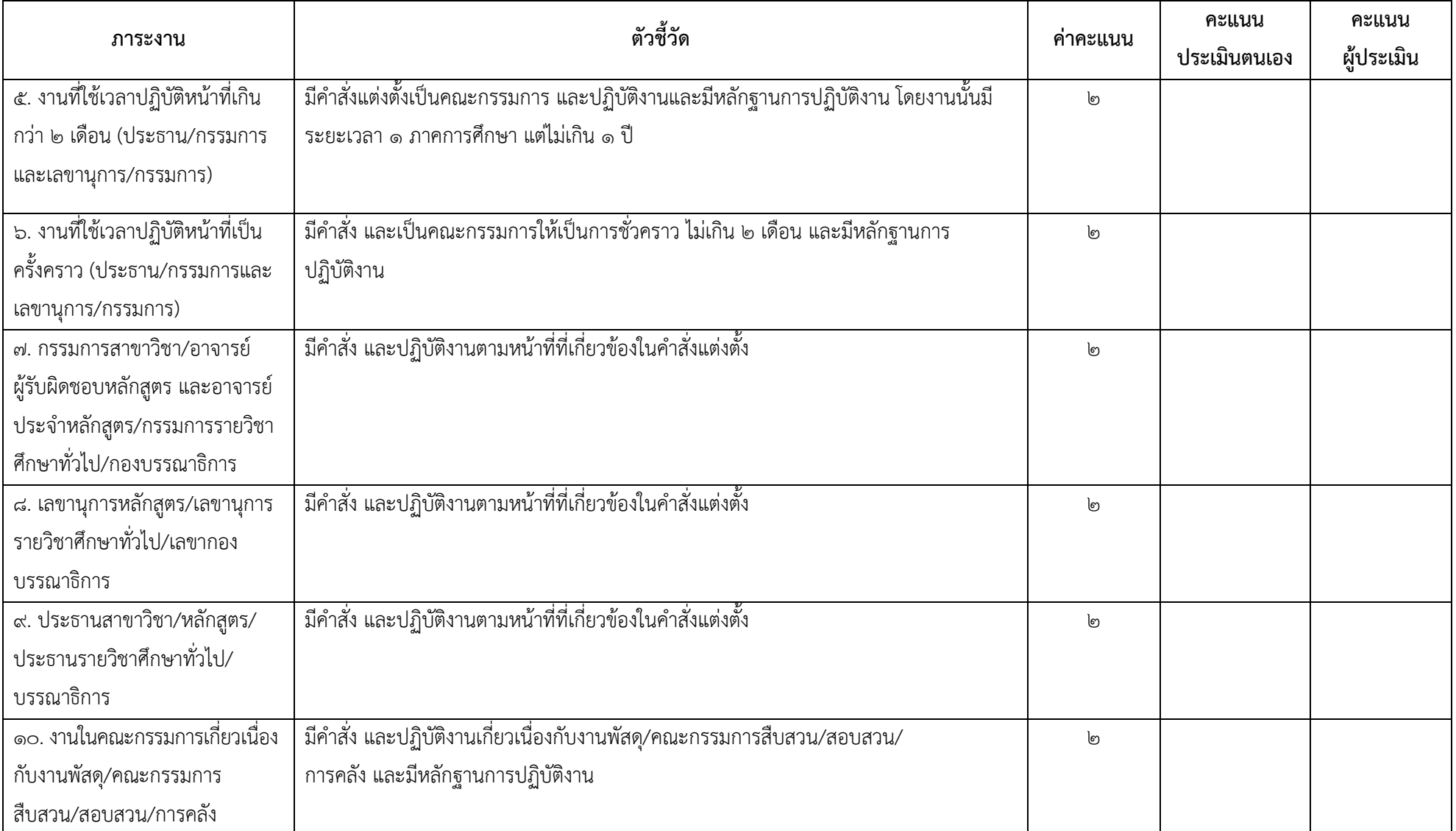

Med.

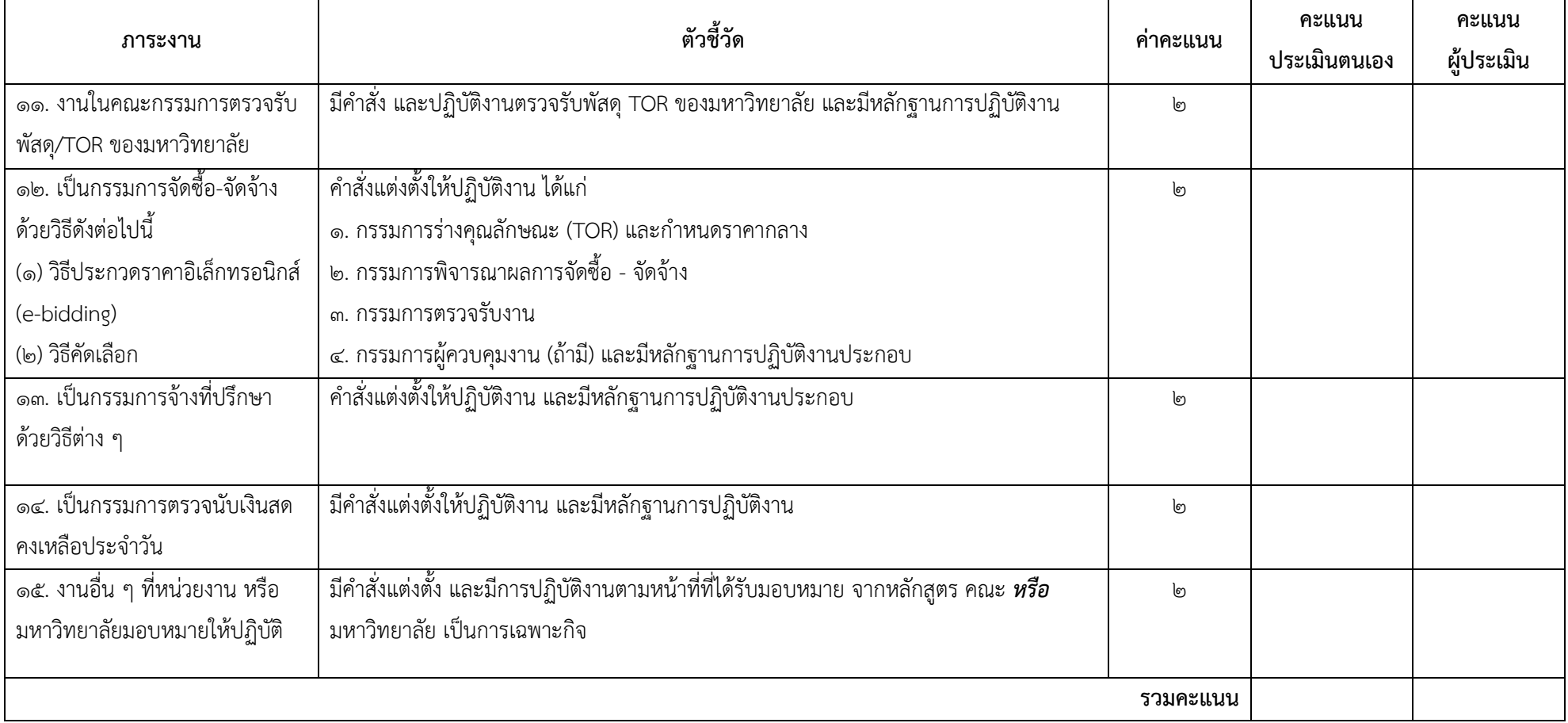

Med

# นาตรฐ<mark>านภาระงานทางวิชาการของผู้ดำรงตำแหน่งบริหาร</mark> ขั้นต่ำต้องมีภาระงาน ดังต่อไปนี้

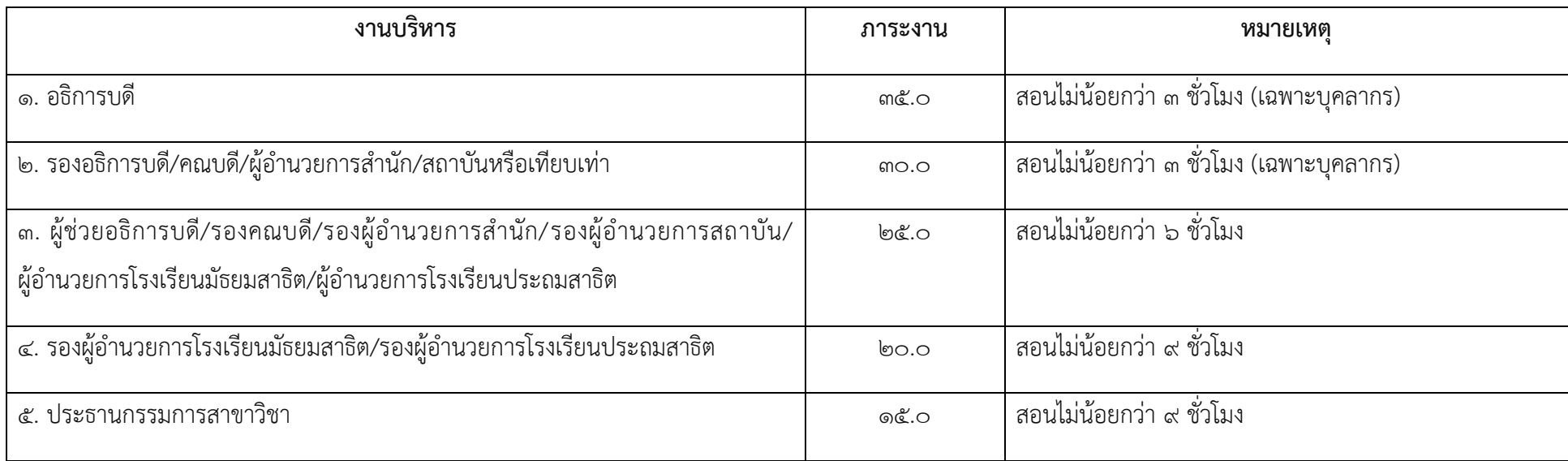

 $R_{\text{max}}$ 

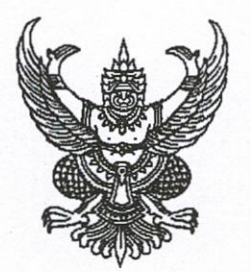

ประกาศมหาวิทยาลัยราชภัฏพระนคร เรื่อง การจัดการเรียนการสอนและการประเมินผล ภาคการศึกษาที่ ๒ ปีการศึกษา ๒๕๖๕

เพื่อให้การจัดการเรียนการสอนและการประเมินผล ภาคการศึกษาที่ ๒ ปีการศึกษา ๒๕๖๕ เป็นไปด้วยความเรียบร้อย เหมาะสม และสอดคล้องกับสถานการณ์ปัจจุบัน

อาศัยอำนาจตามความในมาตรา ๓๑ (๑) แห่งพระราชบัญญัติมหาวิทยาลัยราชภัฏ พ.ศ. ๒๕๔๗ และข้อ ๓๓ แห่งข้อบังคับมหาวิทยาลัยราชภัฏพระนคร ว่าด้วยการจัดการศึกษาระดับอนุปริญญา ปริญญาตรี และปริญญาตรี (ต่อเนื่อง) พ.ศ. ๒๕๔๘ และข้อ ๑๔ แห่งข้อบังคับมหาวิทยาลัยราชภัฎพระนคร ว่าด้วยการจัดการศึกษาระดับอนุปริญญา ปริญญาตรี และปริญญาตรี (ต่อเนื่อง) (ฉบับที่ ๒) พ.ศ. ๒๕๖๓ และ ข้อ ๕ แห่งข้อบังคับมหาวิทยาลัยราชภัฎพระนคร ว่าด้วยการศึกษาระดับบัณฑิตศึกษา พ.ศ. ๒๕๕๑ และ ข้อ ๖ แห่งข้อบังคับมหาวิทยาลัยราชภัฏพระนคร ว่าด้วยการศึกษาระดับบัณฑิตศึกษา (ฉบับที่ ๓) พ.ศ. ๒๕๖๓ มหาวิทยาลัยจึงออกประกาศไว้ ดังนี้

ข้อ ๑ ประกาศนี้เรียกว่า "ประกาศมหาวิทยาลัยราชภัฏพระนคร เรื่อง การจัดการเรียนการ สอนและการประเมินผล ภาคการศึกษาที่ ๒ ปีการศึกษา ๒๕๖๕"

ข้อ ๒ ประกาศนี้ให้ใช้บังคับสำหรับการจัดการเรียนการสอนและการประเมินผล สำหรับ นักศึกษาระดับปริญญาตรี ภาคปกติ และภาค กศ.พบ. (เสาร์–อาทิตย์) และนักศึกษาระดับบัณฑิตศึกษา ในภาคการศึกษาที่ ๒ ปีการศึกษา ๒๕๖๕

ข้อ ๓ ให้อาจารย์ผู้สอนสามารถดำเนินการจัดการเรียนการสอนและการประเมินผล เป็นการเรียนการสอนแบบผสมผสานทั้งการเรียนแบบมีชั้นเรียนหรือการเรียนแบบนอกชั้นเรียน

"การเรียนแบบมีชั้นเรียน" หมายความว่า การศึกษาที่กำหนดจุดมุ่งหมาย วิธีการศึกษา หลักสูตร ระยะเวลาของการศึกษา การวัดและประเมินผล โดยมีการจัดการสอนและการเรียนในชั้นเรียนที่เป็น เงื่อนไขของการสำเร็จการศึกษาที่แน่นอน โดยได้รับประกาศนียบัตร อนุปริญญา ปริญญา หรือคุณวุฒิทาง การศึกษาอื่น ๆ ที่สถาบันอุดมศึกษายอมรับ

"การเรียนแบบนอกชั้นเรียน" หมายความว่า การจัดการสอนและการเรียนเพื่อให้นักศึกษา สามารถศึกษาเล่าเรียนได้ทุกที่ทุกเวลา โดยใช้เทคโนโลยีและสื่อสารการศึกษาผสมผสานระหว่างการเรียน ทางอิเล็กทรอนิกส์ ที่บ้านหรือที่ทำงาน และการสอนการเรียนแบบเผชิญหน้าในห้องเรียน ห้องปฏิบัติการ สถานประกอบการ และชุมชน ด้วยระบบออนไลน์ผ่านเครือข่ายอินเทอร์เน็ต เอกซ์ทราเน็ต และอินทราเน็ต เพื่อให้การจัดการสอนและการเรียนอย่างมีประสิทธิภาพ

 $\frac{g}{190.991}$
ทั้งนี้ขึ้นอยู่กับดุลยพินิจของคณะ/วิทยาลัย พิจารณาให้สอดคล้องและเหมาะสมกับนักศึกษา หลักสูตร ตลอดจนข้อบังคับ ระเบียบ หรือประกาศที่มหาวิทยาลัยกำหนด

ข้อ ๔ ให้อธิการบดีเป็นผู้รักษาการตามประกาศนี้ กรณีที่มีปัญหาเกี่ยวกับการปฏิบัติ ตามประกาศนี้ ให้อธิการบดีเป็นผู้วินิจฉัยและให้ถือเป็นที่สุด

จึงประกาศมาเพื่อทราบ และถือปฏิบัติโดยเคร่งครัด

ประกาศ ณ วันที่ ๒๑ ตุลาคม พ.ศ. ๒๕๖๕

 $M$ 

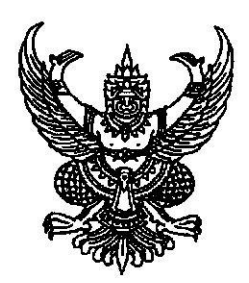

## ประกาศมหาวิทยาลัยราชภัฎพระนคร เรื่อง การจัดการเรียนการสอนและการประเมินผล ภาคการศึกษาที่ ๓ ปีการศึกษา ๒๕๖๕

เพื่อให้การจัดการเรียนการสอนและการประเมินผล ภาคการศึกษาที่ ๓ ปีการศึกษา ๒๕๖๕ เป็นไป ด้วยความเรียบร้อย เหมาะสม และสอดคล้องกับสถานการณ์ปัจจุบัน

อาศัยอำนาจตามความในมาตรา ๓๑ (๑) แห่งพระราชบัญญัติมหาวิทยาลัยราชภัฦ พ.ศ. ๒๕๔๗ และข้อ ๓๓ แห่งข้อบังคับมหาวิทยาลัยราชภัฎพระนคร ว่าด้วยการจัดการศึกษาระดับอนุปริญญา ปริญญาตรี และปริญญาตรี (ต่อเนื่อง) พ.ศ. ๒๕๔๘ และข้อ ๑๔ แห่งข้อบังคับมหาวิทยาลัยราชภัฎพระนครว่าด้วย การจัดการศึกษาระดับอนุปริญญา ปริญญาตรี และปริญญาตรี (ต่อเนื่อง) (ฉบับที่ ๒) พ.ศ. ๒๕๖๓ และข้อ ๕ แห่งข้อบังคับมหาวิทยาลัยราชภัฏพระนคร ว่าด้วยการศึกษาระดับบัณฑิตศึกษา พ.ศ. ๒๕๕๑ และข้อ ๖ แห่งข้อบังคับมหาวิทยาลัยราชภัฏพระนคร ว่าด้วยการศึกษาระดับบัณฑิตศึกษา (ฉบับที่ ๓) พ.ศ. ๒๕๖๓ มหาวิทยาลัยจึงออกประกาศไว้ ดังนี้

ข้อ ๑ ประกาศนี้เรียกว่า "ประกาศมหาวิทยาลัยราชภัฏพระนคร เรื่อง การจัดการเรียนการสอน และการประเมินผล ภาคการศึกษาที่ ๓ ปีการศึกษา ๒๕๖๕"

ข้อ ๒ ประกาศนี้ให้ใช้บังคับสำหรับการจัดการเรียนการสอนและการประเมินผล สำหรับนักศึกษาระดับปริญญาตรี ภาค กศ.พบ. (เสาร์ – อาทิตย์) และนักศึกษาระดับบัณฑิตศึกษา ในภาคการศึกษาที่ ๓ ปีการศึกษา ๒๕๖๕

ข้อ ๓ ให้อาจารย์ผู้สอนสามารถดำเนินการจัดการเรียนการสอนและการประเมินผล เป็นการเรียนการสอนแบบผสมผสานทั้งการเรียนแบบมีชั้นเรียนหรือการเรียนแบบนอกชั้นเรียน

"การเรียนแบบมีชั้นเรียน" หมายความว่า การศึกษาที่กำหนดจุดมุ่งหมาย วิธีการศึกษา หลักสูตร ระยะเวลาของการศึกษา การวัดและประเมินผล โดยมีการจัดการสอนและการเรียนในชั้นเรียนที่เป็น เงื่อนไขของการสำเร็จการศึกษาที่แน่นอน โดยได้รับประกาศนียบัตร อนุปริญญา ปริญญา หรือคุณวุฒิทาง การศึกษาอื่น ๆ ที่สถาบันอุดมศึกษายอมรับ

"การเรียนแบบนอกชั้นเรียน" หมายความว่า การจัดการสอนและการเรียนเพื่อให้นักศึกษา สามารถศึกษาเล่าเรียนได้ทุกที่ทุกเวลา โดยใช้เทคโนโลยีและสื่อสารการศึกษาผสมผสานระหว่างการเรียน ทางอิเล็กทรอนิกส์ ที่บ้านหรือที่ทำงาน และการสอนการเรียนแบบเผชิญหน้าในห้องเรียน ห้องปฏิบัติการ ิสถานประกอบการ และชุมชน ด้วยระบบออนไลน์ผ่านเครือข่ายอินเทอร์เน็ต เอกซ์ทราเน็ต และอินทราเน็ต เพื่อให้การจัดการสอนและการเรียนได้อย่างมีประสิทธิภาพ

ทั้งนี้ขึ้นอยู่กับดุลยพินิจของคณะ/วิทยาลัย พิจารณาให้สอดคล้องและเหมาะสมกับนักศึกษา หลักสูตร ตลอดจนข้อบังคับ ระเบียบ หรือประกาศที่มหาวิทยาลัยกำหนด

ข้อ ๔ ให้อธิการบดีเป็นผู้รักษาการตามประกาศนี้ กรณีที่มีปัญหาเกี่ยวกับการปฏิบัติ ์ตามประกาศนี้ ให้อธิการบดีเป็นผู้วินิจฉัยและให้ถือเป็นที่สุด <sup>1</sup>

จึงประกาศมาเพื่อทราบ และถือปฏิบัติโดยเคร่งครัด

ประกาศ ณ วันที่ ๒๓ กุมภาพันธ์ พ.ศ. ๒๕๖๖

(รองศาสตราจารย์เปรื่อง กิจรัตน์ภร) รักษาราชการแทน อธิการบดีมหาวิทยาลัยราชภัฏพระนคร

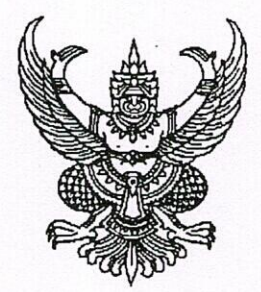

## ประกาศมหาวิทยาลัยราชภัฏพระนคร เรื่อง การจัดการเรียนการสอนและการประเมินผล ภาคการศึกษาที่ ๑ ปีการศึกษา ๒๕๖๖

เพื่อให้การจัดการเรียนการสอนและการประเมินผล ภาคการศึกษาที่ ๑ ปีการศึกษา ๒๕๖๖ เป็นไปด้วยความเรียบร้อย เหมาะสม และสอดคล้องกับสถานการณ์ปัจจุบัน

อาศัยอำนาจตามความในมาตรา ๓๑ (๑) แห่งพระราชบัญญัติมหาวิทยาลัยราชภัฏ พ.ศ. ๒๕๔๗ และข้อ ๓๓ แห่งข้อบังคับมหาวิทยาลัยราชภัฎพระนคร ว่าด้วยการจัดการศึกษาระดับอนุปริญญา ปริญญาตรี และปริญญาตรี (ต่อเนื่อง) พ.ศ. ๒๕๔๘ และข้อ ๑๔ แห่งข้อบังคับมหาวิทยาลัยราชภัฎพระนคร ว่าด้วย การจัดการศึกษาระดับอนุปริญญา ปริญญาตรี และปริญญาตรี (ต่อเนื่อง) (ฉบับที่ ๒) พ.ศ. ๒๕๖๓ และข้อ ๕ แห่งข้อบังคับมหาวิทยาลัยราชภัฎพระนคร ว่าด้วยการศึกษาระดับบัณฑิตศึกษา พ.ศ. ๒๕๕๑ และข้อ ๖ แห่งข้อบังคับมหาวิทยาลัยราชภัฏพระนคร ว่าด้วยการศึกษาระดับบัณฑิตศึกษา (ฉบับที่ ๓) พ.ศ. ๒๕๖๓ มหาวิทยาลัยจึงออกประกาศไว้ ดังนี้

ข้อ ๑ ประกาศนี้เรียกว่า "ประกาศมหาวิทยาลัยราชภัฏพระนคร เรื่อง การจัดการเรียนการสอน และการประเมินผล ภาคการศึกษาที่ ๑ ปีการศึกษา ๒๕๖๖

ข้อ ๒ ประกาศนี้ให้ใช้บังคับสำหรับการจัดการเรียนการสอนและการประเมินผลสำหรับนักศึกษา ระดับปริญญาตรี ภาคปกติ และ ภาค กศ.พบ. (เสาร์ – อาทิตย์) และนักศึกษาระดับบัณฑิตศึกษา ในภาคการศึกษาที่ ๑ ปีการศึกษา ๒๕๖๖

ข้อ ๓ ให้อาจารย์ผู้สอนสามารถดำเนินการจัดการเรียนการสอนและการประเมินผลเป็นการเรียน การสอนแบบผสมผสานทั้งการเรียนแบบมีชั้นเรียนหรือการเรียนแบบนอกชั้นเรียน

"การเรียนแบบมีชั้นเรียน" หมายความว่า การศึกษาที่กำหนดจุดมุ่งหมาย วิธีการศึกษา หลักสูตร ระยะเวลาของการศึกษา การวัดและประเมินผล โดยมีการจัดการสอนและการเรียนในชั้นเรียนที่เป็น เงื่อนไขของการสำเร็จการศึกษาที่แน่นอน โดยได้รับประกาศนียบัตร อนุปริญญา ปริญญา หรือคุณวุฒิ ทางการศึกษาอื่น ๆ ที่สถาบันอุดมศึกษายอมรับ

"การเรียนแบบนอกชั้นเรียน" หมายความว่า การจัดการสอนและการเรียนเพื่อให้นักศึกษา สามารถศึกษาเล่าเรียนได้ทุกที่ทุกเวลา โดยใช้เทคโนโลยีและสื่อสารการศึกษาผสมผสานระหว่าง การเรียน ทางอิเล็กทรอนิกส์ ที่บ้านหรือที่ทำงาน และการสอนการเรียนแบบเผชิญหน้าในห้องเรียน ห้องปฏิบัติการ สถาน ี่ ประกอบการ และชุมชน ด้วยระบบออนไลน์ผ่านเครือข่ายอินเทอร์เน็ต เอกซ์ทราเน็ต และอินทราเน็ต เพื่อให้ การจัดการสอนและการเรียนได้อย่างมีประสิทธิภาพ

/ทั้งขึ้

ทั้งนี้ขึ้นอยู่กับดุลยพินิจของคณะ/วิทยาลัย พิจารณาให้สอดคล้องและเหมาะสมกับนักศึกษา ้หลักสูตร ตลอดจนข้อบังคับ ระเบียบ หรือประกาศที่มหาวิทยาลัยกำหนด

ข้อ ๔ ให้อธิการบดีเป็นผู้รักษาการตามประกาศนี้ กรณีที่มีปัญหาเกี่ยวกับการปฏิบัติ ตามประกาศนี้ ให้อธิการบดีเป็นผู้วินิจฉัยและให้ถือเป็นที่สุด

จึงประกาศมาเพื่อทราบ และถือปฏิบัติโดยเคร่งครัด

ประกาศ ณ วันที่ ๒๖ พฤษภาคม พ.ศ. ๒๕๖๖

 $\mathbb{R}^4$ 

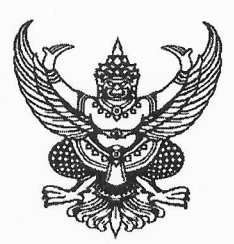

ประกาศมหาวิทยาลัยราชภัฏพระนคร

เรื่อง การกำหนดชั่วโมงสอนสำหรับอาจารย์ประจำ อาจารย์ประจำตามสัญญาร่วมเป็นอาจารย์ ้ผู้รับผิดชอบหลักสูตร อาจารย์มหาวิทยาลัยราชภัฏพระนครที่เกษียณอายุราชการและอาจารย์พิเศษ ที่มีค่าตอบแทนการสอน เฉพาะภาคการศึกษาที่ ๓ ปีการศึกษา ๒๕๖๕ (ภาคฤดร้อน)

เพื่อให้การจัดการศึกษาสำหรับพัฒนาบุคลากร (กศ.พบ.) ระดับปริญญาตรี ระดับบัณฑิตศึกษา และระดับปริญญาเอก มีคุณภาพได้มาตรฐานทางวิชาการ และเพื่อให้เกิดความสำเร็จในภารกิจของคณาจารย์ ในระดับอุดมศึกษาในด้านการสอนและงานวิจัย

อาศัยอำนาจตามความในมาตรา ๓๑ (๑) (๒) แห่งพระราชบัญญัติมหาวิทยาลัยราชภัฏ พ.ศ. ๒๕๔๗ และข้อบังคับมหาวิทยาลัยราชภัฏพระนคร ว่าด้วย หลักเกณฑ์การจัดอาจารย์ผู้สอน พ.ศ. ๒๕๕๘ มหาวิทยาลัยจึงกำหนดจำนวนชั่วโมงสอนภาคการศึกษาที่ ๓ ปีการศึกษา ๒๕๖๕ (ภาคฤดูร้อน) สำหรับอาจารย์ประจำ อาจารย์ประจำตามสัญญาร่วมเป็นอาจารย์ผู้รับผิดชอบหลักสูตร อาจารย์มหาวิทยาลัย ราชภัฏพระนครที่เกษียณอายุราชการและอาจารย์พิเศษ ดังนี้

๑. อาจารย์ประจำ หรืออาจารย์ประจำตามสัญญาร่วมเป็นอาจารย์ผู้รับผิดชอบหลักสูตร ที่สอน ในมหาวิทยาลัย รวมชั่วโมงสอนได้ไม่เกิน ๑๒ ชั่วโมงต่อสัปดาห์

๒. อาจารย์มหาวิทยาลัยราชภัฏพระนครที่เกษียณอายุราชการ หรืออาจารย์พิเศษ ที่สอน ในมหาวิทยาลัย รวมชั่วโมงสอนได้ไม่เกิน ๑๒ ชั่วโมงต่อสัปดาห์

๓. ในการจัดอาจารย์ผู้สอนสำหรับการศึกษาในทุกหลักสูตร ให้จัดให้อาจารย์ประจำในสังกัด ของคณะหรือต่างคณะที่มีคุณวุฒิตรงตามสาขาวิชาที่สอนก่อนตามลำดับ

การจัดให้บุคคลภายนอกที่มิใช่อาจารย์ประจำเป็นผู้สอน ให้กระทำได้เมื่อไม่มีอาจารย์ประจำ ตามวรรคหนึ่งที่จะสอนในวิชานั้น

บุคคลภายนอกที่จะเชิญมาสอนต้องเป็นผู้มีคุณวุฒิและความชำนาญในสาขาวิชานั้นเป็น ้อย่างยิ่ง หรือเป็นผู้มีชื่อเสียงเป็นที่รู้และยอมรับกันทั่วไปว่ามีประสบการณ์ หรือความชำนาญในสาขาวิชานั้น ทั้งนี้ ตามบัญชีรายชื่อที่สภาวิชาการให้ความเห็นชอบแล้ว ให้เป็นไปตามข้อบังคับมหาวิทยาลัยราชภัฏพระนคร ว่าด้วย หลักเกณฑ์การจัดอาจารย์ผู้สอน พ.ศ. ๒๕๕๘ ข้อ ๓

๔. ให้เป็นหน้าที่ของคณบดีที่จะต้องดูแล กำกับ และควบคุม และตรวจสอบการจัดอาจารย์ผู้สอน ให้เป็นไปตามข้อ ๖ ตามข้อบังคับมหาวิทยาลัยราชภัฏพระนคร ว่าด้วย หลักเกณฑ์การจัดอาจารย์ผู้สอน พ.ศ. ๒๕๕๘

จึงประกาศมาให้ทราบและถือปฏิบัติ

ประกาศ ณ วันที่ ๑๔ ธันวาคม พ.ศ. ๒๕๖๕

(รองศาสตราจารย์เปรื่อง กิจรัตน์ภร) รักษาราชการแทน อธิการบดีมหาวิทยาลัยราชภัฏพระนคร

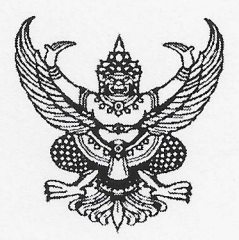

ประกาศมหาวิทยาลัยราชภัฏพระนคร

เรื่อง การกำหนดชั่วโมงสอนสำหรับอาจารย์ประจำ อาจารย์ประจำตามสัญญาร่วมเป็นอาจารย์ ผู้รับผิดชอบหลักสูตร อาจารย์มหาวิทยาลัยราชภัฏพระนครที่เกษียณอายุราชการและอาจารย์พิเศษ ประจำภาคการศึกษาที่ ๑ ปีการศึกษา ๒๕๖๖

เพื่อให้การจัดการศึกษาระดับปริญญาตรี ระดับบัณฑิตศึกษา และระดับปริญญาเอก มีคุณภาพ ได้มาตรฐานทางวิชาการ และเพื่อให้เกิดความสำเร็จในภารกิจของคณาจารย์ในระดับอุดมศึกษาในด้านการสอน และงานวิจัย

อาศัยอำนาจตามความในมาตรา ๓๑ (๑) (๒) แห่งพระราชบัญญัติมหาวิทยาลัยราชภัฏ พ.ศ. ๒๕๔๗ และข้อบังคับมหาวิทยาลัยราชภัฏพระนคร ว่าด้วย หลักเกณฑ์การจัดอาจารย์ผู้สอน พ.ศ. ๒๕๕๘ มหาวิทยาลัยจึงกำหนดจำนวนชั่วโมงสอนภาคการศึกษาที่ ๑ ปีการศึกษา ๒๕๖๖ สำหรับอาจารย์ประจำ อาจารย์ประจำตามสัญญาร่วมเป็นอาจารย์ผู้รับผิดชอบหลักสูตร อาจารย์มหาวิทยาลัยราชภัฏพระนคร ้ที่เกษียณอายุราชการและอาจารย์พิเศษ ดังนี้

๑. อาจารย์ประจำที่เป็นผู้ดำรงตำแหน่งทางวิชาการ รวมชั่วโมงสอนได้ไม่เกิน ๒๔ ชั่วโมง ต่อสัปดาห์ ผู้ดำรงตำแหน่งทางวิชาการที่มีชั่วโมงสอนสูงกว่า ๑๒ ชั่วโมง มหาวิทยาลัยอาจจ่ายค่าตอบแทน การสอนให้ตามรายชั่วโมงที่สูงกว่าได้ แต่ไม่เกิน ๑๒ ชั่วโมง

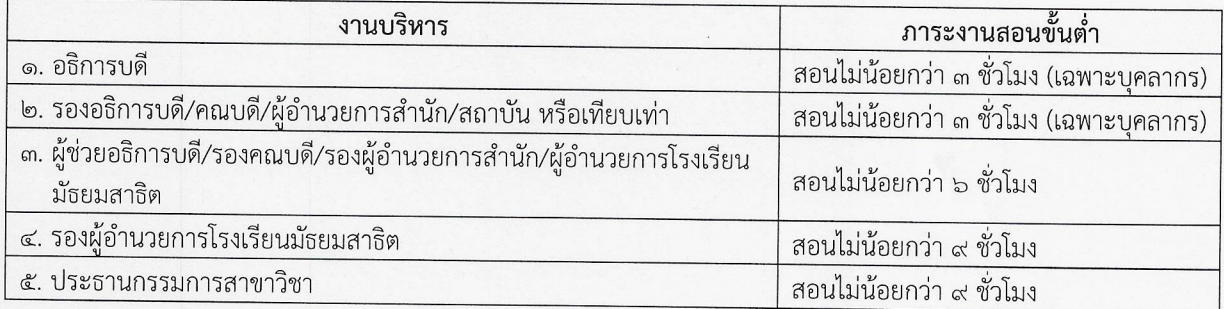

๒. อาจารย์ประจำที่เป็นผู้ดำรงตำแหน่งบริหาร ต้องมีภาระงานสอนขั้นต่ำ ดังต่อไปนี้

ผู้บริหารที่เป็นบุคลากรต้องมีภาระงานกลุ่มงานสอน แต่จะเกินจำนวนภาระงานที่มหาวิทยาลัย กำหนดมิได้ และไม่ว่ากรณีจะเป็นประการใด มหาวิทยาลัยจะจ่ายค่าตอบแทนการสอนให้มิได้ เว้นแต่เป็น ประธานกรรมการสาขาวิชา

การห้ามให้จ่ายค่าตอบแทนการสอนตามวรรคหนึ่ง มิให้ใช้บังคับกับรองหัวหน้าหน่วยงาน โดยมหาวิทยาลัยอาจกำหนดให้จ่ายค่าตอบแทนการสอนให้รองหัวหน้าหน่วยงานได้ไม่เกินจำนวนภาระงาน อีกหนึ่งเท่าของภาระงานกลุ่มงานสอนขั้นต่ำที่มหาวิทยาลัยกำหนดตามวรรคหนึ่ง

รองหัวหน้าหน่วยงานตามวรรคสอง หมายถึง รองคณบดี รองหัวหน้าหน่วยงานที่เทียบเท่า คณะ และรองผู้อำนวยการโรงเรียนมัยธยมสาธิต

/มหาวิทยาลัย...

มหาวิทยาลัยอาจกำหนดให้จ่ายค่าตอบแทนการสอนให้ประธานกรรมการสาขาวิชาในส่วนที่ เกินภาระงานกลุ่มงานสอนขั้นต่ำที่มหาวิทยาลัยกำหนดตามวรรคหนึ่งได้

 $-10-$ 

๓. อาจารย์ประจำตามสัญญาร่วมเป็นอาจารย์ผู้รับผิดชอบหลักสูตร รวมชั่วโมงสอนได้ไม่เกิน ๑๒ ชั่วโมงต่อสัปดาห์

ี่ ๔. อาจารย์มหาวิทยาลัยราชภัฏพระนครที่เกษียณอายุราชการ รวมชั่วโมงสอนได้ไม่เกิน ๑๖ ชั่วโมงต่อสัปดาห์

๕. อาจารยพิเศษ รวมชั่วโมงสอนได้ไม่เกิน ๑๒ ชั่วโมงต่อสัปดาห์

๖. ในการจัดอาจารย์ผู้สอนสำหรับการศึกษาในทุกหลักสูตร ให้จัดให้อาจารย์ประจำในสังกัด ของคณะหรือต่างคณะที่มีคุณวุฒิตรงตามสาขาวิชาที่สอนก่อนตามลำดับ

การจัดให้บุคคลภายนอกที่มิใช่อาจารย์ประจำเป็นผู้สอน ให้กระทำได้เมื่อไม่มีอาจารย์ประจำ ตามวรรคหนึ่งที่จะสอนในวิชานั้น

้บุคคลภายนอกที่จะเชิญมาสอนต้องเป็นผู้มีคุณวุฒิและความชำนาญในสาขาวิชานั้น เป็นอย่างยิ่ง หรือเป็นผู้มีชื่อเสียงเป็นที่รู้จักและยอมรับกันทั่วไปว่ามีประสบการณ์ หรือความชำนาญ ในสาขาวิชานั้น ทั้งนี้ ตามบัญชีรายชื่อที่สภาวิชาการให้ความเห็นชอบแล้ว ให้เป็นไปตามข้อบังคับมหาวิทยาลัย ราชภัฏพระนครว่าด้วย หลักเกณฑ์การจัดอาจารย์ผู้สอน พ.ศ. ๒๕๕๘ ข้อ ๓

๗. ให้เป็นหน้าที่ของคณบดีที่จะต้องดูแล กำกับ และควบคุม และตรวจสอบการจัดอาจารย์ผู้สอน ให้เป็นไปตามข้อ ๖ ตามข้อบังคับมหาวิทยาลัยราชภัฏพระนคร ว่าด้วย หลักเกณฑ์การจัดอาจารย์ผู้สอน W.M. b&&d

จึงประกาศมาให้ทราบและถือปฏิบัติ

ประกาศ ณ วันที่ ๙ มีนาคม พ.ศ. ๒๕๖๖

(รองศาสตราจารย์เปรื่อง กิจรัตน์ภร) รักษาราชการแทน อธิการบดีมหาวิทยาลัยราชภัฏพระนคร

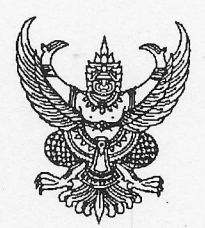

ประกาศมหาวิทยาลัยราชภัฏพระนคร เรื่อง การสอบปลายภาค สำหรับนักศึกษาภาคปกติ และ ภาค กศ.พบ. ประจำภาคการศึกษาที่ ๒ ปีการศึกษา ๒๕๖๕

ตามที่มหาวิทยาลัยราชภัฏพระนคร ได้ประกาศเรื่อง การจัดการเรียนการสอนและการประเมินผล ภาคการศึกษาที่ ๒ ปีการศึกษา ๒๕๖๕ ลงวันที่ ๒๑ ตุลาคม ๒๕๖๕ ดังนั้น เพื่อให้การดำเนินการ สอบปลายภาคสำหรับนักศึกษาภาคปกติ และภาค กศ.พบ. เป็นไปด้วยความเรียบร้อย และมีประสิทธิภาพ ขอให้นักศึกษาดำเนินการตามแนวปฏิบัติของมหาวิทยาลัยฯ ในการสอบปลายภาค ประจำภาคการศึกษาที่ ๒ ปีการศึกษา ๒๕๖๕

อาศัยอำนาจตามความในมาตรา ๓๑ (๑) แห่งพระราชบัญญัติมหาวิทยาลัยราชภัฏ พ.ศ. ๒๕๔๗ และข้อ ๑๖ แห่งข้อบังคับมหาวิทยาลัยราชภัฏพระนคร ว่าด้วยการจัดการศึกษาระดับอนุปริญญา ปริญญาตรีและ ปริญญาตรี (ต่อเนื่อง) พ.ศ. ๒๕๔๘ และข้อ ๖ แห่งข้อบังคับมหาวิทยาลัยราชภัฏพระนคร ว่าด้วยการจัดการศึกษา ระดับอนุปริญญา ปริญญาตรี และปริญญาตรี (ต่อเนื่อง) (ฉบับที่ ๒) พ.ศ. ๒๕๖๓ จึงออกประกาศไว้ ดังต่อไปนี้

ข้อ ๑ กำหนดวันสอบปลายภาค ประจำภาคการศึกษาที่ ๒ ปีการศึกษา ๒๕๖๕ ดังนี้

(๑) นักศึกษาภาคปกติ และนักศึกษาตกค้าง สอบปลายภาค ตั้งแต่วันพฤหัสบดีที่ ๙ มีนาคม ถึงวันศุกร์ที่ ๑๗ มีนาคม พ.ศ. ๒๕๖๖

(๒) นักศึกษาภาค กศ.พบ. และนักศึกษาตกค้าง สอบปลายภาค ตั้งแต่วันเสาร์ที่ ๔ มีนาคม ถึงวันอาทิตย์ที่ ๕ มีนาคม พ.ศ. ๒๕๖๖

ข้อ ๒ ให้อาจารย์ผู้สอนแจ้งกำหนดการสอบปลายภาคให้นักศึกษาทราบ ทั้งนี้อาจารย์ผู้สอน สามารถปรับวิธีการวัดการประเมินผลได้ตามความเหมาะสม โดยให้สอดคล้องกับสถานการณ์การแพร่ระบาดของ โรคติดเชื้อไวรัสโคโรนา ๒๐๑๙ (COVID-19) และเรื่องอื่น ๆ ที่เกี่ยวข้องกับข้อบังคับ ระเบียบ ประกาศของ มหาวิทยาลัย

ข้อ ๓ นักศึกษาที่ไม่ได้ชำระเงินค่าลงทะเบียนเรียนในภาคการศึกษาที่ ๒ ปีการศึกษา ๒๕๖๕ จะไม่มีสิทธิ์สอบ

ข้อ ๔ นักศึกษาที่ไม่ได้เข้าสอบปลายภาครายวิชาในหมวดวิชาศึกษาทั่วไป และ/หรือรายวิชาอื่น ตามกำหนดโดยมีเหตุผลความจำเป็น ให้นักศึกษาติดต่อกับอาจารย์ผู้สอนโดยตรงเพื่อดำเนินการขอสอบ ในรายวิชานั้น ภายใน ๒ สัปดาห์ นับตั้งแต่วันสอบวิชานั้น และให้สอบให้เสร็จสิ้นภายใน ๔๕ วัน นับตั้งแต่ วันสุดท้ายของการสอบปลายภาคการศึกษา หากพ้นกำหนดให้นายทะเบียนเปลี่ยนระดับคะแนนเป็น "E" หรือ "F" โดยอัตโนมัติ

77

/ข้อ ๕...

ข้อ ๕ ประกาศนี้ให้ใช้บังคับเฉพาะกับนักศึกษาภาคปกติ ภาค กศ.พบ. และนักศึกษาตกค้าง ประจำภาคการศึกษาที่ ๒ ปีการศึกษา ๒๕๖๕ และบรรดาประกาศ แนวปฏิบัติ หรือคำสั่งอื่นใดที่ขัดแย้งกับ ประกาศนี้ ให้ใช้ประกาศนี้แทน

จึงประกาศมาให้ทราบและถือปฏิบัติโดยเคร่งครัด

ประกาศ ณ วันที่ ๑๔ กุมภาพันธ์ พ.ศ. ๒๕๖๖

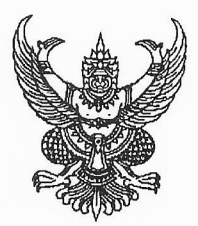

ประกาศมหาวิทยาลัยราชภัฏพระนคร เรื่อง การสอบปลายภาค สำหรับนักศึกษา ภาค กศ.พบ. ประจำภาคการศึกษาที่ ๓ ปีการศึกษา ๒๕๖๕ (ภาคฤดูร้อน)

้ตามที่มหาวิทยาลัยราชภัฏพระนคร ได้ประกาศเรื่อง การจัดการเรียนการสอนและการ ประเมินผล ภาคการศึกษาที่ ๓ ปีการศึกษา ๒๕๖๕ ลงวันที่ ๒๓ กุมภาพันธ์ ๒๕๖๖ ดังนั้น เพื่อให้การ ดำเนินการสอบปลายภาคสำหรับนักศึกษาภาค กศ.พบ. เป็นไปด้วยความเรียบร้อย และมีประสิทธิภาพ ขอให้ นักศึกษาดำเนินการตามแนวปฏิบัติของมหาวิทยาลัยฯ ในการสอบปลายภาค ประจำภาคการศึกษาที่ ๓ ปีการศึกษา ๒๕๖๕ (ภาคฤดูร้อน)

อาศัยอำนาจตามความในมาตรา ๓๑ (๑) แห่งพระราชบัญญัติมหาวิทยาลัยราชภัฏ พ.ศ. ๒๕๔๗ และข้อ ๑๖ แห่งข้อบังคับมหาวิทยาลัยราชภัฏพระนคร ว่าด้วยการจัดการศึกษาระดับอนุปริญญา ปริญญาตรี และปริญญาตรี (ต่อเนื่อง) พ.ศ. ๒๕๔๘ และข้อ ๖ แห่งข้อบังคับมหาวิทยาลัยราชภัฏพระนคร ว่าด้วยการจัด การศึกษาระดับอนุปริญญา ปริญญาตรี และปริญญาตรี (ต่อเนื่อง) (ฉบับที่ ๒) พ.ศ. ๒๕๖๓ จึงประกาศไว้ ดังต่อไปบี้

ข้อ ๑ กำหนดวันสอบปลายภาค ประจำภาคการศึกษาที่ ๓ ปีการศึกษา ๒๕๖๕ (ภาคฤดูร้อน) ้นักศึกษาภาค กศ.พบ. และนักศึกษาตกค้าง สอบปลายภาค ตั้งแต่วันเสาร์ที่ ๑๗ ถึงวันอาทิตย์ที่ ๑๘ มิถุนายน พ.ศ. ๒๕๖๖

ี **ข้อ ๒** ให้อาจารย์ผู้สอนแจ้งกำหนดการสอบปลายภาคให้นักศึกษาทราบ ทั้งนี้ อาจารย์ผู้สอน สามารถปรับวิธีการวัดการประเมินผลได้ตามความเหมาะสม

ข้อ ๓ นักศึกษาที่ไม่ได้ชำระเงินค่าลงทะเบียนเรียนในภาคการศึกษาที่ ๓ ปีการศึกษา ๒๕๖๕ (ภาคฤดูร้อน) จะไม่มีสิทธิ์สอบ

**ข้อ ๔** นักศึกษาที่ไม่ได้เข้าสอบปลายภาครายวิชาในหมวดวิชาศึกษาทั่วไป และ/หรือรายวิชาอื่น ตามกำหนดโดยมีเหตุผลความจำเป็น ให้นักศึกษาติดต่อกับอาจารย์ผู้สอนโดยตรงเพื่อดำเนินการขอสอบ ในรายวิชานั้น ภายใน ๒ สัปดาห์ นับตั้งแต่วันสอบวิชานั้น และให้สอบให้เสร็จสิ้นภายใน ๔๕ วัน นับตั้งแต่ วันสุดท้ายของการสอบปลายภาคการศึกษา หากพ้นกำหนดให้นายทะเบียนเปลี่ยนระดับคะแนนเป็น "E" หรือ "F" โดยอัตโนมัติ

 $/$ ข้อ $\,\epsilon\,$ ...

ข้อ ๕ ประกาศนี้ให้ใช้บังคับเฉพาะกับนักศึกษาภาค กศ.พบ. และนักศึกษาตกค้าง ประจำภาค การศึกษาที่ ๓ ปีการศึกษา ๒๕๖๕ (ภาคฤดูร้อน) และบรรดาประกาศ แนวปฏิบัติ หรือคำสั่งอื่นใดที่ขัดแย้ง กับประกาศนี้ ให้ใช้ประกาศนี้แทน

 $\circledcirc$  -

จึงประกาศมาให้ทราบและถือปฏิบัติโดยเคร่งครัด

ประกาศ ณ วันที่ ๒๒ พฤษภาคม พ.ศ. ๒๕๖๖

 $\mathcal{L}$ 

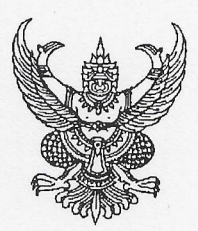

ประกาศมหาวิทยาลัยราชภัฏพระนคร เรื่อง การสอบปลายภาค สำหรับนักศึกษาภาคปกติ และ ภาค กศ.พบ. ประจำภาคการศึกษาที่ ๑ ปีการศึกษา ๒๕๖๖

ตามที่มหาวิทยาลัยราชภัฏพระนคร ได้ประกาศเรื่อง การจัดการเรียนการสอนและการประเมินผล ภาคการศึกษาที่ ๑ ปีการศึกษา ๒๕๖๖ ลงวันที่ ๒๖ พฤษภาคม ๒๕๖๖ ดังนั้น เพื่อให้การดำเนินการ สอบปลายภาคสำหรับนักศึกษาภาคปกติและภาค กศ.พบ. เป็นไปด้วยความเรียบร้อยและมีประสิทธิภาพ ขอให้ นักศึกษาดำเนินการตามแนวปฏิบัติของมหาวิทยาลัยฯ ในการสอบปลายภาค ประจำภาคการศึกษาที่ ๑ ปีการศึกษา ๒๕๖๖

อาศัยอำนาจตามความในมาตรา ๓๑ (๑) แห่งพระราชบัญญัติมหาวิทยาลัยราชภัฏ พ.ศ. ๒๕๔๗ และข้อ ๑๖ แห่งข้อบังคับมหาวิทยาลัยราชภัฏพระนคร ว่าด้วยการจัดการศึกษาระดับอนุปริญญา ปริญญาตรีและ ปริญญาตรี (ต่อเนื่อง) พ.ศ. ๒๕๔๘ และข้อ ๖ แห่งข้อบังคับมหาวิทยาลัยราชภัฏพระนคร ว่าด้วยการจัดการศึกษา ระดับอนุปริญญา ปริญญาตรี และปริญญาตรี (ต่อเนื่อง) (ฉบับที่ ๒) พ.ศ. ๒๕๖๓ จึงประกาศไว้ ดังต่อไปนี้

ข้อ ๑ กำหนดวันสอบปลายภาค ประจำภาคการศึกษาที่ ๑ ปีการศึกษา ๒๕๖๖ ดังนี้

(๑) นักศึกษาภาคปกติ และนักศึกษาตกค้าง สอบปลายภาค ตั้งแต่วันอังคารที่ ๑๗ ถึง วันศุกร์ที่ ๒๗ ตุลาคม พ.ศ. ๒๕๖๖

(๒) นักศึกษาภาค กศ.พบ. และนักศึกษาตกค้าง สอบปลายภาค ตั้งแต่วันเสาร์ที่ ๑๔ ถึงวันอาทิตย์ที่ ๑๕ ตุลาคม พ.ศ. ๒๕๖๖

ข้อ ๒ แต่งกายให้เรียบร้อยตามระเบียบของมหาวิทยาลัยฯ มิฉะนั้นจะไม่ได้รับการอนุญาต ให้เข้าสอบ

ข้อ ๓ แสดงบัตรประจำตัวนักศึกษาทุกครั้งที่เข้าสอบ กรณีไม่มีบัตรประจำตัวนักศึกษาให้ใช้ บัตรประจำตัวประชาชน หรือบัตรอื่นที่ทางราชการออกให้

ข้อ ๔ ให้อาจารย์ผู้สอนแจ้งกำหนดการสอบปลายภาคให้นักศึกษาทราบ ทั้งนี้ อาจารย์ผู้สอน สามารถปรับวิธีการวัดการประเมินผลได้ตามความเหมาะสม

ี **ข้อ ๕** นักศึกษาสามารถตรวจสอบรายชื่อ วัน-เวลา และสถานที่สอบ ได้จากอาจารย์ผู้สอน หรือ เว็บไซต์ของมหาวิทยาลัย โดยเข้าไปที่สำนักส่งเสริมวิชาการและงานทะเบียน เลือก "ตรวจสอบรายชื่อนักศึกษา มีสิทธิ์เข้าห้องสอบ ปีการศึกษา ๑/๒๕๖๖" สำหรับนักศึกษาที่ไม่มีรายชื่อเข้าสอบ ขอให้ติดต่อสำนักส่งเสริม วิชาการและงานทะเบียน ช่องบริการที่ ๒ ชั้น ๑ อาคาร ๔ ก่อนวันสอบปลายภาคโดยด่วน มิฉะนั้นจะไม่ได้รับการ อนุญาตให้เข้าสอบ

/ข้อ ๖. นักศึกษา...

81

**ข้อ ๖** นักศึกษาที่เข้าห้องสอบสายเกิน ๓๐ นาที จะหมดสิทธิ์เข้าสอบ

ข้อ ๗ นักศึกษาที่ไม่ได้ชำระเงินค่าลงทะเบียนเรียนในภาคการศึกษาที่ ๑ ปีการศึกษา ๒๕๖๖ จะไม่มีสิทธิ์สอบ

ข้อ ๘ การเข้าสอบรายวิชาในหมวดวิชาศึกษาทั่วไป นักศึกษาต้องมี Username และ Password สำหรับ Login ในระบบคอมพิวเตอร์ของมหาวิทยาลัยฯ เพื่อเข้าสอบปลายภาค

ี ข้อ ๙ กรณีนักศึกษาที่ไม่ได้เข้าสอบปลายภาค ให้ดำเนินการดังนี้

(๑) นักศึกษาที่ไม่ได้เข้าสอบปลายภาครายวิชาในหมวดวิชาศึกษาทั่วไปตามกำหนดโดยมี เหตุผลความจำเป็น จะต้องยื่นคำร้องขอสอบผ่านระบบออนไลน์และแนบหลักฐานที่ถูกต้อง สอดคล้องกับเหตุผล ้ที่ไม่ได้เข้าสอบในวันและเวลาสอบนั้น ภายใน ๒ สัปดาห์ นับตั้งแต่วันสอบวิชานั้น หากมีข้อสงสัยโปรดติดต่อ ึกลุ่มงานวิชาศึกษาทั่วไป สำนักส่งเสริมวิชาการและงานทะเบียน ช่องบริการที่ ๑ ชั้น ๑ อาคาร ๔

(๒) นักศึกษาที่ไม่ได้เข้าสอบปลายภาครายวิชาอื่น ให้นักศึกษาติดต่อกับอาจารย์ผู้สอน โดยตรงเพื่อดำเนินการขอสอบในรายวิชานั้น ภายใน ๒ สัปดาห์ นับตั้งแต่วันสอบวิชานั้น

(๓) นักศึกษาที่สอบปลายภาครายวิชาในหมวดวิชาศึกษาทั่วไป/รายวิชาอื่น ให้สอบ ให้เสร็จสิ้นภายใน ๔๕ วัน นับตั้งแต่วันสุดท้ายของการสอบปลายภาคการศึกษา หากพ้นกำหนดให้นายทะเบียน เปลี่ยนระดับคะแนนเป็น "E" หรือ "F" โดยอัตโนมัติ

ข้อ ๑๐ ประกาศนี้ให้ใช้บังคับเฉพาะกับนักศึกษาภาคปกติ ภาค กศ.พบ. และนักศึกษาตกค้าง ประจำภาคการศึกษาที่ ๑ ปีการศึกษา ๒๕๖๖ และบรรดาประกาศ แนวปฏิบัติ หรือคำสั่งอื่นใดที่ขัดแย้งกับ ประกาศนี้ ให้ใช้ประกาศนี้แทน

จึงประกาศมาให้ทราบและถือปฏิบัติโดยเคร่งครัด

ประกาศ ณ วันที่ ๒๐ กันยายน พ.ศ. ๒๕๖๖

(รองศาสตราจารย์เปรื่อง กิจรัตน์ภร) รักษาราชการแทน อธิการบดีมหาวิทยาลัยราชภัฎพระนคร

82